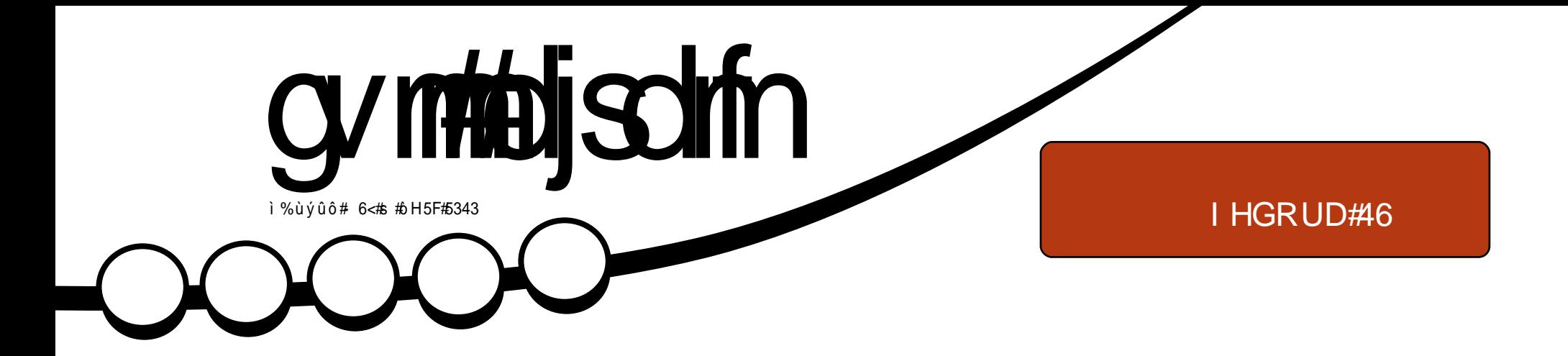

# ó æi ó õ# #Spcpu#oCbe#)Boespje#PT\*

<span id="page-1-0"></span>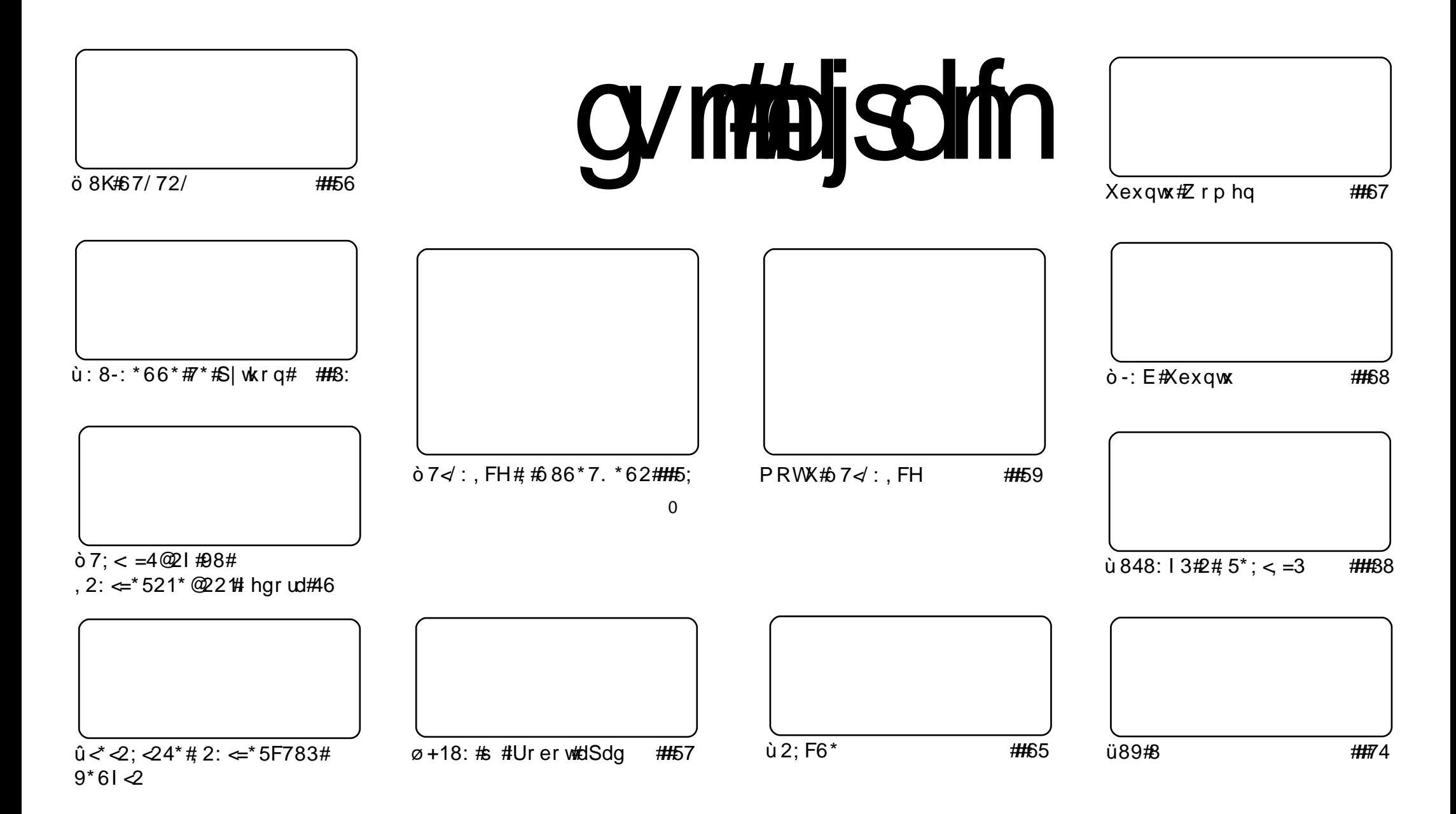

<span id="page-1-1"></span>Fui#uvdv€/#sweolnrfdqq•i##hdqqrp#wtqdoi/#dustruvtdqf,vuf#srh#blziqklim#Fuhdwlyh#Frpprqv#Dwwulexwlrq0Vkduh# Dolnh#613#Xqsruwhq1#avr#rkqd{div/#(vr#to#priivi#dhdsvltrfdv€/#hrsltrfdv€/#tdustruvtdqfv€#l#sitihdfdv€#uvdv€l#vro€nr# stl#ureo, hiqll#uoihw, }ly#wuorflm=##l●#refkdq●#uu●odv€uf#qd#rtlqlqdo€qw,#tdervw##dfvrtd#+qdstlpit/#wndkdf#lpf/# dhtiu#hpdlo#ol#XUQ/#d#vdni i#wndk●fdv€#gdkfdqli#∘vrqr#; wtqdod#+\*ixoe#lufoh#pdjd}lqh\*,##qr#dhtiu#zzz1ixooflufohpdjd}lqh1ruj## luol# •#kpiqfivi/#vtdquxrtpltwivi#ol#urkhd..vi#vr0vr#gd#ruqrfi#hdqqrqr#pdvitldod/# •#efkdq•#dustruvtdqfv€#tikwo€vdv#d|im# t der v •  $#$ r h  $#$  vr m/ $#$ r vr j im# ol  $#$ ur f p i uvl p r m# bl z i q k l im $#$ 

## òóçóö÷í #XEXQWX

Rvnt • vri#eivd0viuvltrfdqli#kdsodqltrfdqr#qd#:#dfqwuvdあ343#qrhd#:# kws=2ahvlig1fdarglfddfrp 2534323: 2wkh0xexgwcargw2

 $F ullet$  od#P dyhulf n#P hhundw#Doskd#6

Sro€krfdvio€unlm#qvitximu#Pdyhulfn#kdprtdj Ifdivuf

Ero€ i#qxrtpdzll#qd#xwsv=22zlnl1xexqwx1frp2XexqwxExjGdl2Sadqqlqi

Xexqw #Dss#Ghy#Zhhn

Xexqw #Rshq#Z hhn

F• swundip• m#ndj h• i #nfi# qihiol#slkrh#urhitjlv#ui# sruoihqli#qrfruvl#k#pltd# Xexawx/#d#vdni i#paialf/# rekrt•/# qvitf€ # # vk• f• # uow dvioimt#Vlgh0Srg# #vr# hrsroglvio€g• m'#gitigwoft0 q • m# #wnrtr {i qq • m#srhnduv# # r v f i v f o i al i # uar f ar ar 1#F# q.p#ewhiv#ufi} dv $\infty$ f#u. $\#$ { vr#qdst fpw, #qi# vqrul vuf#n# Xexqwx# #usizldolkltrfdq0 q• p#vi ygr or gl f p 1#Vr # uv €# fu. ./#hof#(igr#qiv#piuvd#i# rugrfgrp#rhnduvi 1

Trel q#N•vol qq#HUrelq#Fdwolqi, ah#Y€, I v#Hg#Khz lwwy Hom #N onl qu#Gdyh#Z lonlqv,  $k$ wws= $22 \times$  of luf dhp did}lah 1ruj

gihrtrgrgr#wuvtrmuvfd1

<span id="page-3-0"></span>lar#ziad#l#fuiar#68#hroodtrf# I /#sr#uorfdp#dktderv{Inrf/#ew0 hiv#sdhdv€1#Pri iv/#∘vr##iuv€# ewhw}ii#sodg|ivg•y#nrps€ 0 vitrfB#Plqluvt#etdkrfdqlf# Lahll#strhiprauvtitrfdo# wuvtrmuvfr/#nrvrtri#gdk•fd, v# udp• p#ni | ..f• p#sodq| i vq• p# SN##plti1

Wuytrmuy fr#zigrm#fujgr#f#68# hroodtrf#dervdiv#srh#wstdf0 oiglip#RU#Olqx{/#i#q..p#wuvdqrf0 oi qr #5#Gedmv#RKW# # dk~..p#hof# ndt v $#$ dp fvl # pi uvr # ..uvnr qr # h I und 1#Nt r p i #vr gr/#t uv€#XVE0  $strv# HZ IIIH# wol {qdft}$ nr psoi nvdzl  $f#$ no $f#$ dnr gr#

 $avr v# odd$  i val  $n/#$  der vd. }  $l m#$ qd#uroqi{qrm#qitqll/#e•o# ur khdq# $#$ qhl munr p $#$ i yqr or 0  $d$  {i unrp# quvl vwvi# #ndn# hil  $\mathbf{f} \cdot \mathbf{m}$  is the  $\mathbf{f}$  in the  $\mathbf{f}$  in the  $\mathbf{f}$ krfdoll#hrps€.vit/#hrvrt•m# prg#e• #srow{lv€# ltrnri# t dust r uvt dai al i tRa#f of i vuf# { duv€, #qdz I r qdo€q r m#s t r qt dp 0 p• #sr# ew[ig]. #ndn#prigr#  $er \circ \in$  i ar # I uod# ahl munrm# prorh... | #stl #srpr} | # vi yar or al m# # qvi t qi vd1

Srnd#vr#vro€nr#strvrvls/##pl# strlkfrhl viol/#al#nluvtl0  $e \in \sqrt{x}$  vrt • # } ...#gi # st i hi oi q • /#  $ar \# v r / \#$ i kwuorf ar/ $\#$  i of rn#sr# gruw#ihw}lp#nrpsdglfp#gd# t • ani /# € #sodal i va• i #SN# uvr fv#kad{I vi o€ar#hrtri i 1

=#M61frp

Nr p dahd#Vdedl r a# $Qax$  {# f • swuvlod#nfi#arf • i#uertnl# hi uvti ewl f d#J hqw r #u# do €vit gdvl f g• pl # der {l pl # uvrodpl #Uertnl #stihgdk0  $ad$  i a •  $\#$  of  $\#$  r nor aal nr f  $\#$  vl v  $\#$ t der {| v#uvr or f# # eodhdvi oi m# pihoigg · v#od lig#Uertnl# Vded rg#816#IFH##OJGH#sr# ufrim#uwl#eroii#nusitlpiq0 vdo€q•/#ip#e•{q•i#iolk•/#  $vrVf# #U$  | vd. vuf#nruvdvr { ar # uvdel o€q• pl #hof#srfuihqif0 arm#derv• #avr#tuigr#oll  $\epsilon$ # sitf.  $m#$  dg=#kdsodgltrfdgr# i } ..#gi unro €nr#uertrn/# #r gl # ewhw#dkflfdv€uf/#srnd#di# hr uvl gaw#er oi i #kt i or gr #  $ur uvr fgl f1$ 

 $\Omega$ 

 $/H$  # urre} lod#nrpdghd# dkt derv0 {I nr f #Vded| r g1  $\Omega$  $\overline{0}$ /# #  $grfrtl vuf# #urre$ } igll1  $\#$ *N*riwshald firp

 $\alpha$ /midisclifinth bhb{jof #\$4:

# $\hat{o}$   $\hat{o}$   $\hat{a}$   $\hat{o}$   $\hat{o}$   $\hat{g}$  $\hat{a}$   $\hat{a}$   $\hat{b}$   $\hat{b}$   $\hat{c}$   $\hat{c}$   $\hat{c}$   $\hat{g}$   $\hat{a}$   $\hat{b}$   $\hat{c}$   $\hat{c}$   $\hat{c}$   $\hat{a}$   $\hat{b}$

<span id="page-4-0"></span>itih#vip/#ndn#f#ad{qw# uvdv€ #kd#vrv#piufz/# w#piqf#uv€#qiunro€nr#  $s$ rst dfrn#n# stih•hw}im1#,Ivdvio€#Juridw|# wndkdo#qd#vr/#(vr#wlolvd# qi#wuvdqrfoiqd#sr#wpro{dql.#f#fXUO#srow{div#nrh#KWPO#i# Xexqwx/#d#vdnji#urre}lo## uw i uvf r f dal  $\vert$  #st r at dpp • # ylp glii#ylp 0srhreg• m# l qvitximu#hof#struprvtd# t dkol { I m# # dmody, 1

I vr #ndudi vuf# vr ar #b i ufzd/#f# srhwpdo/#(vr#e•or#e•#khrtrfr# t duundkdv€#str#nfi#strgtdpp•# nrpdghgrm#uvtrnl#hof# und{ $\int$ fdq $\int$ f#udm $\int$ rf# # $\sqrt{t}$ # uvt dal  $z$ /#d# pi gar#  $# #$ 1#F ● #pri ivi#srhwpdv €=#) W# piqf#uv€#luhir{/#kd{ip#pqi# f XUC# ol#Z j hwB #Godf gdf# stl{lqd/#sr#nrvrtrm#f#ly# lusro€kw. /#kdno. {divuf# #vrp/# {vr#ql#srkfrof, v#uhiodv€# nrsl, #ziorgr#udmvd#hof# struprvtd##xxodmqi/#d#vdnji# und{ dv€#uvt dql zw# ol #x dmo/# nrvrt • i #eornIt wiv#et dahpdw t # Uw} i uvf wi v# #ht wgri# y# st I pi qi ql i /#qdst I pi t /# dt vifit r f dal i #uf r i ar #udmyd/# t dkert #ur hit j l pr gr #udmvd/# e• uvt ri#und{If dal i#eik# r vnt • vl  $f#$ luhir { # ol  $#$ und{ l f dql i # fuiy#x dmorf#qwjqrgr#vlsd#

+stl grhl vuf#uvwhi gvdp/# srui } d, }  $\vert$  p  $\#$ rt vdo •  $\#$ ur  $\#$ pari i uvfrp#uvdvim##xrtpdvi# SGI,  $#$ Hof# qvitiuw, } lyuf# rvpi{w#rhar#vranri/#ar#fdiari# # tdkol{li#pijhw#fXUC##Zihw1# f ● frh I v# ar# #VWGRXW#+v 1i 1# # nr qur o €,/# #vr # t i p f #ndn#Z j hw# und{ I f di v#KWP O x dmo • # # ur yt dqfi v#y#qd#hl un#Lq• pl# uorf dpl /# XUC# hi doi q#nof# t dkert d#ur hit i l prar#udmyrf#  $+q$ dst | pit/# uol #  $\bullet$  #sl | ivi# uziqdt Im#hof#srlund# #Jrrjoh, /# d#Z ihw#stint dugr#srhyrhlv#hof# ur khdql f#dt yl frf#udmvrf1

Frv#qiunro $\epsilon$ nr#stlpitrf#hof# f XUC=

#### dvsm. M xxx/ x4t di ppm / dpn0dt t

avd#nrpdghd#xduvdfofiv#XUQ# uoihrfdv€#kd#o, e• p#sitiyrhrp# gd#wndkdggrm#uvtdglzi# z 6vf krrov ffrp # f # duvqruvl /# Orfdwrg=#srlgwhuv,#Qd#vrp# udmvi #XUO#df vr p dvl {i unl # sitimh.v#sr#uu $\bullet$  on i#  $\bullet$  Uoi hw, } df#godf d $\bullet$  1

dvsm. v! obnf ; gbt t xpse! i uugt : 00nbi m hpphm / dpn0hnbi m Ogf f e0bupn

Hdggdf#nrpdghd#sitihd..v#  $\alpha$  midisd that bhb { jof  $#34$  :

fXUC# pf#sro€krfdviof#l# sdtro€/#{vr#srkfrofiv#strmvl#  $df$  vrt | kdz | . #od#udmvi#+f# hdaarp#uow{di##UVVOoiavi# Jp dlo th i p #udp • p # XUO# srkfrofiv#srow{Iv€#hruvws#n# udmyw/#di#kdswundf#luhir{1

Stlfih..gq•i#stlpit•#prawv# e• v€# usro€krfdq• # #untlsvi/# nrvrt • m#hiodiv#srlunrf • m# kdstru#n#Jrrjoh##frkftd}div# tikwo€vdv#srlund##KWPO#Ral# vdni i#srkfrof. v#dfvrtlkrfdv€# ufr, #w{..vqw, #kdslu€#f#Jpdlo1

L#stlpit•#Zihw=

 $x$ hfu!  $s!$   $m4!$ i uug; 00x4t di ppmt / dpn0dt t 0

avd#nr pdghd# vst df of i v# Zihw#ad#z6vfkrrov1frp##srkfr0 o fiv#tin wtulf gr#sitivrh Iv€#sr# uu • ondp #qd#vt l #wt r f q  $f$ # +Krphsdih# #FVV#Lowur# #FVV# Vlawd{.1#Uoih wiv#rvpi0vlv€/#fvr# tin wtulfq • m#sitiyrh#sr#udmvw# pri iv#ulo€gr#kdgtwklv€#uitfit/# sr • vr p w# ar # ui ah d#uoi h wi v# lusro€krfdv€#fpiuvi#u#wndkdal0 i p#dowel  $q \cdot #$  i nwt ul  $1/H$  vre $\cdot #$ pl ql pl kl t r f dv€#gdgt wknw1

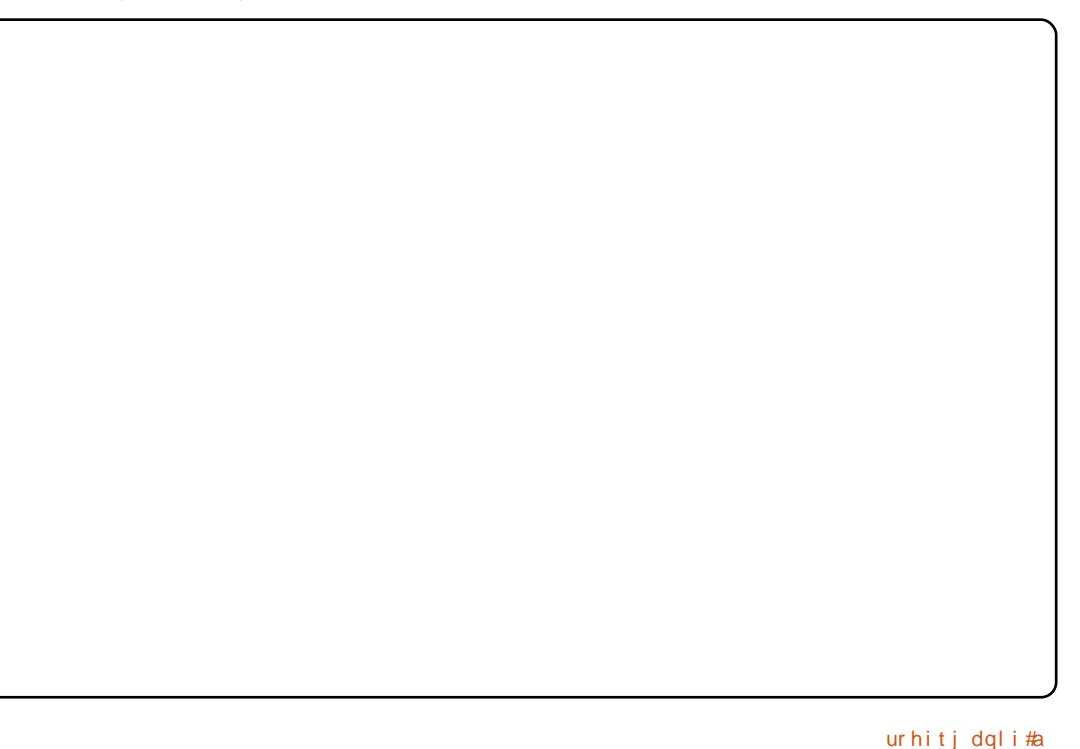

### $\dot{\mathbf{u}}$  $\varnothing$ ô $\varnothing$ ú) ó $\sharp$ ô $\sharp$  õêûüì ýó

 $x$ hf u! . d! . V! No { i mmb! xxx/ xf ct j uf / dpn

c#qi#wndkdo#uu•onw#qd# ti do€q• m#udmv/#vdn#ndn#qi# st I hwo do  $\#$ I {i ar  $\#$  r h v r h  $f$  } i ar  $\#$ Vip#qi#piqii/#>vd#nrpdqhd#Zihw# f • hd. v#ui ef#kd#et dwkit#Pr}lood# +sw..p# kpi qi ql f#srhsl ul # et dwkitd,/#vre• #ermvl # rat dal{i al f#hof#bi ai hi itrf# kdgt wknl #Rszl f# 0 · #nd..v# frkprj qruv€#Z jhw#urytdqfv€# { duvl { gr #und{ dgg · i # dmo · #u# frkpri gruv $\epsilon$ , #rkregrfoiglf# kdat wknl 1

 $x$ hf u! . s! . m $2!$  . B/ geg! . . op. gbsf ou! i uug; 00vsm up. xf cgbhf. xj ui . gegt 0

Hdggdf#nrpdghd#srkfrofiv# Z i hw#uoihrfdv€#sr#rharpw# wtrfq, #udmvd# #und{Ifdv€# ui # qdmhi qq• i #sqi0x dmo• #Rszl f • CCar Csduhaw #ai # dkt i | div# Z i hwbsiti vrhIv€#sr#uu• ondp#ad# wtrfig <del>€</del>#fity/#w11#dd#zz Mhywfrp# u#z z  $z$  1 wh v w firp  $2$  r p h wklqi  $/$ # v r # srprodiv#keiidv€#oll qim# qdqt wknl #qd#uitfit #Rszl f# 0D • # srkfrofiv#wndkdv€#uslurn# t dul Itial m# ol # deorarf/# t dkhi o..qq• y#ds fv• pl #Hof# vr ar /# vr e • # aart l tr f dv $\notin$ # x dmo • # st i hi o..qqr qr #vl sd/#  $\Box$  us r o € kwm vi # 0U • # p i uv r # 0D • 1

Qdhi, u€/# vr # vd# i u€p d# nrtrvndf#uvdv $\epsilon$ f#qdqofhqr# srndkdod#pr} €#Z j hw# #XUO'# /# t dkwo i i vuf/# • #pri i vi #admyl #

 $lu\{it\$ e-fd.\} w.  $\#$  qx  $rt$  pdzl,  $\#$   $\#$ twnrfrhuvfdv#vlv#stratdpp# l uol #w# du# uv $\in$ # hil# #vrp/# ndnl i # quvt wo i qv• #nr p dahar m# uvt r nl #o qi #uo i h wi v # uf i vl v $\in$ #  $s$ ll vi#o qi#qd# Lyzhvv67C ipdloff rp#u#srpivnrm#  $\bullet$  IFP#F) F $\bullet$  # ol # Frp p dqg# # Frat xhu \*# uol # bai #  $vr v#$ l quvt wpiqv#} ..#qi#kfiuviq/#f# e• #yrvio#yrtr| r#tdkretdv€uf# #  $a$ ... o # hr# qds | uda | f# uvdv $\in$  # D# i uol# • #qdmh..vi #whd{qri# st I pi qi ql i#XUO##Z i hw##qi# uvi uq f mvi u€#s r hi ol v€u f#ur #

parm #sr#oin vtraarm #sr { vi # uf r  $|p|$  # si {dvoi al fp | 1

kwws=22fxuo1kd{{1vh2qrfv2kwwsvful swigi 1kwp c# #srhtreq• i #w{ieqln# I# wnrfrhuvfr#sr#XUO#  $tan \theta$  + content + content + content + content + content + content + content + content + content + content + content + content + content + content + content + content + content + content + content + content + content + con f kfv• # vvwhd.1

kws=22dqx{wxw1eorjvsrwffrp253  $3:2362$  www.uldov.org 0 $\epsilon$  i hw1k wp c# # rvol{q• m#w{ieqln#sr#Zihw# + qiunro € nr#stlpitrf#e• ol# f kfv• # vvwhd.1

#gdw{louf# uipw/# vr# kqdiv/#orpdf#uluvipw/#nrvrtw, # stl yr hI or u€#w{l v€uf# r uuvdqdf 0 ol f dv€#F•#pri i vi#qdsl udv€# Ownduw#ACxfdv.#sr#dhtiuw=# <u>ovzhvv67Cipdloffrp</u>1

Twuunr fk• { q• m# qvi t qi v0 srt vdo/#sruf  $f$  } ...qq • m# rsit dzl rgg• p#ul uvi pdp# ui p i muvf  $#QII # #QX2OqX$  /  $#H$ vdni i#luhh#2#Oleuh#2#Rshq# Vrxufh#Vriwzduh1#Wii#gd# strvfi i qll#pqrgly#biv# ff of i vuf#hal p#k# srswoft qim| ly# #t wqivi# grfruvg• y#udmvrf#sr#  $urrvfivuvfw, \} imwipdvlni 1$ 

## **KRZ OVR**

## 053(5%1 1 %H2%HS wkr q#G#i %67A#4 6

<span id="page-6-0"></span> $#$  vr p  $#$  i ufzi  $#$   $*$   $#$  $sr$   $gr$   $fr$   $t$   $l$   $p$   $#$   $e$   $#$ lusro€krfdqll#Fxwhv## S | wkrq1#Qiv/#p  $\cdot$  #qi# ur el t di puf# us r o€kr f dv€# SI wkra $\#$  of  $\#$  wadvio  $\in$ uvf  $\#$  $\frac{1}{4}$  fkq • pl #uorfi { ndpl /# hqdnr # # vdnri#rkprj qr/# uol# $\bullet$ # himuvfl vi o€qr#kdyr vl vi t#P•#  $grf r t l p # e# us r o f k r f d q l l #$ eleolr vin l#Fx uvh v#u#zio € # st I wnt dul v€# ngr#•frhd1

l uol # • # duvdol # t i p i gd# sitf•v#nrps€ vitrf/#•# fusrpal vi /# vr# #el kai ui # f ui ghd# usro€krfdol u€# pimaxtimp • # #u#struvim | lpl # vitpl adodpl #frhdOf • frhd# + nt dq • # # nodf I dvwt • . #N# rhqrpw#nrps€, vitw#prgol#e∙v€# srhno,  $\{i \in \mathcal{A} \mid \text{unr of} \in \mathcal{A}\}$ vitpl qdorf #Streoipd# #vrp/# {vr#vitplgdo•#e•ol# hruvdvr {  $qr \#$  unt r p  $q \cdot pl \cdot #$ wuvtrmuvfdpl 1#W#qly#qi#e• or#ql# rnrg/#gl#zfivrf/#gl#pgrgrgr# ht war ar #l #rui ar #ol | €#57# uvtr{nl#sr#3#ulpfrorf# •• vr## ow (| ip#uow (di, #Nr qhd#, i# siturqdo€q•i#nrps€, vit•# uvdol #srswoft q• pl /# #uvdt • i # hret • i#tipiqd#GRV# #FSP/#u#  $\{i\ p\# \bullet \# \text{d} f i\ t\ q\ f\ n\ d\# \text{ad} \text{d} r\ p\bullet / \#$ strgt dppl uv• # der vdol #kd# strhflqw • pl#hof#viy#nqim# vitpl qdodpl/# usro€kwf#y#nof#

ffrhd## • frhd#ndqq • v#qd# • nt da/#d#nof#strinvltrfdalf#

•nt dgd# usro€krfdodu€#ewpdgd## noi vnw#Ndi hdf#noi vnd#e od# .nflfdoigvad#harpw#ulpfrow# Nrghd# i#p • # piip#nior#u# stratdppdpl#ad#Slwkra/# kdsw}igg• pl# #vitplgdoi/#w# qdu#sr0stij qipw#uvd..vuf#  $\cdot$ nt dq#57{; 3#Rhqdnr #u# vl p# rat dal{i al i p#pri ar#bi anr# ust df I v€uf/#kdt dai i # srhor vrf  $\vert$  f  $\vert$  l u $\in \#$  # u..# strhwpdf #Wdn#(vr#uyrhlvi## eoli dml Im#pdgdklq# ndqzvrfdtrf##ekdfihlviu€# sdtrm#vivtdhim##hoivnw1

F#o, erp#uow{di/#ndfdmvi# ut dkw#qd{q..p# #ur khdhl p#qd| w# sitfw,#strgtdppw#u# I usro€krfdqlip#Fxwhv1#HUstdfd# ufit vw. #Struprytl vi#hrh/#d# kdvip# $#$ # dp# u. $#$ e~fuq, 1

Nrtrvnr/#gr#struvr#Hdfdmvi# strup rvt lp#nrh#uvtr{nw#kd# uvtr{nrm#Sitf • p#niorp# $e$  # Ipsrtvltwip#sdniv•/#u#nrvr0 t • pl # • #wj i #kgdnr p • #Hdoi i /# urkhd.p#grf•m#e~inv#Fxuvhv/# l gl z l dol kl t wi p # #gdk • f di p # i ar # l vf uhha# p l vf uhha# @ # f x whv1lqlwrf u+, t#avr#l #qdl # • yrouv•/#qd#nrvrtrp#p•#ewhip# t I ur f dv€#Hdoi i #p• # us r o€kwi p # nrpdghw#p | vfuhhq1erughu+3./#

```
$" Ovt soci oof ow! gzui po!
$! Dyst f t Fybngm 2
$! Dyst f t ! Qsphsbnni oh! Tbngm ! 2!
i ngpsu! dvst f t !
nzt dsf f o! >! dvst f t / j oj ut ds) *!
nzt dsf f o/ cpsef s) 1^*!
nzt dsf f o/ beet us) 23-! 36-! #Tf f ! Dvst f t - ! Tf f ! Dvst f t ! Svo" #*!
nzt dsf f o/sf asf t i ) *!
nzt dsf f o/ hf udi *!dvst f t / f oexi o) *
```
{ vre• #gdt I ur f dv€#nr gvwt # frnt wg#yrouvd•1#avr#hiodv€#qi# refkdvio€ar/#ar#vdn#•aofhlv# srulpsdvl{qii#Hredfofip# pivrh#dggvw#hof#gdsludqlf.# ginr vrtr gr#vinuvd#gd#sroi# qd{lqdf#u#58#srklzll#45#  $uvt$  r { n |  $t$  F r ust l al p d m vi  $t$  b i v r h  $t$ 1dggvwu#ndn#x wgnzl, #sulgw#hof# Fx whv #Qdnr qiz#pivrh#luhiuhvk +,# hiodiv#adl w#tdervw#lhlprm1# l uol #qi# eqrfl v€# nt dq/#vr#p•# ai  $#M$  I h I p  $#$  ai u..aa $\cdot$  v  $#$ l kpi qi ql m#Hdoi i #h.p/#nr qhd# sro€krfdvio€#qdjp..v#o, ew, #  $nodfl$  w#41 hw k./#  $#$  it ihd..p # wst dfoigli#nt dgrp#ul uvipi#  $+$ haaz la.#hof#strhroi i al f#  $\frac{1}{2}$  art p do  $\epsilon$ qr m# der v• # # vitpl qdoi #Xwqnzl f#  $f$ xwhythaazla+#RIIQ`#diad#/# i uo l# …#qi# • kf dv€/#vr# vitplado#uvdaivuf##ero€ rp#

ei usrt fhni tAVdn# vr# whruvrfit €viu €/#, vr# • kfdol # • vw#x wqnzl, #f#nrqzi#fd|igr# stlori i al f1

Uryt dql vi#vw#strgt dppw#  $ndn#$  Fx whvH  $d$ p s  $dn4$  1s |  $\cdot$  # # kds wuyl vi# #vitpladoi#Rhla# g. dau # ufnl m# dk#stl #hredfoi0 ql I #hr qvwt d#r q#kdql p div#sr# r hqrm#hr uvwsqrm #hoi vni #qd# ndjh•m#ulpfro#nrqvwtd1#Ntrpi# vrgr/#rvu{..v#srklzlm#blqlm## ulpfrorf#dd{lqdivuf#u#QWOc# avr#kqd{div/#vr#sitfdf#olqlf# gt dql  $z \cdot #$  # vr #q woi f d f # uvt r { nd # ad# nt dai/#d#sruoi haff#ol al f# # • vr #56#uvt r { nd #Uoi hr f dvi o€gr /# nt dmaff#oifdf#fit vaff#srkl0 zl  $f#$   $\neq$  vr  $\#3/3$ , /#d $\neq$  t dmg  $ff$   $\neq$  t d0  $fdftall$  jqff#, #456/: <, #Hdf dmvi # srndi ip $\#$ vr#d#stlpiti# +f st df d#uf it vw.1

### $\dot{\mathbf{u}}$   $\dot{\mathbf{u}}$   $\dot{\mathbf{g}}$   $\dot{\mathbf{g}}$   $\ddot{\mathbf{g}}$   $\ddot{\mathbf{g$

Fu..#nruvdvr{qr#struvr/#kd# I uno, {i glip#eornrf#wul2lgdool# Srpalvi/#f#arfrtlo/#fvr#  $f$  x whv th q q z  $lq$  +  $\#$   $\#$  vr  $\#$   $\Box$   $Q$   $\#$ f dj qdf#x wqnzlf##..#qwj qr# refkdvio€gr#•k•fdv€##nrgzi# nr hdB#Vdn# r v/# #hdggr p #uow{di /# i uol #hiod#srmhww#{iq€#soryr/# ewhiv# • kf dqd#x wqnzl f#nqqz lq# Uw} i uvf wi v#p qrj i uvfr#usrur0 er f# • k fdv€# vw#x wanz I. /#ar# • vr v#p qi#ndj i vuf#nr uvdvr { qr #  $struv$ • p1

Visit €#ndfdmvi#urkhdhlp# nt dul fri#piq, ## uol # • #stlsrp0 ql vi/#p•#sl udol#strqt dppw# • Srfdtiggdf#nglgd•/#w#nrvrtrm# e • or #piq, #Strgtdppd#qd# S| wkrq#| # duv €#, #Nrqhd#p • # vr0 { vr#p • # yrvl p # uhiodv €1 vr#deltdol/#fu..#urhitilpri# struvr#strntw{Ifdoru€#fity# Ui m{du#p • /# usro €kwf# • | i und0 kdqqri/#uhiodip#prhio€#piq,/# {vre• #stl wnt dul v€# • Srfdtiggw. #halow• #Qlii# stlfih.g#uvdt • m#nwurn#nrhd1

Qd#vrv#dk#o•#ewhip#  $l$  us r o  $\in$ kr f dv $\in$ # $\in$ x uvhv $\#$  $Qd$ { q . p #ur #uoi h w, } i gr # | deorgd#Fitrfvgr#dp# kdvr { i vuf#ur yt dql v€# vr v# x t dapi av#ust df d#ual kw.# hof# usro€krfdqlf# #ufrly# ewhw} ly#strgtdppdy1

Ur vt dal vi # deor q#ndn#  $\cdot$  f x whvp hax 4 fs  $\cdot$  th is it  $\in$  # p•#pri ip#t dervdv€#u# x dmorp/#urytdqff#deorq1

Stijhi#ip#o•#srmh..p# hdo€| i#sr#qd| ipw#nrhw/# hdf dmvi#duuprvt lp#gr#sr# eorndp #Khiu€#gd# suifhrnrhi#qdsludgr#vr/#

Nr qi  $\{$  qr /# vr v $#$  ui f hr nr h# fuigr#ol| €o #suifhr1#Qr#rq# hd. v#adp#stihuvdfoiqli# $#$ vrp/#{vr#p•#vrvlp#uhiodv€# Srunro €nw# vr# ui ar#oll €# st I pit/# $\phi \cdot$  #hrmh.p#vro $\epsilon$ nr#

```
!!!!!!!!!!!!!!!! SFDJQF! EBUBCBTF
! 2! . ! Ti px! Bmm Sf di qf t
! 3! . ! Tf bsdi ! gps! b! sf dj qf
!4!. ! Ti px! b! Sf dj qf
! 5! . ! Ef m fut ! b! sf dj qf
! 6! . ! Bee! b! sf dj qf
! 7! . ! Qsj ou! b! sf dj qf
! 1! . ! Fyj u
Fouf s! b! t f m duj po! . ?
```

```
$" Ovt soci oof ow! qzui po!
$! Dyst f t Fybnam 3
i napsu! dyst f t!
$!!!!!!!!!!!!!!!!!!!!!!!!! NBJO MPPQ
usz:!! \cdot ! \cdot ! \cdot ! nzt dsf f o! >! dvst f t / j oj ut ds) *!
!!!! nzt dsf f o/ dmf bs) *!
!!!! nzt dsf f o/ beet us) 2-1-#23456789: 123456789: 123456789: 1234567
89: 123456789: 123456789: 123456789: 123456789: 1#*!
!!!!! nzt dsf f o/ beet us) 21-1-#21#*!
!!!! nzt dsf f o/ beet us) 31-1-#31#*!
!!!! nzt dsf f o/ beet us) 34 - 1 - 1 \# 34!. ! Qsf t t ! Boz! Lf z! up! Dpouj ovf \#^*!
!!!! nzt dsf f o/sf qsf t i ) *!
! !!!! nzt dsf f o/ hf udi )*!
qi obmmz: !
1!!!! dvst f t / f oexj o) *
```

```
$" Ovt soci oof ow! gzui po!
S..
    $! Dyst ft! Qsphsbnnj oh! Uf ngmbuf!
i napsu! dvst f t !
```

```
ef q! Joi uTdsf f o) Cpsef s*; !
1111 j g! Cpsef s! >>! 2: !
!!!!!!!!! nzt dsf f o/ cpsef s) 1*!
```
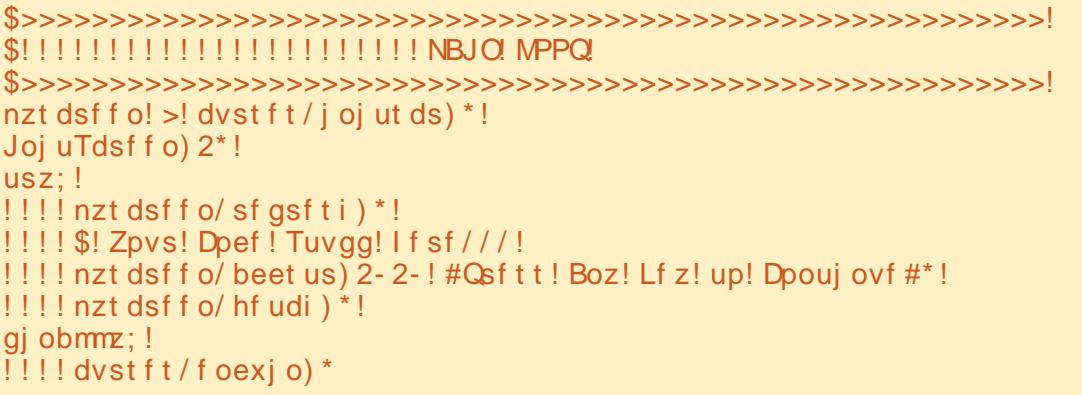

### u úgí úêöö <del>ê</del> # ê #S\ WKRQ#s # ê û ü&#46

hr#vrgr#prpigvd/#gr# • #prjivi# fkfv€# deorq#ziolnrp#Hdfdmvi# qd{q..p#u#tuqrfqrqr#zlnod# +sruitihl qi#ust df d, 1

Nr hd#khi u€#qi pqr qr 1#P•# Ipiip#vro€nr#eornl#wu|2llqdool/# vdn# i/#ndn# ql#stihuvdfoiq•#f# I deorgi #LalzIdolkIt wip#  $\bullet$ nt da# $\mathsf{F}$ xwhv# # $\bullet$  k $\bullet$  f di p# x wqnzl, #OrjlfOrrs1#avrv#nrh# srndkdq##qliqip#stdfrp#wqow1

L#fqrf∈/#nrhd#qipqrqr/#qr# • vr#vro€nr#retdkiz1#Khiu€#b•# f • k • f di p #h f i #x wanz l l =# Gr P dlgP hg x #  $#$  dlg lg Nh |  $#$ Gr P dlg P hg x # ust df d, # • f r h l v # qd | i #p i q, #qd# nt dq/#d# PdlaLaNhl#wstdfofiv#uip# r uvdo€a• p 1

Kdpiv€vi/#vr#vd#xwanzlf# qi#hiodiv#ql{iqr#htrpi#{luvnl#  $\cdot$ nt dad#p | vf uhha1hudvh./# #kdvi p# f • f r h l v #qd# nt dq #vr /# vr #qdp # qwi qr trRet der vnr m#ure • vl m# ffrhd#u#hodfldvwt • #p • #vww#ai# kdgl pdi puf#avl p#kdgl pdi vuf# x wqnzl  $f#$ P dlqlqNh|/#nrvrt d $f#$ srndkdqd#qd#uoihw, } im# uvt dal zi 1

avd# wqnzl  $f#$ ni muvfl vi o $\epsilon$ qr# struvdt忆lnottzkldn# • srogfivuf# hr#viy#srt/#srnd#sro€krfdvio€# qi#qdj do#hodfl| w# 3• # qr o €, # Faw t | # | nod# o # ut df al f di p # ..# u# dkol {  $q \cdot p$  | # kgd { i g |  $f p$  |  $#$  # kdflulpruvl#rv#tikwo€vdvd# f• srogf, vuf#stihio..gq• i#

```
dvstft/jojutdsffo
Mohi dMopq
1111 Ti pxNbj oNf ov!!!!!!!!!!!!!!!!!!!!!$! Ti px! ui f ! nbj o! nf ov
!!!! Nbj oJoLf z!!!!!!!!!!!!!!!!!!!!!!!!!$! Uijt!jt! pvs! nbj o! j oqvu! i boemj oh! spvuj of
1!1!1!1!1! Xi j m ! Lf z! " >! 1:
1!1!1!1!1!1!1!1!1!1!!!!!!!!!!!!!!!!!!!!! Ti pxBmmSf di qf t Nf ov!!! $! Ti px! ui f ! Bmml Sf di qf t ! Nf ov
11111111111111111Jol f z 2111111111111111 $! Ep! ui f ! j ogvu! spyuj of t ! gps! ui j t
111111111111111111 Ti pxNbj oNf ov!!!!!!!!!$! Ti px! ui f ! nbj o! nf ov
1!1!1!1!1!1!1!1!1! Jq! Lf z! >>! 3:
!!!!!!!!!!!!!!!!!!!!! Tf bsdi GosBSf di qf Nf ov! $! Ti px! ui f! Tf bsdi ! qps! b! Sf di qf ! Nf ov
1111111111111111111JoLf z31111111111111111.$! Ep! ui f!j oqvu! spvuj of t! gps! ui j t! pquj po
111111111111111111 Ti pxNbj oNf ov!!!!!!!!!$! Ti px! ui f ! nbj o! nf ov! bhbj o
1!1!1!1!1!1!1!1! Jq! Lf z! >>! 4:
!!!!!!!!!!!!!!!!!!!! Ti pxBSf dj qf Nf ov!!!!!!!$! Ti px! ui f ! Ti px! b! sf dj qf ! nf ov! spvuj of
1111111111111111110Lf z4!!!!!!!!!!!!!!!!$! Ep! ui f! j ogyu! spyuj of ! gps! ui j t ! spyuj of
111111111111111111 Ti pxNbj oNf ov!!!!!!!!!$! Ti px! ui f ! nbj o! nf ov! bhbj o
              TM
                    !!!!!!!!!!!!!!!!!$! Boe! t p! po! boe! t p! po
dvst f t / f oexj o) *!!!!!!!!!!!!!!!!!!!!!!!$! Sf t upsf ! ui f ! uf snj obm
```
ef q! EpNbi oNf ov) \*: !!!! nzt dsf f o/ f sbt f ) \* !!!! nzt dsf f o/ beet us) 3-2-!! #!!!!!!!!!!!! Sf dj qf ! Ebubcbt  $f \#^*$ !!!! nzt dsf f o/ beet us) 4-2-! !!!! nzt dsf f o/ beet us ) 5-2-!! #!! 2! .! Ti px! Bmm! Sf di qf t #\* !!!! nzt dsf f o/ beet us ) 6-2-!! #!! 3!! Tf bsdi! gps! b! sf di qf#\* !!!! nzt dsf f o/ beet us) 8-2-!! #!! 5! .! Ef m f uf ! b! sf di qf #\* !!!! nzt dsf f o/ beet us) 9-2-!! #!! 6! .! Bee! b! sf di qf #\*  $! \cdot ! \cdot ! \cdot !$  nzt dsf f o/ beet us) : - 2-  $! \cdot ! \cdot ! \cdot ! \cdot ! \cdot !$  Qsj ou! b! sf dj qf  $\#$ \* !!!! nzt dsf f o/ beet us) 21-2-!#!! 1! . ! Fyj u#\* !!!! nzt dsf f o/ beet us) 22-2-! !!!! nzt dsf f o/ beet us) 23-2-!#!! Fouf s! b! t f mf duj po: ! #\*  $!$  !!!! nzt dsf f o/sf qsf t i  $*$ 

```
$!!!! NBJO! MPPQ
usz:
! \cdot ! \cdot ! \cdot ! nzt dsf f o! >! dvst f t / j oj ut ds) *
!!! !!! Mphi dMppq) *gi obmmz;
1!1! dvst f t / f oexj o) *
```

```
ef q! Mphi dMppq) *:
! ! ! ! Nbj oJoLf z) *
```
### u úgí úêöö <del>ê</del> # ê #S\ WKRQ#s # ê û ü&#46

himuvfl f# # • k• f divuf#godf qri# f• ert d# {iq €#sryrj l #Godf qri# piq,  $#avI # ni muvf I ff \cdot #W i # #$ udpl#prjivi#hredflv€##hrh1# Hdfdmvi#ow{|i#sruprvtlp#qd# swgnv#5/#Vhdufk#ru#d#Uhflsh•1#U# udplp#piq,#fu..#srgfvgr/#d#frv# u#x wgnzlim#gnh|5#+ust dfd,# sruori gii 1

Fqrf €#p • # usro €kwip#uvdq0 hdt vq• m#z Ino#z kloh # Lusro €kwip# uvtrnl #z i ol nrp/#d#qi #vro €nr# f • t dj i ql i #grorrs#@#4#hof# reiusi{i ql f#eiunrqi{qrgr# zl nod#z kloh##nrpdghw#euhdn#nof#hdo€aiml ip#usro€kwip1 f• yr hd# k#z l nod #A/t l # oi p i gvd#

ly#vol{li##vrp/#(vr#p•# qd{lqdip#u#sitipiqqrm#wpsvwu## kdvip#nredfofip#n#aim#vinuv#k# f • et dagr gr #s wanvd/#hi od f #p i g, # eroii#htwjio, eq• p#Hdoii# f • k • f di p # wqnzl, # Jhw/hdufkOgh#nof#srow(iglf# Iusro€kwivuf#hof#srow{iqlf# r vhi o€q• y#ul pfrorf# Srow(iggw, #uvtrnw#p • # #

ef g! Nbj oJoLf  $z$ )  $*$ ;  $|11111fz|>1^{\circ}Y^{\circ}$ !!!!!!!!!! f z! >! nzt dsf f o/ hf udi ) 23-33\* !!!!!!!!! nzt dsf f o/ beedi ) 23-33-1 f z\*  $! \, ! \, ! \, ! \, ! \, ! \, ! \, ! \, ! \, ! \, q \, ! \, ! \, f \, z \, ! \, \gg ! \, pse) \, ^2 \, 2 \, ^* \, ;$ !!!!!!!!!!!!! Ti pxBmmSf dj qf t Nf ov) \* !!!!!!!!!!!!! EpNbj oNf ov) \*  $!1!1!1!1!$  if m g! If z! >>! pse) ^3^\*; !!!!!!!!!!!!!! Tf bsdi GosBSf di qf Nf ov) \* !!!!!!!!!!!!!JoLf z3) \* !!!!!!!!!!!!! EpNbj oNf ov) \* !!!!!!!!!! f mj g! | f z! >>! pse) ^4^\*; !!!!!!!!!!!!! Ti pxBSf dj qf Nf ov) \* !!!!!!!!!!!! EpNbj oNf ov) \*  $! \cdot 1! \cdot 1! \cdot 1!$  if m g! If z! >>! pse) ^5^\*: !!!!!!!!!!!!! OpuSf bez) #^ Ef mf uf ! B! Sf dj qf ^ #\*  $!1!1!1!1!$  if m g! If z! >>! pse) ^6^\*; !!!!!!!!!!!!!! OpuSf bez) #^ Bee! B! Sf di qf ^#\* !!!!!!!!!!!!! EpNbj oNf ov) \*  $! \cdot 1! \cdot 1! \cdot 1!$  if m g! If z! >>! pse) ^7^\*;  $!1!1!1!1!1!1!1!$  OpuSf bez) #^ Qsi ou! B! Sf di qf ^ #\* !!!!!!!!!nzt dsf f o/ sf gsf t i ) \*

#### ef g! Tf bsdi GosBSf dj gf Nf ov) \*; !!!! nzt dsf f o/ beet us) 8-2-! #! 2! . ! Sf dj qf ! Obnf #\*  $! \cdot ! \cdot !$  nzt dsf f o/ beet us) 9-2-  $! \neq 3!$ .  $!$  Sf dj qf ! Tpvsdf  $\neq^*$  $! \cdot ! \cdot ! \cdot !$  nzt dsf f o/ beet us) 21 - 2 - #! 1! . ! Fyj u#\*  $!$ !!!! nzt dsf f o/ beet us) 22-2-#Fouf s!  $\overline{1}$ f bsdi! Uzqf!. ?! #\*  $!$  !!!! nzt dsf f o/sf qsf t i  $*$ ef g! JoLf  $z3$ )  $*$ ;  $1!$   $1!$   $1!$   $1 \nmid z!$  >  $1 \nmid Y$  $| | | |$ ! epmppq! > ! 2  $1!1!x$  i j m  $'$ ! epmppq! >>! 2;  $1!1!1!1!1!11$  f z! >! nzt dsf f o/ hf udi ) 22-33\* !!!!!!!!! nzt dsf f o/ beedi ) 22-33-1 f z\* !!!!!!!!! unqt us! >! #Fouf s! uf yu! up! t f bsdi ! j o! #  $1!1!1!1!1$  | g! | f z! >>! pse) ^2^\* 11111111111111t t us! > # ^ Sf dj qf ! Obnf ^ ! gps! . ?! # 1111111111111 ungt us! >! ungt us!, ! t t us  $1!1!1!1!1!1!1!1!csfbl$  $!1!1!1!1!1!1!1!$  ungt us! >! ungt us!  $!$  it t us  $!1!1!1!1!1!1!$  sf ut usj oh! >! Hf uTf bsdi M of  $)$  24-2-ungt us\*  $1111111111111$  csf bl !!!!!!!!!fmjg!lfz!>>!pse)^4^\*;<br>!!!!!!!!!!!!!ttus!>!#^Johsfejfout^!gps!.?!#  $1!1!1!1!1!1!1!1!csfbl$  $1111111111$  fmt $f$ :  $1111111111111csfb$  $1!1!$  j g! sf ut usj oh! " >! ##;  $! \cdot 1 \cdot 1 \cdot 1 \cdot 1 \cdot 1$  nzt dst f o/ beet us) 26-2-#Zpv! f out st e!  $! \cdot 1 \cdot 1 \cdot 1 \cdot 1 \cdot 1$  st ut usi oh\*  $11!$  if mtf: !!!!!!!!! nzt dsf f o/ beet us) 26-2-#Zpv! f ouf sf e! b! cmbol ! t usj oh#\*  $!$  !!!! nzt dsf f o/sf qsf t i  $*$  $!$  !!!! nzt dsf f o/ beet us) 31-2-#Qsf t t ! b! I f z#\*  $!!!!$  nzt dsf f o/ hf udi) \* ef g! Hf uTf bsdi M of ) spx-dpm t usoh\*; !!!! nzt dsf f o/ beet us) spx-dpm t usoh\*  $! \cdot ! \cdot ! \cdot !$  nzt dsf f o/sf gsf t i  $)$ <sup>3</sup>  $! \cdot ! \cdot ! \cdot !$  ot usj oh! >! nzt dsf f o/ hf ut us) spx- m o) t usoh \*, 2 \*

!!!! nzt dsf f o/ beet us) spx-mf o) t usoh\*, 2-j ot usj oh\*  $!!!!$  nzt dsf f o/sf qsf t i ) !!!! sf uvso! j ot usj oh

### u úgí úêöö <del>ê</del> # ê #S\ WKRQ#s # ê û ü&#46

Srog•m#nrh#nruvwsig#sr# dht i uw# kws=2sdvwheig frp 2Hox] 6W7S

L#qdsruoihrn/# uol# $\cdot$ # kdl qvitiur fdq  $\bullet$  # #hdo  $\epsilon$ qim | ip# I kw fi gl I #Fx why/#yr #kadmyi/#f yr # nt rpi#usro€krfdqq•y##vrm# uvdv€i#pivrhrf/#luv€#}..#pqrgr# ht wal y#Srplpr#srlund## Jrrjoh/#gdlow{|im#rvstdfgrm# vr{nr m#uvdqi v#xlzldo€qdf# hrnwpi qvdzl f#qd# kws=22grfv1s| wkrg1ruj 2deudul 2fxuv hvkwo o

Rndk• f di vuf/# #nr hi #n#

 $\cdot$ # $\approx$  ol#qistdflo $\epsilon$ qr# f · uvdf oi a · # vuvws · # Lust df oi qq• m# dt I dqv#nr hd# pri gr#gdmyl#khiu€# kws=2sdvwhelgffrp2Sn: 7iQ6

Ret dvl vi # ql p dql  $i =$ kws=22xcoflufchpdjd}lgh1sdvwhel affrp 2#hof#fuiv#+f#vrp#lluoi#  $ewhw \mid y, \#v$  nuvrf#stratdpp# qd#S| wkrq

Twuundf#nrpdghd#sitifrh{lnrf#stlgod|d0 iv#hretrfro€zif#hof#srpr}l##todalkd0  $z$ l | # #qdsroqiql | # wuunr  $f$ k• { qr qr # t dkhiod# wt adod#xoo#Flufoh1#Qd#hdaa•m# prpiqv#sodgltwivuf#iuvl#sruvrfggw.# nrorgnw#tiglrgdo€g•y#grfruvim#gd# vip dvl nw# shavr x uf h# # u..# vr #u#al p# uf fkdgr #Nt rpi#vrgr/#vrvioru€#e•# srtdhrfdv€# wuunrfk• {qrgr#| vdvi of# df vrt unl pl #uvdv€fpl #qd# dkq• i #vi p• # +stratdppltrfdqli/#sitifrh•/#hlkdmq/# f..t uvnd##str{ii./# qvitf $\epsilon$  #u#dnvlflu0 vdpl#k#pltd#shqvrxufh#Ewhip#dh•#o, erm#srpr}l##vrp# qdst dfoi qll #Sr# uip#rstrudp#sl|lvi#qd#xooflufdhCxexqwx1ux1

ff ofi vuf# odhi o€zi p#nr qudo0 vlggrfrm#nrpsdgll#UdlglGdl# Vroxwhrav/#OOF • #+Dftrtd/# vdv# Nrortdhr,##strqtdppltwiv#u# 4<: 5#g#Rq#o, el v#gr vr fl v€/#uow0 | dv€#pwk∙nw/#yrhlv€#f#sryrh•# I#strfrhIv€#ftipf#u#uip€..m1

 $Srhsl$  |  $l$  u $\in$ #gd vf I vvi t Opi avw# kws=22vz lwhuffrp 21fp bux  $\#$ #wkqdfdm# $\# \bullet$  yrhi#  $\alpha$ r f • v#ar pit r f #  $s$ itf $\bullet$  p\$

### **KRZ OVR**  $c - 578\%$ -,  $\%$  - DtG # $\frac{1}{2}$ 67A#5 # hgr ud#46

<span id="page-11-0"></span>tii hi#lip#qd{dv€/# hroi iq#stihwstihlv€# f du# #sr vi az I do€a• v# streoipdv/#u# nrvrt • pl#wi i#uvronawouf#adl# {| vdvi o €#P dt vl q 1#St r eo i p • # vl # uf fkdq• #u#XVE0 wut r muvf dpl #qd# f It vwdo€ar m#odl I ai#u# wuvdar foi aar m#Z laar z v# S# # til d. vuf#vro€nr#wuvdarfnrm# ht dmf it r f #st l #sr pr } | # HI usiv{it d#Nuvtrmuvf##S1

 $P \cdot \#$ wi i # duup r vt i ol # urkhdali#ltvwdo€a•v#odlla/# sr•vrpw#prigr#srstrerfdv€# ndnr m0ql ewh €#hl uvtl ewvl f/#qi # ul o€gr# vol {d, } l muf# v#  $X$ exqwx/#/##wr#i#ftipf/# lusro€kw, } Im#piqihjit# sdnivrf#Uha#Kdw#F#adlip# uow {di#vr#ewhiv#lharud#Fruh#461# Sr uoi hal m'#vr # uv €#vt I adh0 z dv• m/#tiolk#pri ar#und{dv€# r vu, hd= kws= 22 hqrudsurm f wtruj 2#  $ux2$  hw $6$  har ud #Q ikdf I ulpr#  $vt$ # vrar/#ndnw.#Jertnw# $\cdot$ # kdat wkl vi/#ewh€#vr#650el vadf#  $+9:9.4$  ol  $+97$  Cel vad  $f$  /#strzi uu# wuvdgr f nl # uvdgi vuf#vi p # i /# qirevrhlpr#oll €# • et dv€# urryfivuvfw.  $\}$  I m#hl uvtlew If # f# • sdhd, } i p#usl uni #st l # urkhdall#arfrm#fltvwdo€arm# pd| lq• #Uvrlv#dpivlv€/#[vr# iuol#id|#nrps€ 0vit#lol# rsit dzl raadf#ul uvi pd#ai#

srhhiti Ifd. v#970el vaw. # nrgxlgwtdzl, /# • #gi#uprjivi# kds wuyl y  $\epsilon$ #970 dkt fhaw. # gruvifw, #sitdzIrggw, # ul uvipw#Fsrogi#rkprjgr/#vr# Rudf  $\theta$ h# i dol kr f dol # p wo  $fz$ l, # 970el vq• v#ul uvi p#qd#650el vq• v# vruvdv/#ar#f#f#>vrp#ai#Mfitiq/#  $srvrpwHndn#$  usro $Ekw, #$ 970 dkt fha• i # si t dzl r aa• i # ul uvi p•#qd# ui y#uf r l y#nr p s € 0 vit dy #Grfrt f#struv• p#fk• nrp/# YluwxddEr{/#priiv#e•v€/#I#hduv# f dp#kdswuvlv€#970elvqw,# ul uvi p w#ad#650el varm#sitd0 zl r ggr m#ul uvi pi 0yr uvi /#gr #f# ul o€gr##vrp#urpgifd, u€#l uol #  $f \cdot \#$ dn# i/#ndn# #f/# ui ahd# hitj I vi#w#uief#sdtw#tiolkrf# o, erm#Xql{0srhregrm# rsit dz Irgarm#uluvip•/#nrvrtdf# srsdhdiv#dp##twnl/#struvr# eitl vi#urr vf i vuvf w. } I m# et dk#  $1$  k# if r i m# nr ooi nz  $111$ 

Ndn#vro€nr# • #und{divi#LVR0 ret dk#nl uvtlewlfd/#pri ivi# kds wundv€#flt vwdo€qw, #pd|lqw# hof# gr#wuvdgrfnl #Stl#sitfrp# kds wuni# It vwdo€arm#odl I a•/# i uol# •#qi# usro€kwivi#wj i# ar vrf• m#et dk#l t vwdo€ar ar# hl und/# du#srst l f i vuvf wi v# • P duvit #urkhdql f#qrfrm#

f I t vwdo€grm#pd| l q• • # t l u1#4,1# Vdp#dp#ewhiv#qwjqr#qdjdv€#qd# narsnw#Fsit..h • # # ..onawv €#ad# kgd{ni#sdsnl#u#kio..grm# uvtionrm/#vre•#vnt•v€# • Piqihjit#lt vwdo€q• y#  $arul vioi m<sup>*</sup>H<sub>H</sub>luH<sub>5</sub>/H<sub>2</sub>hi H<sup>*</sup> H<sup>2</sup>$ upri i vi # • et dv€#LVR0 et dk# hl und#tl u#6,1

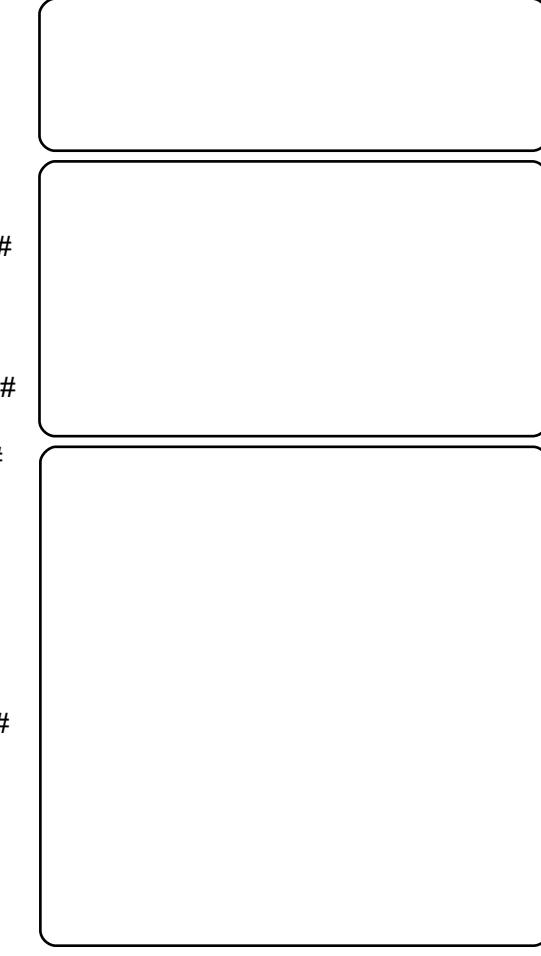

Sruoi #vr gr/#ndn# • #upr gvl t w0 i vi # et dk#hl und# # l t vwdo€qw, # pd|lqw/#rqd#hrojqd#kdgtwklv€0 uf/# # • # wf I h I vi # nt dq#Rudf dn# YP#ELRV#H ol /#ad#uvdt • v# fit ul fy/# nt dq#ELRV#YluwxdEr { ,/# whd{qr/#sitih#dpl#srfflvuf# piq, #kdqt wk{l nd#JUXE# H u#8,# I/#adnraiz/#ntda#fvrhd1#Vw#f# srpigfo#dunodhnw#nodfldvwt•# qd#qwjqw, #pqi## • et do# yr h# eik#sdtrof#hof#sro€krfdviof# Visit $\epsilon$ #hruvdvr{qr#struvr# adi dv€#narsnw#Fvrh•/#vre•#  $f$ r mvl # #ul uvi p w1

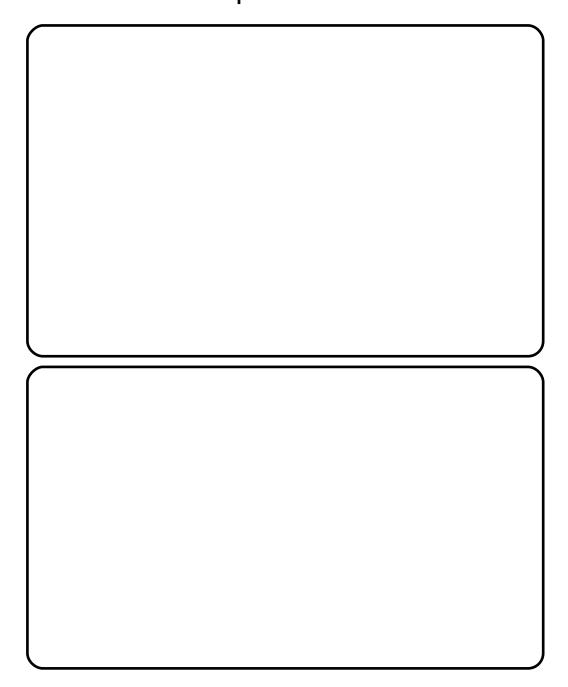

### i ò ú ü ý ê õ ò ñ ê ò ) # # ê û ü & #

Sr uoi #vr gr /#ndn# • #wf I hI vi # t der { I m#uvro/#pri i vi # kds wundv€#wuvdgr f nw#ul uvi p•#  $add#$  ... uvnl m#hl un/# usro  $\in$ kwf# urrvfivuvfw, } Im#kqd{rn#qd# t der { i p # uvr o i # + t | u1#: #: # . 1# F#  $srffIf$  i puf# ngi # • #prj i vi # f• et dv€# i odi pw, # dunodhnw# nodfl dvwt • #Ht lut# < #Sruoi # qduvt r ml # dunodhnl # dp # whi v# stihruvdfoiq# • ert#pijhw# wuvdarf nr m#ad#re• {  $a \cdot i$  # # rure • i #wuvt r muvf d#yt dqi ql f/# ghi#qwj qr#ewhiv#i•etdv€#  $re \cdot \{a \cdot i \# t \mid u \# 3.1$ 

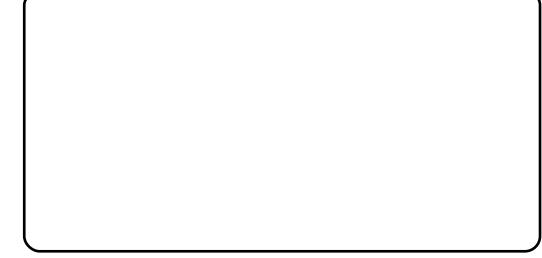

Hdoii#fdp#ewhiv#stihorji0 qr# • et dv€#hl un#hof#wuvdqrfnl # I h I quvf i qq• p # n uvws q• p # hl unr p# ndi i vuf#nl un#Yer  $\frac{1}{4}$  $f \cdot ei t$  | vi # qr # /# uol #qdhr/# l gl zl dol kl t wmvi # gr #kdgr f r #  $+$ hl un#ewhiv#swuv• p/# uol # fltvwdo€gdf#pd|lgd#grfdf,1# Up # 1 u # 4# # 51

 $F \cdot$  sroal vi #ioi hw } li # $t$ l # dad#wuvdarfnl=#wndilvi#pf# nrps€ vitd/#awi q• m# durfrm# sr fu# #f i h l vi #sdt r o €# sro€krfdviof#urml

Sruoi# vrgr#dp#ewhiv# stihori jar#•etdv€#uvipw# t dkel i gl f#nl und#gd# dkhi o• # +tlu1#46.1#Ndn#stdflor/#f# lusro€kw. #fiu€#hlun/#luol# vro€nr#qi#sodqltw,#wuvdqrflv€# vw# i#RU#ad#x IkI {iunIm# nrps€, vit/#stihfdtlvio€gr# strviuvItrfdf#..#qd#ltvwdo€0 grm#pd| lgi 1#F•# i #srheitlvi# gduvtrml#sr#ufripw#wuprvti0 al.  $#Sr$  hy fith lyi# ai ui ali# I kpi qi ql m#qd#nl un/#d#kdvi p# wuvdarfl vi #JUXE# #godf qw, # kdgt wkr { qw, #kds l u€#P EU,/# { vre• #ul uvi p d# pr god# kdat wkl v€uf1

Kdnt r mvi #wuvdqrf } | n/# sitik dat wkl vi#fl tvwdo€aw. # pd l qw# # vpr qvl t wmvi # wivt r muvf  $dfFG#$ #GYG# +Wuyt r muyf d#A #Wuyt r muyf d# FG2GYG#A#Rvprqvltrfdv€# wuyt r muyf d#FG2GYG./# # kdgt wj dmvi u€# #uf i j i wuvd0 grfoi gqw, #ul uvi pw1

Qdhi,  $u \in \mathcal{H}$  vr #prl #  $e$  ~ fugi 0  $d \int f \cdot \text{Re} \cdot \text{o} \cdot \text{Re} \cdot \text{Re} \cdot \text{Re} \cdot \text{Re} \cdot \text{Im} \cdot \text{Im}$ • vr gr #gl nr ghd#gi #wuvdgdf ol f do# lhgrud#F#uoihw, } ly# • swundy# i wtgdod#f#gdpitig#rufivlv $\epsilon$ # wuvdgrfnw#RshqVrodulv/#uhhEVG/# Xexqwx#Vhuyhu##DufkOlqx{1#F# o, erp#uow{di/#f#ewhw#r{iq $\epsilon$ #dh# t duundkdv€# e#wuvdqrfni # dkol {0 q• y#Xql{ 0sr hreq• y#ul uvi p# ol # Z lggr z v# SZZ lggr z v# #gd# f I t vwdo€qw, #pd| l qw# Huol #w# f du# uv€#ndnl i Col er #srj i odgl f/# f • #prj i vi # korj l v€# y# # slu€pi##rvstdflv€#sr#dhtiuw#  $\alpha$ z hv $\delta$ 7C i p dlolf r p /#wndkdf # vipw#Yluwxdd}dwrg#Vhulhv•#ol#  $\cdot$  IFP#Yluwxdd dw'r a  $\cdot$  1

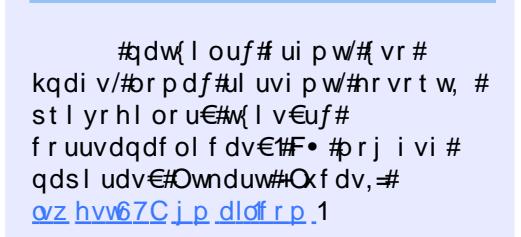

 $\alpha$ /midischin#h bhb{jof# $64$ :

## **KRZ OVR**

# $07\% - 67 - 1\% + 578\%$ A23. #1%

<span id="page-13-0"></span> $of$ # vuoi i Ifdql $f$ # ur uvr  $f$ ql  $f$ #qd| i m# ul uvi p• #w#qdu# uv€# vdnli#stifruvrha•i# l quvt wpiqv•/#ndn#yp vwdw##wrs1# luol#vinuvrfrgr#tilpd# qi hruvdvr $\{qr/\#pi\}$ , vuf#  $\alpha$ t dx | { i unl i #wl ol v • #Ut i h | # ql y#NV| vJ xdug# #dssoi v#J QRP H# VI vwhp#Prqlwru#Qr#srtrm# stihruvdfofiprm#pl# lax rt pdz II #ai #vf dvdi v #N# st | pit w/# uol  $#$   $#$   $#$   $#$   $#$   $#$ flt vwdo€grm#sdp fvl /#pri iv# frkqlnqwv€#frstru=#Unro€nr# sdp fvl #k#845#Pe#RKW# lusro€kwivuf#uno, {lvio€gr# hof# dustihioiglf#dgrglpg•y# uvt dal z B  $#N \cdot /#a$ r#vp vwdw##wrs# qi#srprgww#fdp#wkqdv€#∘vrgr1

Lvdn/#ndnl i #w#qdu# uv€# do€vitqdvlf•B#Ktlvi#t#nrtiq€—#  $w s/\# v$  ovely  $\#$  is rhreq • i  $\#$  p  $\#$ strat dpp • #  $#$  imuvfl vi o  $\epsilon$ ar uvl # I kf oind. v# ax r t p dz I. # k# rstihio..qq•y#xdmorf##2surf# Strupdvt I fdf#y/# • #srow{divi# hruvws#n#qxrtpdzll/# stihruvdfofiprm#qisrutihuv0 figgr#fhtrp#Olax{#Krtpdv# qinrvrt • y# dmorf# qrqhd# f • go fh I v#qi#urfuip#ht wji0 o, eqr##prjiv#srvtierfdv€# vr { qr qr #sr ql p dql f/# vr # r kgd{div#vrv#ol#grm#uvroeiz#

Qr #  $u \cdot \# v r \# n$ ws di vuf# uvrt Izim/#fih  $\in \mathcal{H}$ isit $\in \mathcal{H}$  $f$  # d| l y # wnd y # qdl er oi i #sroqdf#  $l$  qx  $rt$  pdz $l$   $f1$ 

 $F#2s$ ur f 2o hp lair # gdyr hl vuf#uvdvl uvl nd# f I t vwdo€grm#sdp  $f$ vl # f ui m#ul uvi p • #Ht wal i # x dmo• #ur hit j dv# uoi hw.  $\}$  w. #  $\vert$  gx rtpdz $\vert$ ,  $\neq$  $2s$  ur f  $2r$  dgdy i # # kdgt wknd#ul uvi p• #  $2s$ urf $2$ sxlqir## hi vdo€adf# usizl  $x$  l ndzl  $f#$ strziuurtd## ar# vdt dnvit I uvI nI #  $2s$  ur f  $2yp$  vwdw# # t dul Itiaadf# uvdvl uvl nd# f I t vwdo€qrm#sdp fvl 1

cfgri#stilpw} iuvfr#stfprm# t der v•#u#x dmodpl#f#2surf#sitih# lusro€krfdglip# guvt wpigvrf# visd#yp vwdw##vrp/#(vr#dp# hr uvdvr { ar # e. { ar ar #ut i h uvf d# struprvtd#vinuvrf•y#xdmorf/# vdnr ar #ndn#f dw#Qr /# uol # srvtiewivuf/# • #pri ivi# lusro€krfdv€/#adstlpit/# stlfih...ag• m#fityw#ustdfd# usrure/# vre• #bw{| i#

% as! . u! . U! . . dpm/not >3! 0aspd0nf ni oap!

```
Nf nUpubm !!!!!!!!3175: 91! | C!!!!!!!!! Nbqqf e: !!!!!!!!!!!!! 61339! | C
Nf nGsf f; !!!!!!!!!!!89: 811! | C!!!!!!!!! Ti nf n; !!!!!!!!!!!!!!!! : 399! | C
Ovggf st;!!!!!!!!!!! 51283! | C!!!!!!!!! Tmbc;!!!!!!!!!!!!!!! 45687! | C
Dbdi f e: !!!!!!!!!!!!?83983! I C!!!!!!!!!! TSf dmbj nbcmf : !!!!!! 26547! I C
TxbqDbdi f e; !!!!!!!!!!!!!!!!!!!!!!!!!!TVosf dmbj n; !!!!!!!!! 2: 251! | C
Bduj wf; !!!!!!!!!!!!523251! I C!!!!!!!!! Lf sof mTubdl; !!!!!!!!!: 75! I C
Jobduj wf: !!!!!!!!!?: 6651! | C!!!!!!!!! Qbhf Ubcmf t: !!!!!!!!! 7647! | C
Bduj wf) bopo*; !!!!!! 299243! | C!!!!!!!!!! OGT` Vot ubcmf; !!!!!!!!!!!!!!! 1! | C
Jobduj wf)bopo*;!!!326899! C!!!!!!!!! Cpvodf;!!!!!!!!!!!!!!!!!!!!!!!!
Bduj wf) gj m<sup>*</sup>; !!!!! 335119! I C!!!!!!!!! Xsj uf cbdl Unq; !!!!!!!!!!!!!!! C
Jobduj wf) gj mf *; !!! 58: 863! | C!!!!!!!!! Dpnnj uM nj u; !!!!!! 3195815! | C
Vof wi dubcm : !!!!!!!!!!! 27! | C!!!!!!!!! Dpnnj uuf e` BT; !!!!! : 41: 51! | C
Nmpdl f e: !!!!!!!!!!!!!!! 27! | C!!!!!!!!!! WhbmmpdUpubm !!!!! 233991! | C
lihi Upubm!!!!!!!!228: 575! | C!!!!!!!!!! WhbmmpdVt f e:!!!!!!! 24211! | C
lihi Gsff;!!!!!!!!!248631! I C!!!!!!!!! WhbmmpdDi vol;!!!!!! 61831! I C
TxbqUpubm!!!!!!!!2163327! C!!!!!!!!!! vhf Qbhf t ` St we; !!!!!!!!!!!
TxbqGsff:!!!!!!!!2163327! | C!!!!!!!!! | vhf Qbhf t`Tvsq:!!!!!!!!!!
Ei suz; !!!!!!!!!!!!!!!!!!!!!!!!!!!!!!!\hf qbhf t j { f ; !!!!!!!! 51: 7! | C
Xsj uf cbdl ; !!!!!!!!!!!!!!!!!!!!!!!!!!!!! Ej sf duNbq5l ; !!!!!! 258559! I C
BopoQbhf t; !!!!!!!! 4: 5819! | C!!!!!!!!! Ej sf duNbq5N; !!!!!! 872967! | C
```
rvx rtpdvltrfdv€#•frh1

F• | i #st l f i h i q• # i kwo€0 vdv•/#srow{iqq•i#qd#pr..p# gr wewni #u#5#Gedmv#RKWI

 $Qd$ {  $q \ldots p$  # ust ruvi m | i ar  $\#$ Php World#Khiu€#srndk•fdivuf# t dkpit#x | k| {i unr m#s dp f v| /# r vr et di di pr m'#sr uvr faar # ol # ftipigar/#cawtl#dhtiugrar# struvt dauvf d#fht d1

Ivr#vr#xad{IvB#Hior#f#vrp/# { vr /#vr v f#ELRV# hedkr f d f #ul uvi p d #  $ffrhd2f \cdot frhd.$ # | h|  $v/4h#$ stlpitw/#5#Gedmv#sitdvlfgrm# sdp fvl /# uv€# itr fvgruv€#vrgr/# { vr#fht r#Olqx {#qi#up rj i v# dhtiurfdv€#…#ziolnrp1#avr# kdflul v#rw#vrgr/#ndn#fhtr#e•or# unrgx  $\lg M$  I trfdgr#st I # nrpslofzll#Uw} i uvf wiv#vtl# r uar f a  $\bullet$  v# dt | davd=

### $\hat{u}$  uè uò  $\hat{u}$  uò  $\hat{o}$  ê  $\hat{H}$  do ú uý ê  $\tilde{o}$  &  $\div$   $\varnothing$  ó  $\hat{H}$  le  $\ddot{o}$  do  $\ddot{o}$   $\hat{H}$   $\ddot{H}$  i uè  $\ddot{o}$  )  $\ddot{V}$

Or eadt wi i gl i  $\#$ r  $\#$  <9 $\#$ P edm  $\#$   $\#$ tij lp/#kfiuvq•m#ndn#gr# kli kp hp $\bullet$ >

Or eqdt wj i ql i #  $v#$  <9#P edm  $v#$  f #  $7#$  $H$  $H$  $m$ 

Or eqdt wj i ql i #hr#97#Gedmv #Hof# • vrgr#qireyrhlpr#no,  $\{l \vee l \in H$ x wqnzl, おtrzi uurt dおrh# qdkf dql i p#SDH#+Sk| vlf do#Dqquhvv#  $H$ { whqvlrq#| # du| ltiqli# x | k| {i un| y#dht i ur f, 1

Ret dk • #f ht d/# no, { di p • i # #  $er \circ \in$  l quvfr#urftipigg•  $v#$ hl uvtlewlfrf/#usrureq•# readtwilv€##usro€krfdv€#hr# 7#Gedmv#sdpfvl 饼 vre•# lusro€krfdv€#ero€| i/#fdp# airevrhlpr#wuvdarfly€#retdk#  $f$ ht d/# pi, } Im#uwx x Inu# • kxj hp hp • # ol # sdh• #Sr ogdf# lgx rtpdzl f#urhit i lvuf# # hrnwpigvdz $||$ #d| igr# hl uvt l ewl f d $#$  +  $#$  dni i  $#$ pri i vi # • et dv€# i j l p # Klj k# Php rul #Vxssruw # # dkhioi # • Sur f hvvru#w| sh#dqg#hdwxuhv•#fr# ftip f#nr qx l gwt dz l l #fht d/#d# kdvip#unrpsloltrfdv€#fhtr# udpruvr fvi o€gr #F• ert #kd# dpl 1

• Php I uhh •  $#$   $#$  vr  $#$   $e$   $\sim$  ...p  $#$ qilusro€krfdqqrm#sdpfvl1#F#  $er \circ \in I$  l quyfi #urftipi qq• v#RU/# qi#vro€nr#Olgx{/#vr#kqd{iqli# unorggr#e•uvtr#wpig€ dv€uf#u# vi{iqlip#ftipiql#avr#qi# refkdvio€gr#kgd{l v/# vr#

stlori iglf#dnvlfgr#srvtieof0 , v#sdpfv€#avr#vdnji#prjiv# wndk•fdv€#ad#vr/#fvr#fhtr# l qvi qul f qr # usr o€kwi v# n•| ltrfdqli#hof#wpiq€| iqlf# {duvrv•#etd}iglm#n#hlunw1

Srog• m# dkpit# uiv# dnvl f q  $\bullet$  y # dkhi or f #  $#$  dmor f # srhnd{nl#prjqr#wflhiv€##sroi# Vz ds Wrwdo#Qr#vro €nr#dnvlfq•y\$# Vzdsluhh#struvr#vpi{div/# unro €nr#piuvd#nruvwsgr/#(vre•# piqihjit#sdpfvl#Olqx{#uprg# f• vrongwe#gidnvl f q• i # ol # hro€ i#fuiy#gilusro€krfdf0 | liuf#uvt dql z• # k#RKM

Exiihuv##Fdfkh+g,#srqd{dow# uel fd, v#u#vronw#Red#srof#v0  $\alpha$ ruf vuf#n#uvt dal{ar pw#n•l w#l# hl qdpl {i unl  $# \cdot$  hi ofi p $\cdot$  p# uvt dql {q • p  $#$  t i mp dp/ $#$ n r vr t • i  $#$ stlpigf, vuf#nof#n•| ltrfdglf# qi hdf qr#usro€krfdqqrgr# urhiti I prar#eor{a• v# wuvtrmuvf#cfqri# • hioiqli# ewx it rf#strl uyrhl v# #uow{di/# i uol#qireyrhlpr#strlkfiuvl# hruvws#n#nlunw#u#gtdqwoft0 aruv€ #ero€l im/#fip#dkpit# uvt dal z · #f #650el var m#dt yl vi n0 v wt i # q wh c#(; 9#) #7 # Ned mv, 1# F # vl # ewxit •  $\#$ rpi} d, vuf# qhinuq • i# hluntlsvrt • /#kdslul#hltinvr0 t | m'#uwsiteornl # ol #hdag• i /# srow(igg • i# #strziuui#st fprgr# ffrhd<sub>2</sub> • frhd1

F#ufr, #r{itih€/#sroi#

Fdf kh+q, #Huu• ond#qd# uvt dql {q• m#n•|,# urhit j l v#t i kwo€vdv•# rsitdzIm#  $ffrhdd\mathcal{I}$  •  $frhd\#$ x dmorf rm#ul uvip • #N# st  $\vert$  pit w/# uol  $\# \cdot \#$ f • srogl vi #nrpdghw#fdw# 2hw 2vhuylf hv •/#ur hitjl0  $pri$ # dmod#ewhiv#srpi}i0  $qr# # \rightarrow$  /# $qr # qr q h # s l u \bullet f d0$ . } I m#p i vdhdqq• i #x dmod/# ewhiv# $\cdot$ | ltrfdq# # ewx iti $\cdot$  1

Ewx it •  $\#$  #n •  $\#$  #sroika • #ai # vro€nr#hof#sitdzIm#{viqlf# Fr#tipf#sitdzIm#kdsIul#ql# f • uvwsd.  $v# #$  rol  $#$  tipigg •  $v#$ yt dql ol } #nr #vi y #sr t /#sr nd# hdqq• i #qi #ewhw#kdsludq• # ret dvgr#gd#wuvtrmuvfr#avd# x wqnzl  $f$ /# nwsi#u# r kprj qruv€, # dul qytrqqrgr#frhd $2 \cdot$ frhd/# nrvrtw.#stihruvdfofiv#fhtr# Ogx{/#srkfrofiv#vorjlv€# rsit dz II # ds I ul /# # ufrerh If 0 | liuf#kdhd{l#prgwv#strhro0 j I v€# der vw#Rvorj i qq• m# ffrh $2 \cdot$ frh#vdnji#hiodiv# frkprig•p#uolfgli#stl# kdslul1#Tikwo€vdv#l#wfiol{iq0 qdf#strswungdf#usruregruv€1

VzdsFdfkhgt#N•| #srhnd{0 nl # # vr # ur ed f # dkqr f l hqr uv €# n•| d#Srhnd{nd# #vr#sitipi0 } i ql i #qinr vr t • y #uvt dql z # # # sitfw, # {itih€#qidnvlfq•y## vi{i ql i # st i hi o..qqr qr #st r p i 0 j wynd# tipiql,## eoduv $\in$ #

srhnd{nl $#R$ hadnr $#H$ qdqt wi i qq• y#ul uvi pdy# uw} i uvf wiv#fitr fvqruv€#vrgr/# { vr# unrti#r al#ewhw# frkftd}ig•##RKW#Kdgtwknd#k# reoduvl #srhnd{nl #vtiewiv# ftipigl/#sr•vrpw/#urgodugr# re • { qrm#orgl ni#sit dzl m#  $\{$  vi al  $f$ #x dmor f /#ai nr vr t • i # k# uvt dql z #n•| I t w, vuf# #RKW# Sr • vr p w/#nr ghd#uow{ di vuf# vndk# uvt dql z • /#qi v#qwj h • # ret d} dv€uf#n#nl unw1

Uoihw, } li#uvdvl uvl {i unl i # kgd{iglf#pi, v#ginrvrtw, # uf fk€#ur #u{ ..v{l ndpl #df wlyh# # ladf whttpay that deligt fitted rvaruf} liuf#n#qlj qim## fitygim#sdpfvl#+KljkWrvdo/# Orz W wdo/#Kljkluhh/#Orz luhh, 饼 i p # re~fugfivuf#gdol{li#fitygim# s dp fvl B#F#650el varm#: 90

urf pi uvl pr m#ul uvi pi #fht w# f • hi ofi vuf#4#Gedmv#dht i ugr gr# struvt dauvfd/# $#$ r#tipf#ndn## sro€krfdvio€unrp#tilpi# hruvwsgr#6#Gedmv#Hdggdf#uyipd# qrul v#qdkfdqli#tdkhioiqli# 64 • #F#dhtiugrp#struvtdquvfi# t dkpit r p #4#Gedmv# vret djiqli# rsit dvl f grm#sdp fvl # strluyrhlv#qdstfpw, #avr# rkad{div/#fvr/#n#stlpitw/# ol qi mg• m#dht i u#3{F3333334# lpiiv#x lkl{i unlm#dht i u# 3{33333334 #Ol gimg • m#dht i u# 3{F3333335# vqr ul vuf#h# x | k| {i unr p w#dht i uw# 3{33333335# #/#11

Q ivt what #srafv $\epsilon$ /#(vr# x | k| { i un| i #uvt dq| z • #uf • | i #4# Gedmv#qi#prqww#e•v€#vretd0 jiq•#qdstfpw, #F#himuvflvio€0  $qr$  uvl /# vr # kqd{ i ql i # ndj i # piq€ i/#fip#4#Gedmv≠#k0kd# ginrvrt • y#dtikitfltrfdgg • y# reoduvim# qr#stlpit qr# df qr# :<9#Pedmv1#Fu…/#(vr#priiv#e∙v€# rvret dj i gr#gdst fpw, /# qdk• f di vuf#ql j qim#sdp fv€, ## f no, { di vuf# #kr qw#s dp f vl /# rerkgd{dipw, #RQHbQRUPDO1

Qr#ndn#dervdv€#u#rsitdvlf0 grm#sdpfv€, /#tdkpit#nrvrtrm# stif • | div# <9#PedmvB#Hd/# qd# rstihiofivuf##w{lv•fdivuf# fhtrp#Rhqdnr/# uol #srvtiew0 ivuf#srow{Iv€#h#qim#hruvws/# gireyrhlpr#ewhiv#sruvrfggr# lol#tipiqqr#vretdklv€#…#

f gwt I #dht i uar ar #st r uvt dauvf d# fht d'#F#uow di/# uol  $\#$  • hi oi al i # sdp fvl#strluvrhlv##sro€krfd0 vio€unrp#strziuui/#fhtr# rvret dkl v# ...# #dhti uqrp# struvt dauvfi#sro€krfdviof## rharftipigar#whdolv#vr0 et djigli##struvtdquvfi#fhtd# Sr#vrm#stl{lqi#uvtdqlz•#kd# stihiorp#sitf•y# <9#Pedmv# adk • fd. vuf# it vai m#sdp  $f \vee \in$ . # # f no, {d, vuf# #kr qw#sr h# qdkf dql i p # RQHbKLJ KP HP 1

Kdpi{dqli#t#dtylvinvwtdy# {97##LD97#srqfvlf#fityqim# sdp fvl #st r uvr #qi #uw} i uvf wi v/# fih €#dhtiuqri#struvtdquvfr## qly#pri iv#ino, {dv€#qdpqrqr# er o€ i #4#Gedmv#sdp fvl 1

Df what # tadf wh t# Hdf dmvi # visit €#srgrfrtlp# #uvdvluvlni# dnvl f q• y# #qi dnvl f q• y#vt dql z# sdp fvl #Hr uvws#n#dka • p# reoduvfp#sdpfvl#prjiv#strlu0 yr hIv€#u#dkqrm#qviqulf0 qruv€, 1#L#vww#frkqlndiv# streoipd=#nrghd#ufrerhgrm# sdp fvl #uvdgrfl vuf#gi hru0 vdvr { qr # ol #fht r #yr { i v# rufrerhl v€#qipqrgr#RKW#nrgr# qdkqd{lv€# it vfrmB

Ti | i ql i #kdno, {di vuf# #vrp/# {vre• #srpi} dv€# • hioj qq• j# uvt dql  $z \cdot # #$ i i # dkq · i # ndvi 0 grt II $\#$ thvIfq $\bullet$  i #  $\#$ qidnvIfq $\bullet$  i  $\#$ Ral # i dol kw. vuf# # I hi # uf fkdgg• y#usl unrf #Hdoi i # vl # usl unl # dkel fd, vuf#sr#krqdp# cynnibischin#h  $b$ hb{jof# $64$ :

sdp fvl 1#F# y#, I uor # yr hl v# kr qd# GPD/#artpdo $\epsilon$ adf#krad##krad# fit vai m#sdp fvl #Grfrt f#sr0 struvrpw/#krqd#GPD#stihiofiv# reoduv€/#nrvrtdf#usro€kwivuf# hof#sitdzIm#stfprgr#hruvwsd# n #s dp f v l # +r v #3 #h r #49 #P ed m v # #650 el vgr m#; 90dt yl vi nvwt i ,/# grt p do€gdf#kr gd# yf dv• f di v# hldsdkrg#v#49#hr#hr#<9# Pedmv/#d# u..#ruvdo€qri# r var ul vuf#n#f i t vai m#s dp f vl # Krgd#fitygim#sdpfvl#ewhiv# uw iuvfrfdv€/#vro€nr#uol#stl# nr qx l qwt dz l l #fht d#e od# wndkdqd#szl f#FRQIU bKUKPHP1

Lkgd{do€gr#uvt dgl z•# srpi}d, vuf##uslurn#dnvlfq•y# Srvrn#fhtd#nvzdsa#sitlrhl{iu0 nl #stru• sdivuf# #undql twiv# ui # kr  $a \cdot \#$  dp f v l  $#$   $#$   $#$   $\omega$  di  $#$   $\omega$  l  $#$ kdx I nul t r f dq#qi h r uvdvr n# ufrerhq• y#uvt dql z/#prj i v#e• v€#  $str1$  kf i hi ar # ai r { i t i har i # undgltrfdgli1

Hof#ndjhrm#k#krq#srvrn# strfit fi v/#stif• | di v#ol # nrol {i uvf r #uf r er ha• v#uvt dal z # rstihio.gqri#srtrgrfri# kqd{iqli#tuol#vr#wuorfli# f • srogfi vuf/#qi nr vrtri #hrol 0 {i uvf r #uvt dql z #si t i p i } di vuf# # uslurn#aidnylfa•v#Kdvip#vl# usl unl #vdnj i #undql t w, vuf #Lk# ql y# # eoduv€ #sr hnd{nl # sitipi} divuf#stihio..qqri# {I uor#qdl er oi i #srkhqr# usro€0  $kr f df$  | lyuf#uvt dqlz1

Sruoi hal i #vi ahi azl l # # reoduvl # dkt der vnl #fht d# t dkhi of, v#vl #usl unl #qd#nf d# vIsd#Sitf•m#urhitilv# daral pa• i #uvt dal z• /# vrtrm# # uvt dal  $z \cdot / \# t$  da $f$ } l i uf## x dmody#srhnd{nl #Rugrfgdf# zio €# vrgr#| #urutihrvr{Iv€uf# qd# r kf t d} i ql l #uvt dal z # k# x dmorf#srhnd{nl /#re• {qr# strswundf#daralpa•i# uvt dal z• #N#vdnr pw#ti| i ql, # t dkt der v{l nl #st l | ol /# strdadol kl trfdf#aiunro€nr# t dkol { q • y # vl s r f #q dgt wkr n # Rhgdnr# $#$ whw} ip#ndqqdf# srol vl nd#pri i v# dhl ndo€gr# I kpiqlv€uf#Htwqri#stilpw0 } i uvfr#vdnr ar#cdkhi oi al *f#*# vrp/# vr # nvz dsg #qi #st l yr hl vuf# undgltrfdv€#fiu€#uslurn/#nrghd# qwi qr#•et dv€#vro€nr#dqrql p0 q• i #uvt dql z• # ol #vr o€nr # uvt dal z • # k# eoduvl # r hnd { nl 1

Sitimh.p.#h#sro,#SdjhWdednv# Vdeol zd#uvt dql z# #vr# uvt wnvwt d#ndqq• y/#nr vr t df# srpradiv#usizldo€arpw# dssdt dvgr pw#nr gvwt w/# qdk• fdiprpw#PPX#+Phprul# Pdgdihphgw#Xglw# #wuvtrmuvfr# wst df oi gl  $f$ #s dp  $f$  v  $\in$ ,  $\#$ stiretdkrf•fdv€#ltvwdo€a•i# dhtiud#sdpfvl##xlkl{iunli# Qdst I pit/# #yrhi#srl und# # vdeol zi #uvt dal z#ori i v# rndkdv€uf/#vr#ltvwdo€grpw# dht i uw#433#ur r vf i vuvf wi v# x l kl {i unl m#4333 #avr # ugr f d#

trp#ndjhrm#kdhd{i#•hiofivuf# r vhi o€ar i #dht i uar i #struvt dauv0 fr/###ikwo €vdvi#qd#u{lvdiv•/#rvndk#uvtdqlz•##vr#qd#udprp# { vr # # .. # dus r t f j i q l | #qdyr 0 hI vuf# uf# sit dvl f qdf#sdp fv€1

Tdkpit#deolz•#uvtdqlz# f dt €l t wi vuf#f#kdfl ul pr uvl #r v# dt yl vi nvwt • #strzi uurt d# Re• {  $qr \neq v r \n#$  /  $d$  m  $d$  and  $d \neq \#$ Nedm  $#$  vrtri  $#$ qd{i qli# usro $\epsilon$ 0 kwi vuf/# uol  $# \cdot #$  no, {lol # srhhiti nw#SDH# #fdl ip#fhti#U# SDH#frkprj qr#dhtiurfdv€#hr#97# Gedmv#sdpfvl#qd#re•{qrp#(;9# 650el vgrpおtrzi uurti 饼 i p# ero $\in$  i # • # • hi ofi vi  $\#$  dp fvl /# vip#ero € i#uvt dql z#f dp#qdhr# hredfl v€# #vdeol z• #uvt dql z # St | # vr p # deol z • # uvt dql z # udpl # sr#uiei#vdnii#srvtieof, v# sdpfv€/#vdn#ndn#qifrkprjqr# t dkpi}dv€#v##ndnrp0oler# lgrp#ytdglol} i #Rhgdnr/# eodgrhdt f#p grgrwtrfgifrm# uvi pi #srhnd{nl /#ti dol krfdggrm# f#fhti#Oqx{/#e~..p#sdpfvl/# srvtieofiprm#vdeolzdpl# uvt dql z/#prj i v#e• v€#uf i h..q#n# piqipwpw1

 $Frp$  p IvoOp Ivo## $Frp$  p IvoIqbDV# rstihiof, v#pdnulpdo€q•m# tikitfltrfdqlf/# #vinw} lm# re~..p#kdtikitfltrfdggrm# sdp fvl #urrvfivuvfiggr# Qduvr  $f$ } i i  $# \cdot$  hi oi al i  $#$  dp  $f$  vl  $#$ r vnodh• f di vuf/#vr # uv€#

f • srogfi vuf##qireyrhlp • m# prpiqv#Wdnrm#prpiqv# qduvwsdiv/#nrqhd#strluvrhlv# hioi#strluyrhlv/#nrqhd# stratdppd#kdstd| Ifdiv# sdpfv€/#undjip/#fitik#x wqnzl, # p doorf+,/# #ewhiv#ol#vr#struvr# f • hi oi ql i # k# eoduvl # f It vwdo€grm#sdp fvl #-YPD#1 # yluwxdo#phpru|#duhd,/#ol# strlkrmh..v#du| ltigli# uw i uvf w,  $\}$  i m# # dp ndy# dht i uqr gr #st r uvt dquvf d# hdgar ar#strziuudB#F • #pri ivi# stihsrori Iv€/#vr#piggr# sr•vrpw#vr#gdk•fdivuf#  $\bullet$  frpplw # + refk  $\bullet$  fdv $\in$ , /# $\prime$  1i  $\uparrow$  # c# refkw. u€#stihruvdflv€#viei# 45: #Nedmv# sit dvl f gr m#sdp fvl • 1

Sroi#DargSdjhv#darglpg•i# uvt dql z•, # er kqd{ di v# • hi oi q0 q • i #uvt dql z • /#w#nr vrt • y#qi v# tikitfgrgr#ytdglol}d# Sr ff oi gl i #vdnr m#uvt dgl z• # pri iv#e● v€#tikwo€vdvrp#  $f \cdot krf$  d#p door  $f + f$  and  $f$  b  $f$  b ds +,  $f$  at  $f$ x odar p#PDSbDQRQ\PRXV#Sr# er o € r p w#u{ ..v w# v r #uwp p d#w v# +uhvlghqw#vhw#vl}h#| #{duv€# sdp fvl /#stl qdhoij d} im# strziuuw/#gdyrhf}dfuf##RKW# hof# ui y#xdhd{ # uol # • #yr vl vi # wkqdv $\in$ #qduvr f} i i #srvt i eoi ql i # sdp fvl /#vr#vr#piggr#vr/#vr#  $f \cdot #$ } i vi  $\#$  F# u ow { di # qi y f d v n  $\#$ sdp fvl #dqrql pq• i #uvt dql z• # f • vi ugf, vuf# #kr gw#s r hnd { nl /# # strvlfrsrorj gruv€#

# uvt dal { ar p w# n = | w# Ral #st r uvr # uolfd.vuf#qdkdh#qd#nlun1

Visit  $\epsilon$ # duup r vt l p # Kxj hSdj hvbWwdd#Kxj hSdj hvbl uhh/# Kxj hSdj hvbUvyq#kdt i ki t f l 0 trfdqq• i #ero €| li #uvt dql z•,/# Kxi hSdi hvbVxus# ke • vr { q • i # er o € l i #uvt dql z•,# # kxj hsdj hvl}h#Qr#uqd{dod#|#vr# ji#vdnri#ero€| df#uvtdqlzdB# Ndn# I har # k#qdkf dal f/# vr # uvt dal zd/#t dkpit#nrvrtrm#  $er \circ \in$  i/# i p # dkp i t # e  $er \circ \pi$ uvt dql  $z \cdot / \# \cdot$  hi of i pr m#fht r p # Ogx{饼; 9#ul uvi p• #srhhit 0  $j$  Ifd, v# dkol {q• i # dkpit • # uvt dal  $z = \frac{4}{3}$ #Nedm $\frac{1}{5}$ #Pedm $\frac{1}{5}$ #P# Pedmv/#sruoihqli#nfi#xdflufv# r v#usizl do€q• y#x odgrf #Re• {qr# Qqx{#stihsr{lvdiv#uvtdqlz•# t dkpitrp##7#Nedmv1#Qr#qrghd# e• f di v# • ar har # usr o€kr f dv€# uvt dql z•#er o € i gr#dkpit d1

Stihuvdflp#vdnrm#uow{dm^# Strzi uuw#vtiewivuf# • hiol v€#7# Pedmy#sdpfvl ## uol#fhtr# lusro€kwiv#uvtdqlz•#dkpitrp# 7#Nedmy/#vr#srvtiewivuf# f • hi ol v $\in \mathcal{H}$ 357# uvt dal z/#ai # u{I vdf#uvt dql z•/#nr vrt df# airevrhl pd#nof# • hioial  $f#$ vdeol z• #uvt dql z # uol # i #p• # lusro€kwip#uvtdqlz•#dkpitrp# f#7#Pedmy/#yr#qdp#qirevrhlpr# f • hi ol v€# ui gr #ol | €# hqw# uvt dql zw##srvtiewivuf#piq $\in$  i#

pi uvd#nof#vdeol z• #uvt dql z# Ruarfari# i#stilpwliuvfr# kdno. {di vuf# #vdn#gdk• f di prp# WCE#+Wdgvodwlrg#Orrn0dvlgh# Exiihu, #MOE#n• | It wi v#qi unro €nr# sruoi hql y#stiret dkrfdql m# dhtiurf#sdpfvl1#Ero€llm# t dkpit #uvt dql z #vt i ewiv# piq€ ii#nrol{iuvfr#kdsluim## vdeol zi #uvt dql z #Ndn# uoi huvfli/#MOE#vdni i#n•| Itwiv#  $pi q \in | i # et d | i q | m# a v r#$ wunrt fi v#ndo€qim| Im#srlun# dhti ur f /# vr #nd.v# stilpw}iuvfr#stloriialfp/# nr vr t • i # duvr # et d} d, vuf #n# **RKW** 

Stlorjiqlf#prgww#kdstd|I0 f dv€#er o €| li#uvt dql z • #st l # srpr} | #eleolrvinl #xxjhwoeiv # Uvdvl uvl nd# der v• #u#er o€ I pl # uvt dql zdpl # vr et di di vuf## srofy#u#stixlnudpl#%KxjhSdjh%# Qdkqd{iqli#sroim#KxjhSdjhvbWwdd# I # Kxj h Sdj h vbl uh h # sr q f v q r # R q l # r vr et dj d, v#e} l m# dkpit# er o € l y#uvt dql z # #uf r er h q • y # er o€ ly#uvt dql z#ur r vf i vuvf i q0 qr #Kxj hSdj hvbUvyg# #vr# nrol {i uvfr#dtikitfltrfdqq•y# er o€ I y#uvt dql z/#dqdor gl { qr #u# FrpplwhgbDV#KxjhSdjhvbVxus## t dkpit #nrsrogl vio€g• y# er o€ l v#uvt dql z/#nr vr t• i # ewhw# • hi oi q • #fht  $rp$  /# uol # stlorjiqli#kdstrulv#ero€li# er o€ l y#uvt dql z/# i p# Kxj hSdj hvbW vdo#avr#I uor#qi# pri iv#e•v€#ero€| i/#fip#

2surf 2vl v2vp 2qubr vhufrp plwbkxih sdi hv#Kxj hsdi hvl}h#sti hi ofi v# t dkpit#er o€ ly#uvt dqlz1

Hof#e•{q•y#sro€krfdvioim#  $Qax$ {# # dkt der v{l nr f # wqnzl f# p doorf+.# #frkprigr/#gdleroii#  $v$ rtr  $\vert$ r#kadnrpd $f$ #x wanzl $f$ # f • hi oi ql f#sdp fvl #Rhqdnr## fhti#uv€#}..#o.qrgr#ntwqly# x wanzl m#hof# • hioial f# sdp fvl # Ero€ lquvfr#k#qly# f • hi of. v# kl {i unl #upii q • i # uvt dql z• #Oi qnr #st i hwgdhdv€/# {vr#uol#•#xdyrvlvi#xdstrulv€# hruvdvr {  $qr \neq r$  o  $\in$  r  $m \neq r$  ...p # sdpfvl/#vr/#frkprigr/#kdstru# qi#ewhiv# • sroqiq/# ureiqqr## f • urnr#x t dapi qvl t r f dagr m# f I t vwdo€grm#sdp fvl 1

Ti | i ql i B#Sr { i p w#e • # p i uvr # x | k| {i un| #upij q • y#uvt dq| z #qi # Iusro€krfdv€#fltvwdo€ar# upijq $\cdot$  i # vt i knl #sdp fvl B# Nr qx I qwt dz I i m#vdeol z• # uvt dal z#pri ar#nrel v€uf#vrar/# {vr#dktrkqiqq•i#vtiknl# uvt dal { a • v # x t i m p r f # e wh w # flhq•#ndn#upijq•i/#|#piqqr# vr/# vr#p • # I h I p # # struvt dquv0 fi#sro€krfdvio*f*#+d#f•#l#gi# hr gdh• f dol u€/#qi #vdn#ol B, # avl p#ddl pdi vuf#x wanzl f# yp door f + ,1#Sr uo i hq f f #h i vdo €# or or fror pnl  $#$  #chi#fhtr# r vr et di di v# vl #uvt dal z• B# Hr uvdvr {  $qr$  #undkdv $\in$ /# vr # #

dhti uqrp#struvt dquvfi#fhtd +4#Gedmv,#fitygli#45;#Pedmv# kdtikitfltrfdq•#hof#ypdoorf## r vret di i al f#fit vaim#s dp fvl # Fqwtl#vrgr#kdtikitfltrfdq0 gr gr#dht i ugr gr#st ruvt dguvf d# yp doorf#pri iv#rvret di dv€# srow(igg • i #uvt dgl z • 1

Ypdoorf Wrwdo##holqd#kdtikit0 fltrfdggr gr#struvtdguvfd#hof# yp doorf#Yp doorfXvhg#srndk•fd0 iv#e}ii#nrol{iuvfr#uvtdqlz/# f•hioigg•v#u#srpr} € # yp doof + #Qdnr qi z/#Yp door f Fkxqn# rslu•fdiv#udpri#holqqri# struvt dauvfr#dhtiurf/#ahi# prgw#e• v€# vret djiq•#qrf• i# uvt dal z · /# · hi oi aa · i #u#  $srpr$   $\in$  #yp door f 1

Fusrpalp/#vr#RKW#dkhioi0 ad#ad#kra•##fhtr#rvretdid0 ivuf##dhtiuqrp#struvtdquvfi# fitygly#4#Gedmv#sdpfvl##f;9# 650el vqr m#dt yl vinvwt i 1#avr#dht i u0 ari#struvtdauvfr#vrihiuvfig0 qr#vretdjdiv#lkl{iunli# uvt dql  $\{ q \bullet i \# t i \text{ m} p \bullet \# q d \}$ l qd $f \# u \#$ dht i ud#3#qd#l t vwdo€q• i # dhtiud/#qd{lqd, } liuf#, wv€# hdo €l i#6#Gedmy1#P • #adk • fdip# • vr #st fp • p # vr et di i ql i p 1

Khiu€#prjiv#srvtierfdv€uf# p q r q r # uvt d q l { q • y # x t i m p r f #

I vre• # dkpi uvl v€# v/#ul uvi pd# f• hi oi al f#sdp fvl # usro€kwiv# o, er m#n r uvws q • m# dkp i t # uvt dal  $z$ /#srhhiti If di p• m# ul uviprm#Ndn#wj i#grfrtloru€## t dkhioi#str#ero€l li#uvt dql z•/# p•#priip#•eltdv€#piihw#7# Nedm ## #P edm / # 0, u# 5 #P edm / # i uol#fhtr#srhhitj lfdiv#SDH#+f# uow di /# uol #ul uvi pd#srhhit 0 ilf div#klik php 0dht iudzl. #hr# 97#Gedmy.1#F#vrhi#talzldolkd0 z II #ul uvip • #fhtr# usro€kwiv# qdlero € Im#hruvwsq•m#tdkpit# uvt dql z/# vr e• # vr et dkl v€# u..# dhtiuari#struvtdauvfr#fhtd $#$ Srkhaii/#vre•#whrfoivfrtlv€# kdstru•#qd#piq€|ii#hrol{iu0 vfr#sdpfvl/#qinrvrt•i#k#vly# er o $\in$  I v#uvt dal z# dkel f d. vuf# ad#bia€lli1

Srof#GluhfwPds7n## Gluhf wP ds 7P #srndk• fd, v# t dkpit/#RKW# vret di ..garm#u# lusro€krfdglip#stihio..ggrgr# t dkp i t d#uvt dal z 1

Porf nhg = # st i hi of i v # dkp i t # f • hi oi qqrm#sdp fvl /#nrvrtrm# uvtrgr#kdsti}igr# • viugigli## reoduv€#srhnd{nl #Qinrvrt•i# stlori i al  $f$ /# # uarf ar p # { wf uvf I vi o€a• i #n#kdhit i ndp# # stlori iglf#tido€grgr# ftipigl/#srhfitgd, vuf#ndggrm# rsit dz II # Lusro €kwf#x wanz II #  $p$  or f n +, # # p or f ndoo+, / # st r qt dp 0

pluv#prjiv#srstrulv€#uluvipw# wst dfoi ql f#sdp fv€, #kdnt i sl v€# qinrvrt $\bullet$  i # eoduvl  $#$ dp fvl # # RKW#Sr{ipw#vdnli#rsitdzll# prqw#e• v€#qwjq• B#l uol # hdaa• i #uvt dal z• #ai #ewh wv# f• vi ugi q• # # eoduv€ #sr hnd{ nl /# qi#strlkrmh..v#godfq•m#rvndk# uvt dal z• #F# i kwo€vdvi # qdt dqvl twivuf/#fvr#nruvws#n# vdnrmtsdpfvl#strluyrhlv# gduvro€nr#e• uvt r/#gdunro€nr# frkprj gr1

Gluw  $\#$ Qi v/ $\#$  vr $\#$ qi  $\#$ qd{l v/ $\#$  vr $\#$ fd| w#sdp fv€#qdhr#utr{qr#qiuvl# f#std{i{qw.#=#Fusrpglp/#(vr#kd# u{ ..v#uvt dql { qr gr #hi | l t r f dql f# kdslu€#qd#nlun# • sroqfivuf# # rvori iggrp#uvloi1#Vdnlp# ret dkr p/# # st i hi o..qq • m#  $prpi qv/\# vtdqz$  = #  $#dpfvl$  #  $#$ ly#nfrmgInl#gd#nluni#prqww# urhitj dv€#dkol{q•i#ndqq•i# avr#vr/#vr#p•#gdk•fdip# • gt fkq• i #uvt dql z• • 1#Er o €| r i # nrol {i uvfr#gt fkq• y#uvt dql z# r kqd{div/#(vr#strluyrhlv#r{iq€# pqrgr#sitdzlm#kdslul#qd#hlun# · ad#bi vw 1

Z uwhedfn=# stihiofiv# nrol {i uvf r #gt fkq• y#uvt dql {q• y# x timp r f # #RKW# #Nedmy./# nr vr t • i # ui # } ...  $\#$ ds l u • f d, vuf # ret dvgr##yt dgl ol } i #Srgfvgr/# {vr#z ulwhedfn#qi#pri iv# stif• | dv€#gluw|1#F#uluvipdy/# kdf fkdqq• y#qd#frh2f•frh/#vr# {I uor#pri i v#sruvr f qqr#e• v€# ero€| i#qwof#| ##+vr#

fu.0vdnl#kdgofqlvi##  $2$ /du $2$ or i  $2$ o hvvdi hv $=$ #ht wa#/dp# i uv€#2R# | I enl #kdsl ul B

Z uwhedfnWp s $\#$  piiv#  $hrfro \in \mathcal{Q}$ r#vhdo..qqri#rhuvfr#u# •Zulwhedfn•1# uol#kw{lv€# luyrhq•m#nrh/#p•#wflhlp/#{vr# • vd#uvdvl uvl nd#uf fkdqd#vr o€nr #u# IXVH#Hldnvlvwhp#q#XvhuVsdfh,# Fufnl m# dk/#nr ghd#strziuu# yr{iv# uw} iuvflv€#kdslu€# # x dmorfw, #ul uvipw#XVH/# f• hi ofi vuf#qi unr o€nr #uvt dql z/# ul pwol t w,  $\}$  l y# gt f kq • m# ewx it • #Vdnl i # qt fkq • i # ewx it do #srvrp#uolfd, vuf#qd# • tikit f qri#wuvt r muvf r • 1#c# qdsludo#vr##hdf • {ndy/#srvrpw# {vr/#ndn# • #kqdivi/# XVH#pri iv# stihuvdfofv€##nd{iuvfi# x dmor frm#ul uvip • # vr#wgrhqr=# VVK/# WS/#KWWS# #v1h1#Vdn# vr# kdslu€#ewxitd#f#hdqqrp# nr qvinuvi#prjiv#qd#udprp#hioi# rkgd{dv€#kdslu€#hdgg•y#gd# whdo..qq• i #yt dql ol } d#sr# rstihio..qq• p#strvrnrodp#eik# lusro€krfdqlf#eor{q•y# rsitdzIm

 $Er$  xqf h= $#T$ dkpit  $#$  l kl {i unr m# RKW#nr vrtdf# usro€kwi vuf#ndn# ftipigg•m#ewxit#hof#srvr{g•y# hdag v#bii hw#stihio..ag • pl#  $kr$  qdpl#sdp  $fvl$  # Hf# uqrfqrp# # reoduvl#fitygim#sdpfvl,## wuvt r muvf dpl /#vdnl pl #ndn#VFVL# I ol#SFL1#F#yrhi#GPD#rsitdzIm#

prgww#dhtiurfdv€#sdpfv€# uf • li#4#Gedmy/#vdn#fvr#fhtr# f . hi o f i v#dt dal { q · m#ewx i t # # reoduvl#qljqim#sdpfvl## nrsltwiv#ndqq•i#uqd{dod#vwhd1

F#qd| I#hql#stdnvl{iunl# ui# wuvt r muvf d#SFL2SFLh{ 2VFVL2VDWD# I#v1#h1#prgww#dhtiurfdv€#sdpfv€# hr#7#Gedmv#Wdnlp#etdkrp/#stl# lusro€krfdqll#stdflo€q•y# ht dmf it r f #gt dql { q • m#ewx it # st dnvl {i unl #qi #qwj i q #Mi p #qi # piqii/#ndn#p•#kqdip/#uitfitd## hi unvrs• #u#e~..prp#RKW#7# Gedm  $#$ r uvdvr { qr  $#$  | trnr  $#$ t dust r uvt dqi q• #F#qi nr vr t • y# uow dfy#  $y# e$  ~ ..p  $# dp$  fvl # wfiol{lfd, v#hr#,#Gedmv/#49# Gedmv##hdji#ero€li#Hof# t der v• #u#vdnl pl #er o€ l pl # t dkpit dpl #fit ygim#s dp fvl # qt dql {q  $\bullet$  i # e wx i t  $\bullet$  # u. # } ..# prgw#e• v€#qwj q• 1

Pdsshq=#srndk•fdiv#dp# re} i i #hrol { i uvfr#urhit i l prar# x dmorf/#nrvrt• i #wj i # vret dj i 0  $q \cdot # # dp$ ndy#dhtiuqrgr# struvt dauvf d#strziuud#Xdmo•/# nrvrt • i # I vd. vuf/#qr#qi# vret d0 i d, vuf#  $#$  dp  $f$ v $\in$ / $#$  uno, {d, vuf# I k#ndggrm#uvdvl uvl nl 1

Visit  $\epsilon$ # e~ fuql p/# vr #vdnri # Vode/#VUhfodlp dedn# #VXquhfodlp # Vode# # vr#vls#n • | d#nof# ginr vr t • y#uvt wnvwt #hdqq• y# fht d'#Eodgrhdt f#vode\*w#zlno#

f • hi oi q li • #p r j i v#e • v€# wunrtiq/#vdn#ndn#qinrvrt•i# uvt wnvwt •  $#$ dqq• y $#$ d $#$ udprp $#$ hioi#qi#tufrerjhd, vuf/#d#ol| €#  $srpi {d. vuf#ndn#}$ 

• sitil usro Ekwip • i • 1

F# vrp#ni | i# ql#ni of vuf#qd# frkft dvl p• i # #qifrkft dvl p• i # Ndn#pri ar#stihsrori Iv€#k# qdkf dql f/# r kf t dvl p• i # r qwv# e• v€#gd#udprp#hioi#rufrerj0 hiq • # # uow { di # qi r eyr h l p r uv l # Qifrkftdvlp•i# i#qi#prqwv# e• v€# ufreri hig• #ul uviprm# wst dfoigl f#sdp fv€, #fht d# Vro $\epsilon$ nr#vrv/#nvr#y# • hiolo/# pri i v# uf r er hl v€# y1

Xahvlfwdedn# #vr# t du| I t i ggdf#uvdvl uvl nd#sr# p or f nhg/#gr #w#gi ..#st dnvl { i unl # vr# i#udpri#kad{iali=#uvtdal{0  $q \cdot i \# t i$  mp  $\cdot \# w d$ , vuf#  $\# d p f v l \#$ qiup rvt f#ql#qd#(vr1#Rql#prgwv# e• v€#gif• qt wj dip• pl # # t dkq• y#uow{ dfy=# uol # ql # stlgdhoij dv#n#x dmorf•p# ul uvi pdp/#edkl t w,  $\}$  l puf#qd# RKW# adst I pit#udp iv/#ar#ai# vkp iv\$/# ol #gdeo, hdi vuf# gi hr uvdvr n#pi uvd#nof# srhnd{nl /# ol # ql #ff of, vuf# { duv€, #kdeornl trfdggrm#re} im# sdp  $fvl$  #  $#w$  th 1

luol# • #lusro€kwivi#QlV/# • /#sdtdpivtrf# #dhtiud#hr#vrgr# frkpri ar/#kdvrvlvi#strfitlv€# kgd{igli#srof#QlVbXgvwdedn#

grtpdo€gr1#Qr#gd#fufnlm#uow{dm#ginrvrt∙i#k#≻vly#wuvtrmuvf#gi#•f•hioigli#l#ufrerihigli#l#Lpf#uoignd#ffrhly##xdeowi0 higli/#gr#gd#udprp#hioi#vr# { vr 0 vr # t r hi # gt f kq • y # uvt dal z · #Sr ar frt I p #gi p ar ar # # vrp/#ndn#QlV#dervdiv=## nr avi nuvi #dul avt r aar ar # pravitrfdalf#QlV/#nrahd# noliqv#QlV#sitiu• odiv# regrfo.gqri#urhitj Ipri# x dmod#uitfitw/#uitfit# srow (div#ndagoi##ww#i# rvfi{div#Rhqdnr#ndqq•i#qi# kdslu•fd, vuf##ytdqlol} i##w# ji#uinwqhw1#Hr#vrgr#ndn#rql# ewhw#dsludq•/#ql# srpi{d. vuf#ndn#ai uvdel o€a• i 1

> Sroi #vkp hp = # vret dj di v#  $nrol$  {i uvfr#e} i m $\#$ dp  $fvl$  /# lusro€kwiprm#otwssrm# strziuurf#Re•{ar#vr# uvt dal z• /# • hi oi gg• i #of# V vwhp #Y#SF#Hqwhu#Surfhvv# Frpp x alf dwlra./#ar#praww#e • v€# I #ht wal i # dt I dav • # tuvt dal z • # # x dmorfrm#ul uvi pi# wo siv/# uvt dal z · / $#$ r pi {i qq · i  $#$ dn $#$ r s|  $#$ Rq#Z uwh/#uvt dql z• #hof#JHP# +Judsklf# +Khfxwlrg#Pdgdjhu#|# ul uvi pd#wst dfoi ql  $f$ #s dp $f$ v€, # hof#Judsklfdo#Surfhyvlai#Xalw1

Ndn# • # hwp divi/# vr # rerkgd{div#uvin#fhtdB# uol# • # kgdnrp•#u#strgtdppltrfdglip/# vitpla# uvin•#dp#xadnrp#avr# piuvr/#nwhd#nodhwvuf#kqd{iqlf# prpiqvd/#ndn#rql#ewhw#qwiq•1# Qr#nrqhd#stloriiqli#fyrhlv# $#$ 

tiilp#fhtd#Kitik#uluvipa•m# f•krf./#sro€krfdvio€unlm#uvin# qi#usro€kwivuf#Uvin#fhtd# kdpigfiv#gr1

• Nhuahd/wdfn•#struvr# srndk• f di v#e~..p #sdp f vl /# f • hi oi qqrm#srh#qwj h • #uvind# fhtdt#ip#ero€| i#strziuurf#w# f du# uv€/#vip#ero €| i#sdp fvl # f • hi of i vuf#srh#uvin#fht d1

#### $#nd#$

uigrhgf| glm#hig€#fhtr#pri iv# e• v€#unrqx I gwt I trfdgr#vdn/# { vre• # usro €kr f dv €#uvin# t dkpitrp#7#Nedmv#+sr# wpro {dql,  $, \#$  ol  $#$  #Nedmv  $#$ Lusro€krfdali#bia€liar# t dkpit d#srkfrolv#fhtw#urkhdv€#  $er \circ \in$  i  $# strz$  i uurf 1

Hrnwoigvdzl. #fhtd# $#$ x dmorfrm#uluvipi#2surf#prigr# admyl # $#$ Grfxphqwdwlrq2ldhvlvwhpv2surftww

Rsludgli#ewxitd#vunrnd•## kws= $22z$  z z 1 $\frac{1}{2}$  dqx{ 1r uj 2gr f v20gs 2kr z w r 2R0Shui0KRZ WR2 yhuylhz 1kwp o

#### $JHP # oI #WVP #$

kws= $22x$  g 1gh v2D uwf dn v $25:6:62$ 

Rsl udql i  $\#\text{Q}$ qx{ $\#\text{Q}$ l V/#DT# # pdvitldo •#Krz0W# kws=22giv1vrxufhirujh1ghw2

P qi #yr vi or u€#e• # • t dkl v€# eodgr hdt gruv€#uoi hw, } l p# o, hfp#kd#y#srpr} $\in \#$ # srhhiti nw#Plvoil #Vvwntdo/# SI vi t #KI ouvt d/#GI pdq| w# dwydq# +usduler#kd#vr/#vr#wndkdo#qd# qireyrhlpoi#pdntrre~ffoiqlf,# I#Etigr#Oimvr#A/dnji#usduler# nrttinvltrf}lndp# wtgdod#xoo# Flufoh#kd#strfitnw#rtxrgtdxll# I #swgnvwdzll1

640 bi vqff# qhr qi kl md#

# If ..v# #Hj dndt vi # Rqd# dervdiv#qd#nrgrfrtqrm# ruqrfi#ndn#sludvio€/#binvrt## stisrhdfdvio€##fih..v#eorg# qd= kws= 22 kh 0k | qud 1e or j vsr wf rp 1# Hof#ndo€qim| i gr#reuwj hi ql f# hdqqrm#uvdv€l# #htwgly# frstrurf#sr#vipi#Oqx{# • # pri ivi#etd}dv€uf#sr#dhtiuw# p xd dql1vdqwvdCjpdloffrp1

 $\alpha$  midisd that bhb { jof  $#34$  :

## $ñ$  ó  $$$ # ö $\div$ ó õí  $$$

#533:# ar h w#b g i # #b r i m # ai fi uvi # k#NI vdf#uvdor # r{iflhar/#fvr#w# ndjhrgr#k#qdu#hrojiq# e• v€#ufrm#nrps€, vit1

W# briar#u • ad#e • od#sdtd# uvdt•v#nrps€, vitrf##srhfdoi/# I#f#fkfo#rhlq#k#qly## srstrerfdo#qd#q.p#Xexqwx1#Fu.# stint duar#dervdor/##f# kdpiglo#uvdt • m# ..uvnl m#hl un# qd#qrf • m/#  $e$ ~..prp# #583#Gedmv/# I#hwslo#urftipigg•m#JN0  $prgl vrt$ #Srl undf## qvit qivi#  $sr$  hyr h f } w, #ndt vw#h of# eiustrfrharm#uffkl/#f#stlret..o# GO Gn#GZ COU 843 # + Pdt | t wl kd0 vrt#uvrlv##htwgrp#hrqzi# nr p qdv•/# #hol qq• m#ndei o€# uprvtiouf#e•#urfit|iggr# aist loofhar 1.#F# vrai #f#st dnvl 0 {i unl #ndtrp#srow{lo#der{lm# nrps€, vit/#d#prf#; iqd#uprgod# wuvdar fl v $\notin$ #hl vdmunl m#fk•nr p# sr#wpro{dql,#qd#ufr..p#+tdqii#  $pr \ldots p$ .# $nr \ldots s \in v$ iti#u#Zlaarz v# $S1$ 

 $c$ # der vdo# # vt duol # lqxrtpdzlrqq•y#viyqrorglm#u# 53#bi v/# #ui m{du#f#sr { vl #qd# siqul I1#c# wusio#upiqlv€# pariiuvfr#strxiuulm#rv# t i hdnvr t d# #nt ws qr p #ndqdh unr p #  $nrs \in v$  it arp # wt adoi # $nr \neq$ ulhion l#  $#$ vi {i qli#ui pl#oi v#

+prf#sitfdf#iqd#wpitod#rv# t duui faar ar #unoi t r kd. #Hf di h• # poli#stIvrhIoru€#twnrfrhIv€#  $er \circ \in$  l p # vhi or p # # nr p s d q l  $#$  # red#dkd#f#vr#qiqdflhio1# Nrps€ vit•# #pr..#stlkfdali1

c#e• o#t wnrfrh I vioip# ero€ rm#dtwss•#nrps€ vitg•v# sro€krfdvioim##stihuihdvi0 oip#..#iigrha•v#nraxitig0 zl m'#ur el t df | l y#er oi i #v• uf { l #  $\{i \text{ or } f i \text{ n/#q} \}$ d#strv $f$ j i qll#vt..y# oiv#Nrghd#f#ustrinvltrfdo## urkhdo#sruoihrfdvio€q•m#srtv#  $+$ hd $\ln$ d $\frac{6}{3}$ #hof#oriar#Frppraruh# SHW#f#srqfo/#(vr# i uol#w#vief#uv€# wal ndo€ari#

rert whrfdal i  $/H$  $vr$ # $st$ r at dp $0$ pari#eiusi0

 $\{$ i qli#nof# qi qr  $\#$   $\bullet$   $\#$ 

hroi i a# sl udv $\epsilon$ #

 $udp#$ 

Grtdkhr#ow{| i#qi# • hiofv€uf1

Qi# • hi of  $v \in \{u f # k # e\}$  i qr # vi{iqlf/#hd/#qr#f#nrqi{qrp# l vr gi #Z lqgr z v#p qi #uvdod# gif • grul pd#Strhwnzl f#Dssoh# uol | nr p  $#$ nr tr gd/ $#$ dn $#$  vr  $#$ r uvdf douf#vr o€nr #Oqx{ #M#J xwv| # Jleerg#e• or # u. . / # vr # pqi # qwigr=#xluq•i#stloriiglf/# • oi nvt r ggdf#sr { vd/# i e0et dwkit # I#parari#htwari1#c#p.eo.# x r vr qt dx l t r f dv €/# #J LP S# srprgdiv#pqi#etdedv•fdv€# x r vr gt dx l l 1#c #uvdo#st l ql p dv€# w{duvli## lkql#xoo#Flufoh#  $P$ di d}lah##nd{i uvfi#

> ol vit dvwt gr gr # tihdnvrtd1#W#  $pi$ i af# $\bullet$  od# hil ..fdf#ie0 ndpit  $d/\#$ nrvrtw,  $#H$ nwslo# $#$ NI vdi  $/#$

> > $#$

|#Fkhhvh#bi onr#sludo#flhir#u# ai...1#Udpri#podfari/#lluhir{#eik# streoip#dervdo#u#prlp#godmg0 et rnitrp/ $A$ rxwseh/ $H$ dfherrn $H$ # Delow #Radah#Vxssruw#Qhwzrun# # udm vr p $#$  of  $#$  af dol hr f  $#$   $#$ . him  $#$ u#streoipdpl#khrtrf $\epsilon$ f1

F# uitihl qi#533<# grhd#e orn# sl vdgl f#prigr#uvdtig€nrgr# nr p s € vit d#uor p douf/# #f# ti | lo/# vr#p qi#qireyrhlp# f•urnrstrlkfrhlvio€a•m# nrps€, vit/#(vr#e•or# urfit  $\vert$  i gar#qirst df hdggr # $\epsilon$ # parar#dk#piafo#nrpsoinvw0 . } li/#ar#ureltdv€#hrps€ vit#u# qwo f#o qi#hrfioru€#isitf•i1#c# wuvdgrflo#Olgx{#Plgw#/# t dkarf I har uv€#Xexawx1#Fu..# stint duar#dervdor #Fu./#vr# hruvdoru€#uluvi pi#v#uvdtrar# nrps€ vitd# #vr#prqlvrt## sodvd#eiustrfrhgrm#uffkl1

Nr ghd#or f#i qd#wivdod#f# hol vio€qw, #srikhnw#f#Nl vdm/#f# nrps€, vitd##fuvdflo#ntwgrm/# sruoi#figr#wuvdgrflo#Ndup If# Nr dod1#Fu..# s f v€# i #t der vdor # stifruyrhart#c#wuvdarflo#ODPS0 uitfit/#vre• #strviuvItrfdv€# uf r l # i e 0t dkt der vnl 1# L # udr f d/# fu.#kdpi{dvio€ar#derydor1

### $\ddot{\circ}$   $\phi$  )  $\#$   $\ddot{\theta}$   $\ddot{\theta}$   $\ddot{\theta}$   $\ddot{\theta}$  )

U#srpr}  $\in$  #prigr#  $\cdot$  f  $\cdot$  urnrstrl kf rhl vio  $\epsilon$ arar $\cdot$  # nrps€ vitd##srstrerfdo# kdgfv $\epsilon$ uf#lhirprgvdjrp $\sharp$ k $\sharp$ # nwslo#aihrtraw.#Ihirndpitw# I# rusro€krfdouf#Flqhohuud1#Sr# qi m#yf dvdi v#sr ur el m# # qvi t qi vi /# d#udpd#strgtdppd#struvr# t der vdi v• tR{i q€#st l f vqr 1

 $H$ o f#uf fkl #ur#uf rim# i grm/# srnd#rqd#e od# #NIvdi/#f# lusro€krfdo#Vn|sh1#Pijhw# NI vdi p# #Vrtrgvr#nfi gdhzdvl 0 { durf df# dkal zd# r#ftipial /# # sr • vr p w/#nr ghd#p • # dkgr f d0 t If do I/#w#piqf#e∙o#fi{it/#d#w# qi...#ww.tr1#Eodgrhdtf#lhirkfrg0 ndp#o•#prool#flhiv€#htwo# ht wod/#t#vr#e∙or#r{iq€# st I fvqr  $1$ 

c おt l g l p d, #dnvl f gr i # w{duvli##xrtwpdy#Xexqwx/#ghi# rvfild. #ad#frstru•#arfl{nrf#  $\{i \text{ or } \# \text{nd} \}$  dv  $\in \#$ Rh al # #vi # i # frstru•#kdhd.vuf#uarfd## uqrfd/##ndjh • m#dk#f#uvdtd0 . u€#rvfi{dv€/#d#qi#f•carfdtl0 fdv€#,iorfinw#kd#vr/#(vr#rq# sroiglouf#uyrhlv€##qwgo1# Uim (du#f#fihw#hroranw#frstr0 ur f # # vf i vr f # # x oo #Flufoh# P did {lah t#c #qi#xad, #r vf i vr f #qd# fui#frstru•/#gr#kdvr#stifruyrh0 qr#wpi, #sro€krfdv€uf#srlunrp1

[ vr #ndudi vuf #Xex qwx # # # # uvdt d, u€#e• v€# # nwt ui # ui gr 1#c #

strerfdo#Fdlur#Grfn/#ra# srndkdouf#oai# avitiua• p/#ar# ai #aduvro€nr#whrea• p/#ndn# re • { q • i # p i q, # A \\\nt d| i q | f # #  $Frp$  sl}#vrtr| l/#gr#ttfh#ol#pqi# st I gr h f vuf #P qi #qt df I vuf# Vp duwGlp p hu剕 # vr#strgtdppd/# nr vrt df#kdvi pqfi v#prql vrt # fi{itrp##ufivofiv#qr#qd# t duufivitte strerfdo# qi unro €nr#nl uvtlewlfrf/#qr# hof#piqf#Xexqwx#| #vr/#(vr#qdhr1

## $ñ$  ó  $$$ # ö÷ó õí  $\$$

#hindeti#f#stlret..o# Df hulDvsluhtRght D6/# I kf i uvq• m#ndn#DR: 84k/# vdgr foi ggr mtZ lggr z v#Ylvwd# Krph#Edvlf#hr#hrqzd#fqfdtf#c# wji#srhwp•fdo#stlretiuvl## wuvdgrfl v€#Z lggrz v#/#srnd#f#gi# uyrhlo##piuvq•m#nowe# t dhiro, el vio im#j #vdp#w#rhqrgr# sdt gf#gd#grwewni#e• od# wuvdgrfoigd#ndndf0vr#RU#u# gdkfdglip#Xexgwx1#Sruoi# qiunro €nly#{durf#re}iqlf## { dvi # # qt #f#e • o#s r t dj ..g/# qdunro €nr#struv• p#uvdo#Olqx{# Qd#uoihw, } ii#wtr#f#ti|louf## uhi odo#kdat wkr { qw, # XVE#x oi | nw#u#Xexqwx# < 143 ftSr uoi #18#0 I gw # rvfivrf#gd#frstru•# wuvdgrf }  $l$  nd#  $#$  rogr gr  $#$ whdoi ql f#Z lqgr z v#u#  $\frac{1}{2}$  . uvnr gr#nl und/#f# wusil gr#wuvdgrflo# qrfw, #RU1#c#kqdo/#(vr#w# DR: 84k#ewhww#streoi0 p • #u#qt dx l { i unl p #  $f$ ht r p #J P D833# #ur # kf wnr p/#gr/#srl undf# $#$ Xexqwxt = Inl/#f#qd| ..o# ndn#vr#•oi{Iv€##vr#f#

prqw#undkdv€B#c#visit€#sro0 gruv€ #srhuio#gd#Xexqwx\$

Pigf/#ndn#dhlro, el viof/# srtdhrfdor/#(vr#srh#twnrm#luv€# fui#qwjq•i#pqi#strgtdpp•1# Funrti#f#wii#tdervdo#f#dvwlu# DSUV#D#sruprvtif#qinrvrt•i# l qt • /#f#wj i#qd{do#qrtifdv€#r# grhdy/#eikhdt gr#srvtd{igg•y#gd# Rrolwh##pw#srhreq•y1#Usduler# tiefydp#kd#{ig€#htwiiuvfig0 qw. #RU# #kd#vr/#(vr#fit qwol# frkprj gruv€#srow{dv€# whrfro€uvfli#tv#derv•#u#  $nrps \in$ , vitrp\$

## $\tilde{n}$  ó ä# $\tilde{n}$  ò êò í ê  $\tilde{n}$  2\*  $#2$ \* 7#, \* 0%  $#2$ - #; 3#J QX/ $#2$ - #; 3#50B=%

<span id="page-22-0"></span>u..#fit ar/#htwk€f#brl1# Struv• p#upit vq• p#qiv# hiod#ql#hr#JQX•/#ql# hr#uo•|d1#D#pqrqlp#l# qd# Oqx{ • #qdsoi f dv€1

Uim du#w#gdu#vdn#gdk•fdip•m#  $p \dots t$  vf • m#uikrq# # tip f#ndql 0 nwo/#sitifrhd#durf#gd#bivgii# ftipf/#srikhrn#kd#grtrh##qd# nwtrty•/#vuwwuvflf#qvitiu0 q • y#qrfruvim##uvdvim1#F#vdnli#  $s$ itl r h • # # pl t i # shq#vr x uf h#p • # re · { qr # x dvi f di p # { i t i h q w, # sroip In w#qd#vip w#∙stdflo€qrm∙# vitplgrorgII1#Hd/#htwk€f#prI/# swt luv•#qlnrghd#qi#wuvd.v# srfvrt fv€/#(vr#qd| w#o, elpw, # rsit dz Irggw, #ul uvipw#qwj gr# qdk• f dv€#qi # qd{i #ndn# J QX0  $\text{uo}$ - |  $\text{O}$  $\text{Qax}$ {  $\cdot$  1

### D#frv#sr{ipw#y#qdhr#  $\Box$  gart  $\Box$  trf dv $\epsilon$ =

k#Hof#deuro, varar#ero€l lauv0 f d#o, him#qd#qd| im#sodqivi/# Gqw# #> vr# urer#ufdtolf • m# oi q# uipimuvfd#srortralv#Uo•l## • vr#s dt i q€#f#h wtdznrm#, of si#ur# upi | qrm#stl{..unrm#k#Jxqv#q\*# Urvhv#D#stl#wsrplqdqll#uorfd# • Ol qwnu•#grtpdo€q•i#o, hl# ust d| If d,  $v \neq a v r \nleftrightarrow d n r i 0 r \nleftrightarrow d$ oindt uvfr/#ndB \*#F#nd{iuvfi#gdk0 f dql f#sit dzl r qqr m#ul uvi p • #

•vI#uorfd#qi#sro€kw, vuf#srsw0 oft ar uv€. ≭hd# #ft fh#ol#ewhwv1# Qdw{lv€#plt#stdflo€gr#f•grfd0 t I f dv€# Gqw0uo• | 0OI qwnu• #| # vr # ndn#s• vdv€uf#adw{| v€# • ew# ndvdv€uf#qd# hqr nr o..uqr p# fiorul si hi 1

k#Ql nvr#kd# dp ndpl #LV0 I ah wuyt I I # # pltd # sha#vr x uf h # srqfvl f#qi#piiv/#vr#vdnri#  $Q$ qx{ #Hdi i # uol #  $\bullet$  # e~fuql vi /# {vr#vr#dndf#sitdzlrggdf# ul uvi pd# #ql nvr #qi #kqdi v/# vr # vdnri#sitdzlraadf#uluvipd# Srnd# • #udpl#qi#wuvdqrflol# vrv€#, dk#Zlaarzv#+d#ero€llauv0 fr#vrgr#glnrghd#gi#hiodor./#i•# ewhivi#hwpdv€/#(vr#Zlqgrzv#) # • vr#nr p s €, vit 1#Sr { vI#al n vr#a i # kgdi v/# vr #gd#Skr gh# uv€# rsit dz Irgadf#ul uvi pd#Ra# struvr#dervdiv#Larghd#Sr# nt dmgim#piti# • gofhl v# q# fui ghd#ntwwr/#d#ruvdo€gri#l #gi# f dj qr #Hof#e + {q = y#o, him# • Dahtrih•# #vr#struvr#uorfr/#  $grfrt f$  ii##urfpiuvlpruvl# wuvtrmuvfd#u#htwglpl# • Dahtrihdpl • #avr#ndn# Ex0 Ud|  $\cdot$  # ol # GYG $\cdot$  1

k#JQX#I #∙vr#tinwtulfa•m# dnt r q  $|p \# T$ du | | x t r f  $\bullet$  f di vuf# ndn#JQX#v#QRW#Xql{ · #JQX# #  $\bullet$  vr#qi#Xql{, #Rq#vdn# #qi# re~fugfiv/# vr#vdnri#JQX# /# vr#

cynnibischin#h  $b$ hb{jof# $64$ :

i } ..# ywj i /# f r h l v # } ..# h q r # aisrafvari#uorfr=#Xal{1#Vro€nr# al nl # hwo d.  $v$ /# vr # i nwt ul f a • i # dnt rql p • # # vr # dn# nt w r # Srnd# x dadyl nl #vfith fy/#unro €# stint dugr#urnt d} i gli#JQX/# # strsrfihw, v构dp/#sr{ipw# I hi do• # uarf dvi oi m#JQX# hroi  $a \cdot \# r \{ \}$  vdv $\in$ uf# r# u..p#  $p$ | ti/ $\#$  vr v#udp • m#p| t #nt| {| v#  $\bullet$  ar frt I vi#sr0t wuunl/#sdt al  $\frac{6}{2}$ # Plt#yr{iv#struv• v# #wkqdfdi0 p• y#tighrf/#uruvdfoigg• y# k#  $artpdo \in \mathbb{Q}$  v#uor f /# t r hi # • Hro€ $(i#$ #Gdeedad•  $#$  P) P\*v• # vri i#gl{igr/#gr#vro€nr#srvrpw/# {vr#p • #qd#qly# • truol 1

k#Ql nvr#ndj i#qi#s•vdivuf# t dkol { dv€#nr p sr ai av• # h ar ar # et i ghd/# ur ei ggr #nr ghd# hl g# k# nrpsrqiqv#qd#udprp#hioi#wji# hdf qr#ff of i vuf#duv€, #ht i f qim# luvrtll/#ndn#vgrorunl#ntlsvr0 pdl la•#Halipd##hdo€nwofvrti# Fdvlr #F#vrv#udp • m#prpiqv/#ndn# f • #uvdf I vi #uo • | /# • #uvdgrf I 0 viu €#sihdqvrp#Qlnrgr#ero €li# qi#roqwiv/#vr#JQX##Olqx{#qd# udprp#nioi#cdkq•i#fi} | #Uo•| # struvr#kfw{lv#qihrswuvlpr# adulo€uvfiqqr#^stlp1#sitif1<del>#</del> vodvk #l #tikdv€#+dqqo1,`#l qr#qdhr# kdstivlv€/#srnd#adll#hivl#ai# ad{ dol # • t duvdv€# #ui t I ma • v# wel  $mr<sub>1</sub>$ 

k#O, hl#wji#qi#retd}d, v#qd#  $\bullet$  vr # al p dal  $f$ 1

### k#J | kq€#uol | nrp#nrtrvnd1

L#gi#ewhw#f#kflqfv€uf#gl# sitih#pluvitrp#Uvroopdgrp/#  $d \mathbf{f}$  al #sitih#luhh#Vriwzduh# Irxqqdwlrq/#ql#sitih#Rshq# Uljkw#Jurxs/#ql#sitih#nw{im# dndhip Inr f # k# ui y#wql f i t ul 0 vivrf/#tv#Eitnol#hr#Rnuxrthd/# nrvrt • i#srogi#kdnrggr#prgwv# strviuvrfdv€/#hitjd##twndy# ufrl#sweolndzll/#olzigklrg0  $q \cdot i$  # ur god | i g |  $f \#$  # n | dg t dpp  $\bullet$  # amoit d0Fi qqd#c#qi#ureltd, u€# w{Iv€#UsIurn#uorf/#nrvrt•v# uvrl v# kei gdv€#H ol #wsrvtie0 ofv€#u# uvrtrj qruv€, ,/#srvrpw#  $\{v:# q \mid # dwp q \bullet # # q is r q f v q \bullet \bullet /#$ srvrpw#(vr#JQXQuo•| OQqx{#udpr# sr#uiei#kdwoar##aisrafvar# El vfd#qi#vro€nr#strlgtdqd/#qr# I #ei uup • uoi qqd #Kr f I vi # gr # struvr#Olax{# #uvdf€vi#ad#b. eri# wuytrmuyfr/#hrvrtri#srsdhdiv#h# f dp# $#$  wnl 1

## IUr er w#Sdq

### $0$   $\partial \dot{\theta}$   $0$   $\ddot{\theta}$ ê, &: #s #Nqlj kwz lvh

I #glgdedmvrp# uvtriggrm# sdp fvl t# M# uar fdal f#advrhl vuf# uor v#p If ur VG/#d#vdnj i #hf d# t dk~..p d#P If ur 0XVE #Qdt f h w#u# ngrsnrm#no, {igl  $f$ # # dk~..prp# sl vdql f#qd#8#F/#qd#wuvtrmuvfi# iuv€#hfi#harsnl=#harsnd# hruvwsd##piq,#Hqdfityw,## ngrsnd#Krph•#fqlkw,1

Ti kl uvl f q• m#vd{ unt l q# hrfro€ar#vk•f{lf/#d#uvtr0 igg• m#uigurt#hfljiglf#srkfr0 ofiv#srfrtd{lfdv€#ndtvlgnw#gd# hlusoii#u#dkti|iqlip#33y7;3/# ndn#gd#Srg1#antdq#gisory/#gr#gi# Ih..v#al#f#hdnri#utdfaiali#u# • nt darp#Sdq/#yrvf# #srpi}iqll# f • gofhl v#stl ol { qr 1# Nuvt r muvf r #  $\#$ Tiefvd/#hiodf|li# vdnji#uqd}igr#E2J#Zl0ll## fuvtrigg • pl #hl gdpl ndpl 1 Kf wn# #srog• m#rvuvrm/#vdn#rvr# ndn#dfvrgrpg•m#pihld0 strl gt•fdvio€#dSdg#deuro, vgr# ei usroi ki q # vre• #gduodhl v€uf# pwk• nr m/#st l h..vuf#sr hno, { l v€# fail ali#hroranl#ol#adwlal0 nl #Nrtswu# • sroqiq#yrtr| r#] # sryri#qd#Sdq#+qd#pr..p#u# ret dvgrm#uvrtrg•#hdji#uv€# or ar vl s#Dssoh/#ad#p qr gl y# gr#  $\pi$  iv. 1# Fst r { i p /# pw  $\pi$  i # e  $\pi$  a l # i gr#vdnlp#gi#hiodol#dSdg# f•hiofivuf##udp#sr#uiei/#eik# l p | vdz | | #ufri ar #hr anwt i avd 1

rvfivlv€#gd#rhlq#frstru/# nrvrt • m#ndkdouf#srswoft0 q • p #qd#Nqlj k wz lvh 1f r p = # i p # • vd#vi ygr or gl f# • gr hgd#gdp B

kd#sroziq• #L#kqdivi/#vrB#

Larghd#ut dedv• f di v#Larghd#w#

 $d \vee f \cdot \vee f$  or hely  $\#t$  of  $\{ar / f h \ldots \}$  if  $r \neq$ 

I#stl# vrp#vdn#; i#x wqnzlrqdo€0

 $qr$ /#ndn# $#$ tlglgdoi $#q$ rghd $#F#$ 

r uvdo€q• y#uow{dfy#srow{divuf#

sryrj #dkfi#(vr#qi|qi#HUrerw#

dSdg#| #qi{ vr#ut i hqi i #Qd{ q..p#u#

ziq•1#c#kdsodvlo#kd#vw#pdoiq€0

nw, # gtw| nw#srt fhnd#533# ftr#

hEd|/#qdfitgfnd#prjgr#qdmvl##

stiretiuvi#nfd#ol#vtl#vdnly#

wuytrmuyfd1#Frstru#vro€nr/#luv€#

r vol { q • m#nor q #Or gr vl s #Dqqur lg#

qd#wsdnrfni#urre}div/#{vr#vr#

qi#strhwnv#nrpsdqll#Dssoh#

Wsdnrfnd# • srogi gd#vrtrl  $r = 4$ 

dSdg#sorvgr#ulhlv##sigrsodu0

vi /#dnui uuwdt • #qdyr h f vuf #s r h #

f• gofhl v#sroqi #stiki qvdei o€qr1

=#Urerw#dSdg#, #uiqurtq•m#

soda| iv/#sryrj Im#qd#wpiq€| iq0

qw,  $\#$  it ul,  $\#$ Sdq/ $\#$ u $\#$  Ch, mprf• p $\#$ 

• nt dqr p/#st r zi uur t r p #Jr f nf k ls #

 $\Omega$ 

qlp $#$ Hof $#$ hi $|$ ..frm $#$ srhhionl $#$ 

luol#srlundv€#gd#Jrrjoh#ol#

srhi | if oi 1#Vdn# vr#kd#uvrl 0

pruv€#hqrqr#Sdq#prjqr#

 $nrt$  renw #vrtrl r# kw lol #

wsdnrfnw#Sdq##urkhdol#

ol # $#$  vr p  $#$ uo  $\bullet$  uo B

p wurt/#nrvrt• m#gd#strvrvls#

Qi#ewhip#vtlzdv€#uvrlpruv€# Dssch#Sdg#stlpitgr#dfgd# uvrlpruvl#sitiudhnl#sr{nl#Qw/# pri iv#e•v€/#(ww€#srpiq€l i#+ Hof#viy/#nvr#qi#srhfitjiq# l undi d, } i p w#t i do €g r uv €# ulorfrpw#sro, #UvIfd#Hjreud/# • vr#u..# df qr#nw{d#niqig1#Qr# {vr#srhiodv€B#Godfq•i# nr gnwt i gv•/#vdnl i #ndn#Plf ur vr iv# I#Ghoo/#fu..# } ..#qi#kdswuvlol# # strlkfrhuvfr#ufrl#fitull#Sdq# Sr•vrpw#undjip#usduler# nl vdmz dp #avr#o duvit d#srhhi0

orn/##w#qly#qiv# sdx ruq• y#wst df 0 oi qzif/#vndk•fd0 , } lyu*f #*qrulv€#  $\frac{1}{2}$  adouv wn  $\frac{1}{2}$  # duuwi 0 hd,  $\}$   $\sqrt{4}$   $\neq$   $\frac{1}{2}$   $\frac{1}{2}$ ndn#ewhvr#vr#vd0 ndf#el kgi u0prhi o€# Ti efvd# k#Nl vdf# struvr#hiod.  $v\#$ r/# {vr#wpi, v#bw{|i# fuigr≠#nrsl0 tw.v#srsw0 oft  $a \bullet i \#$ strhwnv•##  $f \cdot et \, du \cdot f \, d0$ , v#qd# • qrn#

<span id="page-23-0"></span>#vi{igli#sruoihgly# qi unr o€nl y#ngi m#f# frklouf#u#sodgliv0 q• p#nrps€, vitrp# qd#edki #Dqgurlg# #ut df ql f do# i gr#u#Dssoh#Skrgh/#Srg##Sdg1# F# uf r i m# uvdv€i #f#t duundi w#r #  $vr p/H v r$ #hwpd, #e#vly# ui qurt q • y#wuvt r muvf dy/#st l # ● vrp#qi#uvrhf#u#wpd#ql#sr# r hqrpwt#Vr#uv€/#f#qi#ewhw# stl grul v€#ufr, #ntihl vnw## jit vfw#UvIfw#Hjreuw## sruvdtd, u€#srnd#qi#uvdgr0 f I v $\epsilon$ uf#ft r uvg• p # dgdvr p # Dagurlatt #srstrew, # duuprv0 t i v€#fui#wuvt r muvfd#l#

### $\alpha$  midisd that bhb { jof  $#34$  :

### <span id="page-24-0"></span>øëñøú##URERWDSDG

 $\Omega$ 

#dSdg#sruvdfofivuf#u#RU# Dagurla#18## qw| I vi o€q• p# nrol{iuvfrp#strotdpp#Yrv€#f## f • et do# #fk• nr f • y#gduvt r mndy# dqgol munl m/# #qinrvrt • y#hldor0 ar f • v# nadv# u..# df ar # vr et d0 id. vuf#itrgolx • #Stihwuvd0 arfoi ar#qip dor#stl ori i al m/# qdstlpit/#stloriiqli#hof# Idfherrn/#holigy#Jpdlo/#dwhlr0# I#flhirstrlat•fdvio €# #hdi i# qiunro €nr#qt1#Stfpr#qd# hrpd | qip#nt dqi#uv $\epsilon$ #uvt rnd#  $s$ rl und#Jrrj  $dn$ /#nrvrt d $ft$ # srkfrofiv#l∙m∨l#i#uiv€#stl#  $srpr$  | # avi at | trf daar ar # # rsit dz Irggw, #ul uvipw# et dwki t d#Sr uoi #gduvt r mnl #Z IQI# fu. # gr vr fr # n # der vi # Muvtr muvfr # qi#piiv#uvtriqqrm#srhhitj0 nl#6J/#ar#6J0uffk€#briar#lu0 sro€krfdv€#fitik#srhno, {...q0 q • m#n#qipw#vioixrq#lol# dhdsvit1

#### $\#$ dSda##

fiu $\epsilon$ pd#p qr qr r ei } d, } i i # wuvt r muvf r #Ql knd f #z i qd/# yrtr| Im# nt dq/# vol { gdf#RU#U# ht war m#uvrtra•/#[wfuvfwivuf/# { vr# ar# } ..#u • trfdvr1#L arahd# dSdg# vnol ndi vuf#{i g€#pi hoi g0 qr1#Qisrqfvqr/#strluyrhlv#ol# • vr#k0kd#uqljiqlf#qitqrsrv0 tieoigl f#strziuurtd#pdorfitr0 fvar/#vdn#ndn#flhir#strlat•fd0 ivuf#grtpdo€gr,#ol#k0kd#vrgr/# { vr#strl kf r h l vi o €# • et do # sorvrm#vd{untla#Nrahd#

rharftipigar#dsw}igr# uol | nr p #p qr qr #s t l or j i q l m#  $+ h d/\# v d \# h t r \cdot h d \# b$  ar ar kdhd{ ad./# dSdg#uoignd#stlvrtpdjlfdiv/# rhqdnr#kdnt • vli#stlorjiqlm## r {  $I$  uvnd#s dp  $f$  v  $I$  # wunrt  $f$ .  $V#$ t der vwl

#### $\#$  uv $\in$ # had#

fi} €/#nrvrtdf#niodiv#vrv# sodg| iv#noduug• p# #eloli# stlori iglm#hof#Dggurlg# Dqgurlg#RV#eroii#vnt • vd#hof# t dkt der v{l nr f/#(i p#Skr qh#RV# Vdn#(vr#srh#qi..#qrtdkhr#ero€| i# stlori iglm#piggr#hof#glnrf# Nr qi {  $qr$  /# uvt i { d, vuf# # n wt dz 0 nli#strgtdpp • /#gr#fu..# i/# • 0 qrn#stlorjiqlm#srh#Dqgurlg#|# ● vr #Fdogdood#hof#glnrf 1#VVK0 noligv•/#UF0noligv•/#stlorii0 gl f#of#srhnduvl ggd/# gvi gt d0 zl f#u#Jrrjoh#| #fihl vi#qdkfd0 qli# #srow{lvi#vr/#(vr#} ivi# Pigf#vdn#stlfvgr#whlflod# . on rux it do #Dagurla/# vr #f/# frkprigr/#unrtr#upig, #ufrm# Eodf nehu #qd#wuvt r muvf r #u# Dagurla#ad#ert vwl

dSda# #vr#ai#Sda/#ar#vr#ai# kqd{lv/#{vr#q#qi#vdn#yrtr| ## luv€#sdtdpivt•/#sr#nrvrt•p# p doi q€ndf#vdeoi vnd•#qi# hr v f al f div#hr #ufriar #u.kit i ad# Ik#Nwsitvlgr#avr#ndudivuf#viy# prpigyrf/#nrghd#dSda#stivig0 h wi v#ad#b i uvr#Sda1#Nd{i uvfr# uert nl #Sdq#ow{|  $i$  /#vr #  $i$  # ndudi vuf# # nt dad#Qr #JSda# u..0 cynnibischin#h  $b$ hb{jof# $64$ :

vdnl # #vt l #t dkd#hi | i f oi \$#Kd# vw# zi aw# • #srow{divi#uoi and# piq€| ii#sr#tdkpitw#+eroii# srt vdvl fari B. #wuvt r muvf r/#  $nrvtri#t1$  gi ui v# dp #prt i # whrfro€uvfl f#Ni/#nvr#u{lvdiv/# {vr#nd{iuvfiqqri#wuvtrmuvfr#|#  $\bullet$  vr#ntrgri#wuvtrmuvfr/# qist df • # vre • #srul hiv €# # l avit ai vi /#ai refkdvi o€ar# sodvlv€#933#ftr1#Vr#;i#udpri# prj qr#niodv€##qd#wuvtrmuvfi# uvrlpruv€, ##533#ftr#Sreihd# re• { qr # uvdi vuf #kd#wuvt r muv0 frp/#hrvrtri#hd..v#ero€li#kd# piq€ li#hiq€ql1#L#wji#sr•vrpw# IUrerw#dSdg#kduowj Ifdiv# f gl pdgl  $f1$ 

#### Nalikwz lyh frp

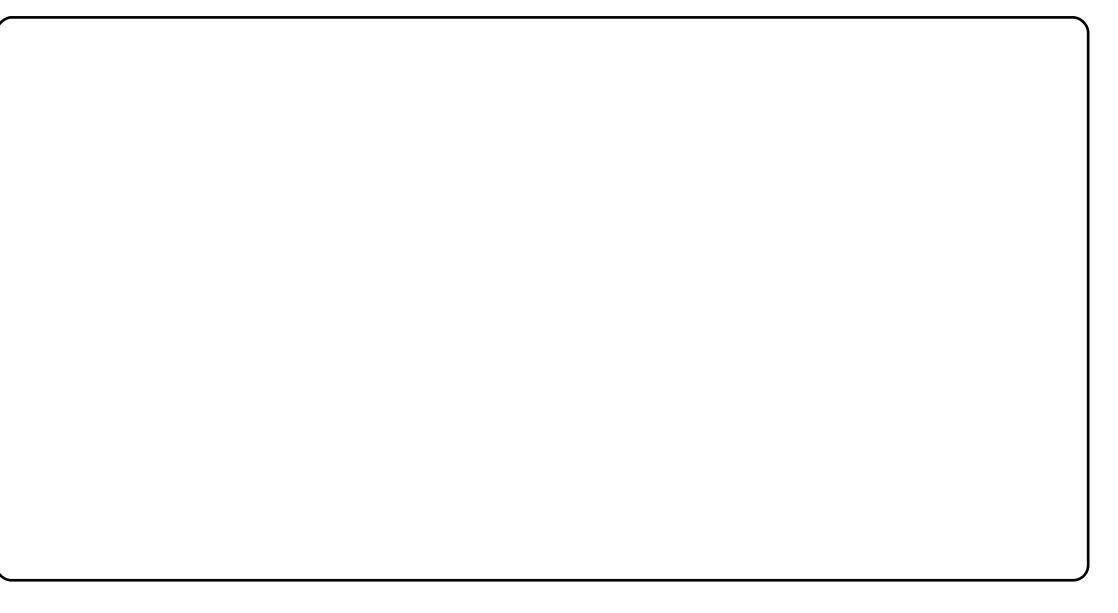

## <span id="page-25-0"></span> $\overrightarrow{0}$   $\overrightarrow{e}$   $\overrightarrow{0}$   $\overrightarrow{c}$   $\overrightarrow{r}$

## $\acute{e}$  + 32%7%2# %57\*5

hluvtlewylf#Qax{/#adh#hrvrt• p# ndgdoi#&xexqwx0prwx1#Vdp#hdji# t der vdi v#P dt n#Ra#adk• f di vuf# Zduw · #avr#e · o#sti Cti ol k# Xexaw #743/#nrvrt • m#f# sitf • i# wuvdar flo#ad#uit fit#HU#viv#srt# f#l #sro€krfdvio€#Xexawx1

 $#5:$ Ni msvdwq/#b DT  $#$ klj kyr ordj h

### Ndn#nrogr#v•#usro€kwi| €# Olgx{/##ndnrm#e• o#vfrm#sitf•m# hl uvt I ewvl f B

c#usro€kw,#Olqx{#u#4<<<#grhd1# Qd{do#u#Uhq#Kdw#Qqx{/#kdvip# parar#dk#piafo#nluvtlewlf.# F#nrgzi#nrgzrf/#f#5336#grhw# ruvdgrflouf#gd#Gheldg1

### Ndn#nrogr#v•#usro€kwi| €# **XexqwgB**

F#vr#ftipf#f#tdervdo#qd# Vkxwombzruwk#rxqqdwlrq1#Prm# piqihjit#tuvdflo#FG#qd#pr..p# uvroi##undkdo#avr#grf•m#

### nr p dqhi #PRWKB

F#5338#f#e o#qd#udppl vi # Haxexaw ##Orahrai/#ahi# fuvtivlo#Rolfitd#Gtdfitvd#  $+$ Rolyhu#Judzhuw/#prigr#sitfrgr# qduvdfql nd#PRWX1#F#vr#ftipf# t dervd#pi| dod#pripw#t dkfl vl, # f#PRWX1#Hr#srffoiglf#Xexqwx#f# uvtiplouf#qiuvl#ero€|rm# f nodh##Gheldq/##qdhi, u€/# vr# r hqdj h • #up r gw#P qi #ndj i vuf/# {vr#uvrlv#qd{dv€#u#Xqlyhuvh1

### [vr#srprgor#viei#gdw{lv€uf# ur khdf dv€#sdni v• # #sr q fv€/#ndn# t der vd. v#nr pdgh•#XexqwxB

Uqd{dod#f#str{lvdo#wnrfrhuv0  $fr#qd\{l q d, \}$  i gr#dkt der v $\{l n d#$ Gheldq/#qr#kdvip#eqdtwjlo/# {vr#{viqli#Gheldq#Srolf|#Pdqxdo# stlgrulv#ero€li#sro€k•1#c# fuighd#xdhdfdo#frstru•#qd#LUF#

udp• i # s• vq• i # dkt der v{l nl # # ur uvdf I vi ol #sdni vr f # ui ghd# htwiio, eq• # #stlfivolf• 1

### [vr#viei#ero € i#fuigr#gtdflvuf#  $f$  # der vi  $\#$  $\#$ PRWKB

Pai#at df I vuf#w{I v€uf#Nr pdahd# PRWX# vnt • vd#hof# ui v/# al #u# t dhruv€, #hi ofvuf# qx rt pdzl i m# Qqx{ 2XexqwxB I # kadal fpl # c# i # der vdo# # nrtsrtdzll/#ghi#o, hl#erfvuf# hi ol v€uf#kadal fpl #Ral # u{I vd, v/# vr #kqdql f#ewhw# piqii#ziqq• pl/# uol#parali# ewhw#eodhdv€#pl#Wduvqlnl# nrpdgh•#PRWX#wpi.v#tildv€# streoip • # #srprgd, v#nt wgl p# #  $\cdot$  vr p 1

### I vr#v•#ori il €#srurfivrfdv€# o,  $hf p/\#$  iod, } lp#srpr{ $E#$ PRWB

 $E^{\bullet}$  v  $\in$ #vitsiol f  $\bullet$  pl #Urkhdali# sdnivrf#grghd#prjiv# rndkdv€uf#uorjq•p#| #ewh€#vr# lust df oi ql i # | lenl # ol # hredfoigli#ziorgr#nwund# strot dpp•##dtylf#L#qi# er mvi u€#ur fit | dv€# | lenl/#

fih€# s• va• i #ur uvdfl viol # sdnivrf#vri i#o.hl# #orgww# r| ledv€uf#AN{duvqlnl#nrpdqh•# PRWK#ql nr ghd#qi# dkht dj d0 olu€/# uol#f#fi gr 0vr #gi #kado/# vdn#vr#stlurihlo:fmviu<del>€#</del> #ai# frogwmviu€\$

## W duvf wil  $\epsilon$ #bl #v = # # der vi # ndnl v0al ewh€#biuva• v#at wss#

Hd/#f#qiunro€nr#biv#e∙o#f# nrplvivi#0twss•#sro€krfd0 vioi m#Olax{#Ni msvdwad/# #f#ur0 ol hit#w#qdu#nfd#ol hitd/# t dkhi of, } l y# efkdqqr uvl,# nrpdah • #Xexawx 0 D#c# vvri w# rv#hio##reilv#hrpdahdv/#vdn# ndn# #uoihw. } ip#arhw#ewhw# t der vdv€# #ht wal v#uvt dadv1#c#  $f u \ldots H$  }  $\ldots$  # e wh w # r f o i {  $\ldots$  a # # a l  $\nu$  # / # frkpri ar/#f#ewhw}ip#farf $\epsilon$ # frk€pw#ad#uief#olhituvfr1

### Qd# ..p#e #v #vrvio# urutihrvr{lv€uf##Oxfla### at fhwl I v# i ol kdvB

F#Oxfla#f#ureltd.u€#unraziavtl0 trfdv€uf#qd#Hqxexqwx##kdqfv€0 uf#dervrm#ad#OWS0noduviti# Vdp#uv€#{iq€#pqrqr#strqtdpp/#

## $\dot{o}$ ֟ï úì &(

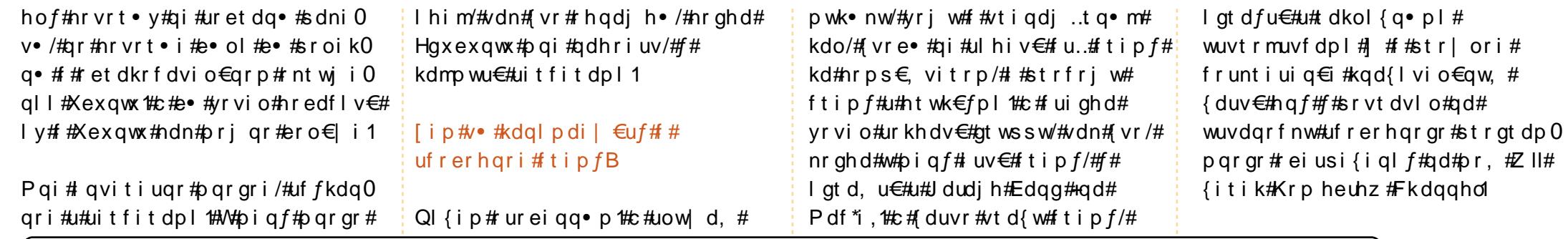

## <span id="page-27-0"></span>í ò÷êõç!# #b#bêõêçóéüíïóñ

## $\tilde{n}$  - 03# % % 5%

### Ndn# #hr ghd#v• #uvdo# sitifrh{Inrp#XexqwxB

 $\overline{0}$ 

c#ad{do#urhimuvfrfdv€# sitifrhw#Xexqwx#utdkw#sruoi# f • yr hd#Z duw|#Z duwkrj: ≠wr ghd#, i# f#srprgdo#sitifrh{Indp# JQRPH#F#vr#ftipf/#sr#uwl/#gi# uw i uvfrfdor#unrrthlaltrfda0 qrm#vdo €fqunrm#qtwss•# sitifrh{lnrf/#qr#tunrti#f# uf fkdouf#u# $P \cdot v \in$  # uvr p/# #p  $\cdot$  # uvdol #urel t dv€#o, him# #  $x$ rt pltrfdv $\in$ #hr pdahw1

### F#ndnly#} ...#strinvdy#  $urre$  i uvfd#v  $*$  to l al p dil  $\in$ # w duvl i B

F# der vw# vdo€f gunr gr#Xex gwx0 urre} i uvfd#f#frfoi{..q#qrtdkhr# ero€l i/#dii iol##tdervw# pij hwgdtrhgrgrt#F#strlorp#f# f • srogfo#nri Ondnw, # dervw#sr# hrnwpiqvltrfdql, /#qr#uim{du# unrgzigvtltrfdouf#gd#sitifr0 hdy# # wst df oi q{i unl y• #dusi n0 vdy# vdo€f qunr qr #ur r e} i uvf d1

### $Fyr$  h  $\left| \right.$   $\in$   $\#$   $\#$   $\ast$   $\ast$   $\#$   $\ast$   $\ast$   $\ast$   $\ast$   $\ast$ Xexqwx#Or FrB# uol #hd/#vr# # ndnw. B

Hd/##qd| w#kdpi{dvio€qw, # Xexqwx#wdddq#OrFr\$

#### jiod, } lp#srpr{€##sitifrhi# Xexqwx##..#nrpsrqiqvrf#qd# vf r m#k• nB

**F#sitfw, #{itih€# iod, } ipw#** sitifrhlv€#Xexqwx#qd#vdo€fqu0 nl m#uo ih wiv#srhsludv€uf#ad#  $ad$  w# duu onw#Fu.#e} i al i # stryrhlv#vdp/#d#re}iqli#1# no. {if rm#dusinv#gd| im#t derv• # Sri downuvd/#qi#etrhlvi#sr#  $Qdx$  af ksda/# uvdf of f#sitif r h  $\bullet$  # vw##vdp#tuol#t•#ai#urre} lvi# qdp#e#vrp/#ewhiv#{iq€# vt whar#srafv€/#{vr#strluyrhlv# Qd#uvt dql zi # wws=22 Inl1xexqwx0 Iwirui 2J uxssr Widax lirah#sludg•# fui#e.trntdvl{iunli#dal# +urkhdv€#dnndwgv#gd#Odxgfksdg/# z Inl $Q$ uvt dal zwo  $./#$ t I fi hi a  $*$  # t dkol { q • i # i nr p i ghdz l l /# nr vrt • p#qir eyr hl pr#uoi hrfdv€/# fk• ni 1 adl d#nr avdnvad $f#$  ax r t p dz l  $f##$ ust df nd#sr#t gdgl kdzl l # t der {i qr #st r z i uud # $#$ #f #i qh d# str| w=# uol#qd# • | i wndkdggrm# uvt dal zi #vr 0vr #qi sr q fvar/# hdmvi#adp#kadv€\$

Ndn# • #u{ I vdi vi /# d| d# orndolkrfdggdf#itulf#Xexqwx# whreqd#hof#sro€krfdvioimB# Sro€kwivuf#ol#vdo€fqundf# fitul f#Xexqwx#srswoftgruv€, # ut i hl #ar ul vi oi m#fk• ndB

U# i ar #uoi h wi v#qd{l qdv€#o, h f p/# Sr odgd, /# vr # vdo€f qunl m#

f dt I dav#Xexawt#himuvfl vio€ar#  $vrtr$  |  $#$  Hof#vr ar#SR/#nr vrtri# advrhl vuf##adl i p#aisrut i huv0 figgrp#ihigll##no, {divuf## sruvdfnw#Xexqwx#sr#wpro{dql, /# p • #qdt dqvl t wip #ur r vf i vuvf l i # qdl lp#uvdqhdtvdp#sitifrhd# l uol#vr0vr##ul uvi pi#qi# sitifihigr/#p•#•srogfip# sitifrh/#d#vdnji#fqrulp# I kpi qi ql f# #wj i #uw} i uvfw, } l i 1

Hwod. /# vr#orndol krfdggdf# fitul  $f#$ Xexqwx#hruvdvr{qr# srswoft gd#ut i hI# vdo€fgr0  $\alpha$ rfrt f} ly#sro€krfdvioim/#vrvf# qinrvrt • i #prl #urt dvql nl # lusro€kw.v#dagolmunw.#fitul.1# Qr#ero  $\in$  l quvfr#kfi uvq • y#pqi# I vdo€faunl v#sro€krfdvioim# lusro€kw, v#Xexqwx#qd#trhqrp#

### F#ndnrp#urhimuvfll#qwjhdivuf# f d| d#nr p dghdB

Dsuvt Ip \$#Qdp#qwjqd#srpr } €#u#  $ds$  uvt | prp# fvre • # p • # prool # strfiuvl# • yrhq • i #qd#sofi i.\$#  $c$ #hwpd, /# vr#uim{du#nrpdqhd# r vol { qr # der vdi v # uv€# qiero € li#nwunl# #uluvipi/# nr vr t · i #sitifihi q · #ai # srogruv€, /#gr#re• { gr# vr#gi# ul o€ar#kdpivar#Qdp#vrvioru€#  $e^*$  /# vre = # $b$ . h| #st| al pdol # w duvl i # # nr p dq h dy/#

Tduundi l/#sri dowmuvd/#aiparar# r#uiei###fk•ni/#gd#nrvrt•m#v•# srprodi| €#sitifrhlv€#Xexqwx1

c# #MolvdCtdktderv{ln/#gr/#vip#gi# piqii/#fuiqhd#sro€kw, u€# Xexqwx2JQRPH2Olqx{#tc#nrrthl0 al tw. #himuvfl  $f#$  vdo  $\in$  f qunrm# nrpdgh• #sitifrh{lnrf#Xexqwx/# d#vdnji#srprgd, #sitifrhlv€# ul uvi pw#qd#stint duq• m#trpdqu0 nl m#fk•n/#nrlp#ffofivuf# I vdo€f aunI m1

### $\dot{\mathbf{o}}$   $\div$   $\ddot{\mathbf{u}}$ i úi  $\ddot{\mathbf{d}}$  ( $\dot{\mathbf{f}}$   $\ddot{\mathbf{f}}$   $\ddot{\mathbf{f}}$   $\ddot{\mathbf{u}}$  ii  $\ddot{\mathbf{o}}$   $\ddot{\mathbf{o}}$   $\ddot{\mathbf{o}}$   $\ddot{\mathbf{o}}$   $\ddot{\mathbf{o}}$   $\ddot{\mathbf{o}}$   $\ddot{\mathbf{o}}$

kdglpd,  $\}$  lyuf#sitifrhrp# uvrtrggly#nrpsrgigvrf#RU# +J QRP H/#Wdavodwlr a#Sur mf w# NGH, #Vdnl p # et dkr p # ql #  $srpraw \# ddp \# \# vl \# i t i fr h \bullet \#$ ewhw# qihtiq•##Xexqwx#eik# ndnrm0oler#derv•#u#adlim# uvrtra•  $#$  iod. } li/ $#$  str{ip/ $#$ propuv#uvwslv€##qdlw#nrpdqhw# I#sitifrhIv€#dsuvtIp/#p•#tp# vrji#kdqlpdipuf/#hiodol#vr## ewhip#hiodv€1

Uw juvfw. v#ol#strinv•#ol# rt adal kdzl  $\frac{1}{4}$  usro Ekw. }  $\frac{1}{4}$ Xexqw #qd# vdo€f qunr p#fk• ni B

N#uri doigl. /#f#gi#kad. # Qinrvrt • i #wql fit ul vi v • # Lydoll#usro Ekw.v#Xexawx## odert dvrt I fy/#qr#qil kfi uvqr/# qd#dqqol munrp#qd#ol#qd# l vdo €f qunr p 1# E • or # e + # { i q € # l qvitiugr#vr#wkgdv€/#(vre•# srqfv€/#qd#(..p#uoihwiv# ur ut i hr vd{l f dv€#wul ol  $f/\#$ # { vre ● # piv €#uf fk €#u# aisrutihuvfiga• pl# sro€krfdviofpl#Xexqwx#qd# qd| ip#rhqrp#fk• ni 1

I vr #v• #u{I vdi I €#ow{I i m# adat dhrm#kd#ufr. # dervw#adh# sitifrhrp#XexqwxB

FI hi v€/#ndn#t i kwo€vdvdpl # qd| im#derv•#sro€kw, vuf# ht wal i  $#$ . hl 1

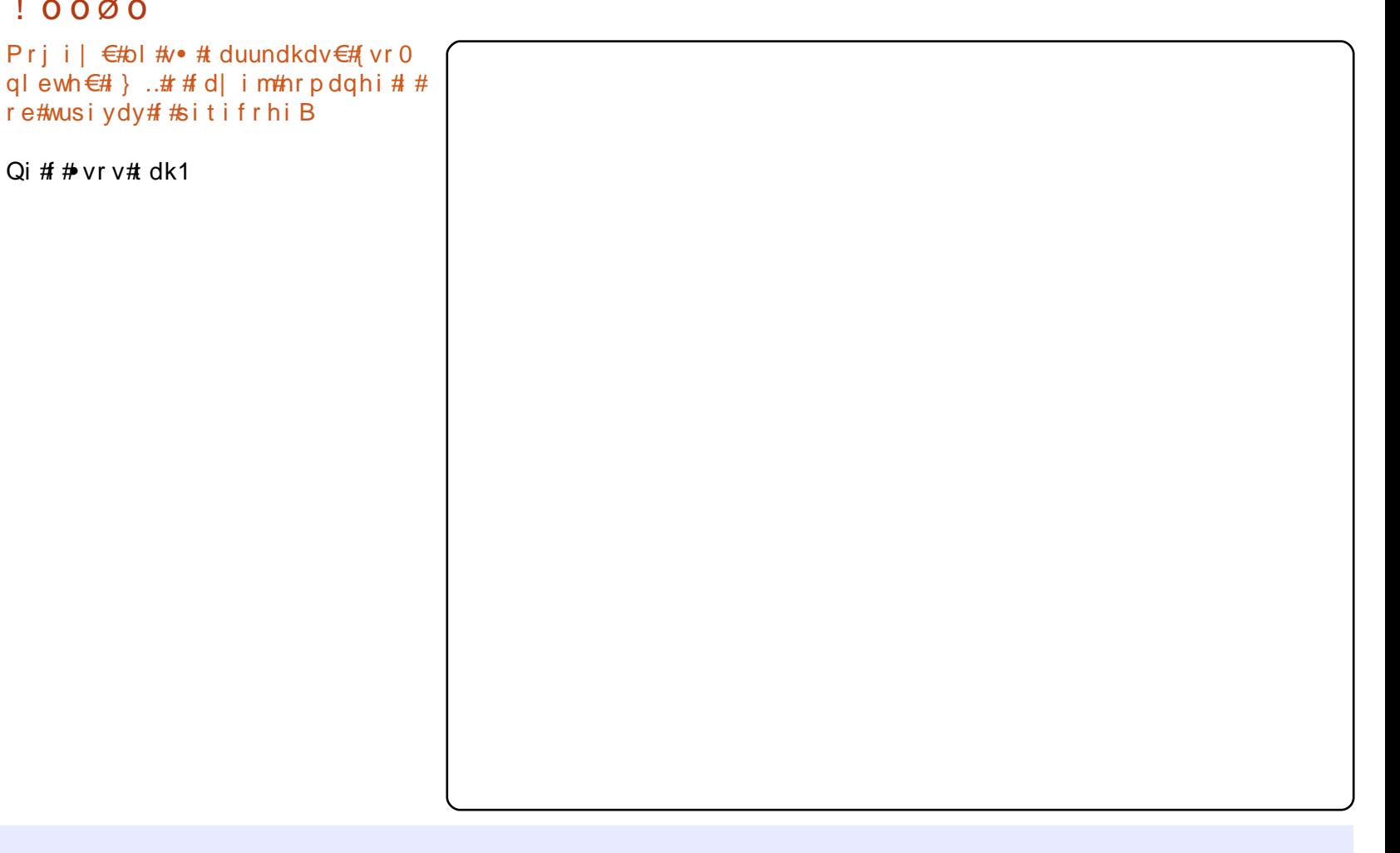

V•#grfrtl| €#gd#igruvtdqq•y#fk•ndyB#Stlurihlqfmuf#h#urre}iuvfw#sitifrh{lnrf#|#uhiodm# Xex gws #hru vws grm#h o f#ndihr gr#gd#igr#trh grp#fk•ni#N•#pri il €=

Uffkdv€uf#u#hrpdghrm#sitifrh{Inrf#+kwwsv=22wudgvodwhrgv1odxgfksdg1ghw2 iurxsv2xexgwx0wudgvodwruv.# **Iol#urkhdv€#ufr\_#kwwsv=22zinl1xexawx1frp2Wdavodwlrav2NarzdhaihEdvh2VwduwlaiWdb** 

Qd{dv€#sitifrhIv€#ad#vrv#fk•n#kwwsv=22wudayodwlray1odxafksda1ahw2xexawx

## $Q$  Fr #  $\dot{\mathrm{o}}$   $\div$   $\hat{\mathrm{e}}$   $\tilde{\mathrm{o}}$   $\mathrm{c}$  ! #

 $\overline{0}$ 

 $\Omega$ 

 $\Omega$  $\overline{0}$ 

## $25*7\text{--}10*7*5$  + 32

 $\overline{0}$ O Fr#Si qul o  $f = \pm k$ #  $\Omega$ rugrfdvio€##nrgvdnvgri#olzr#  $at$  ws s $\cdot$  1

Urrel i uvfr $\#$ Nrahd# $\#$ Si aul o $\in$ fd0 all#ux rtpltrfdodu€#Or FrB# Unro $\epsilon$ nr#sradhreloru $\epsilon$ # tipial# hof#srow{i ql f#vdnr qr#uvdvwudB

O Fr = # P • #qd{ dol # #p dt vi #533: #

grhd/#d#f#, qi#wji#srow{lol# rhretigli1

Urre} i uvfr=#Ndnl i # quvt wpi q0 v•# nr p dahd#usr o€kwiv#hof# t der v• B#Qdst I pit/#sr{vrf• i# t duu• onl /# rt wp • /#UF/#udmv • /# plntreoral 111

Or Fr=#M#qdu# uv€#sr{vrfdf# t duu ond/#x r t wp/#UF0ndqdo/#  $udmv/tdd#$  } i # $\circ$  # | vdi p # nt wq# htwad#ad#Wzlwwhu##Laahawl1fd1

Urrel i uvfr $\#$ U#ndnl pl $#$ uorj gruvfpl#uvrongwodu€# nrpdghd#gd#swl#n#wfitjhi0 ql, B#Ndn# qd# y#stirhroiodB

vr#tipf#pdor#nvr#pio#stih0

Urre} i uvfr=#Ndnl i # dj q• i # kdhd{l#uvrfv#uigrhqf#sitih#  $nr p dq hr m/#$ #ndnl i #s wvl  $# v#$ tilial  $f# \cdot f$ lhl vi B

O: Fr=#Qdp#e • or # { i q€#uor j qr# # XI odhi o€x II 1#Ero€ I quvfr# pitrstl fylm#stryrhlor#ydp1#Lk# nr p dah • #ai h df ar #wl ..o# no, {if rm#w{duvql n/# #visit €#w# qdu#qinl m#usdh1#c#qdhi, u€/#{vr#  $p \cdot #$  wuvt r l  $p #$  } ..# p q r q r  $#$ pitrstl fvl m#w#uief#f# vdvi/#gr# streoipd##vrp/#vr#p•#uoignd# srht duvit fol #• o/##hrvrt• p# fu. # vr #qd{l qdol # Yr {i vuf# fit qwv€#hrpdqhi#erifrm#hwy/# {vre•#uqrfd#gd{dv€#gdeltdv€# rertry•1#c#fry#srhwp•fd.## ero $\in$  rp#siqulo $\in$ dqunrp# Xexqwx0slnqlni #ttgdqlkrfdv€## rhl q# #vrv#i#hiq€#sr#fuipw# l vdvw# • i kh • #qd# dl o • nl # Widuval nl # vhi o€a• v#at wss/# ur uvdf of,  $\}$  l y#Q Fr/#up r gww#qd# ql y# uvt i vl v€uf# #gdodhl v€# eroii#viug• i#uffkl 1

Urre} i uvfr=#F#ndnl y#nfl j i ql  $f$ y# w{duvf wi v#d| d#Or Fr B# Usrquit wivi#ol# • #ndnli0 al ewh€#pitrstl fvl fB

O: Fr=#HqI#ufrerh•#SR1#P•# t der vdol #u#qi unr o€nl pl# nrooihi dpl #Plooituflo€/# Ydttluewtg##Sigg.=#strfrhlol# vdp#pitrstlfvlf/#hdfdol#tinr0 pighdzl I/#ndn#tgdgl krfdv€# rew{iqli#qd#edki#Xexqwx1#} ..# p • #ur vt whal { dol #u#qi nr ppit 0  $\{i \text{ and } p \mid # t \text{ odd kdz} \}$  fol#trhi#

prorhij qrgr#nflj iglf#Er|v#  $d$ qq#Jluov#Foxev#i#Dphulfd•#1# wuvdadfol fdol #Xexawx#ad# nrps€, vit•/#srhdtiqq•i# eodgr vf rtl vi of pl #qd#qwj h• # udp  $r$  m# t adal kdz l l # ol # h o  $f$  #  $s$ itihd{l#uip€fp#gilpw}ly1

Urrel i uvfr $\#$ Odh#ndnl pl# strinvdpl#•#wji#dervdolB# Ndnl v#strinvrf#urre} iuvfr# Xexqwt#priiv#tilhdv€#v#du## ewhw} ipB

O: Fr=#F#> vrp#grhw#rsfv€# ur el t di pu*f*#w{duvfrfdv€## zi gvt do€gr m#RshgVr xuf h0 nr qx itiqzll/#nr vrtdf#ewhiv# stryrhlv€##Siqulo€fdqll## rnvfeti#Ndn#(vr#n#ruigl#gdp# gdhr#stlrerhtlv€uf##srhgd0 jdv€1#c#qdhi,u€#wflhiv€#l}i# vtl Q'i v• t i #Hqf#Ufrerh•#SR# #  $\alpha$ dl i p# vdvi #D# } ..# $\alpha \cdot \alpha$  der 0 vdi p#u#Re} i uvfi qq• p#Nrooi h0 jip#Ydttluewtgd#HKDFF,#|#rql# fi ugrm#5344#grhd#ffrhfv#grf•m# nwt u# Tdkt der vnd# vnt • vr gr # SR•/#vdn#vr#p•#stihruvdfofip# I p#tiuwtu• 1#Yrvioru€#e•/#[vre•# Xexqw:#uvdod#uqrfqrm#sodvxrt0 prm#hof#kdqfvlm#+w#qly#wji#luv€# nwtu•/##nrvrt•y#usro€kw, vuf# I har ud##FhawRV, #P • #sodal twip# t duundkdv€#uvwhi qvdp# #vr p/# ndn##Xexqwx#urkhd, vuf## urstrfrihd, vuf#sdniv•/#nd####

 $F#$  vrp#qvitf $\epsilon$ , #Etiv#duundk•0 f di v# e# quvt wpi qvdy/# usro $\epsilon$ 0 kwip• y#nrpdghrm/# #srui }d0 ip• v# # t adql kwip• v#pitrst l f0 Or Fr=#U#qirufihrpo..qqruv€, 1#F# vl  $fy/\#$ nd..v#ur fi v• #nt wgl p# nr pdghdp##foigdp#urre} i uvfd/# uvdfoigli##vrp/#fvr#vdnri#OrFr1 d#vdnji#pqrgri/#pqrgri#htwgri1

Urre} i uvfr $\#$ Tduundi |  $\#$ i parar# r#uiei##ufrim#trol##nrpdahi#  $Q$  Fr 1

### $ORFR# + \ddot{u}$ i úì &

ziorp/##uvtwnvwti#urre}iuvfd1

Urre i uvfr $\#$ Ndnl p# et dkrp# Or Fr#adel t div#arf•v#loigrfB# Ndnl i #ut i huvf d# • # usr o€kwi vi # hof#vrgr#re~ffoiglf/# ol uvr f nl /# | kl vq $\cdot$  i #ndt vr { nl /# sodndv•, B

O Fr = P • # pdsi { dvdol # sodndv# # lusro€krfdol#re~ffoiqlf/# ol uvr f nl  $# #$  l kl vnl  $# of #$  $s$ rswoft I kdz I I #nrpdgh• #Qr#  $er \circ \in$  l quvfr#qd| l y# oi qrf# stl | ol #eodgrhdt f#wuvqrpw#  $re\}$  igl, 1

Urre} i uvfr=#F# ..p/#sr0vfripw/# strff of. vuf#ow[li#uvrtra•# { oi quyf d# # nr p dq hi # Q F r B

Or Fr $\#$  i uvqr#grfrt $f/\#$ hwpd,  $/\#$  vr $\#$ o, hl/#nrvrt•i#fitfv##Kexqwx## f#zigaruvI/#hrvrt•i#rad# rvuvdl fdiv/#yrvfv#srfihdv€## ql y# # dkhi ol v $\in$ # wf uvfr# ihl qiql f#ur# uipl/#u#nip# vr o€nr #up r gwv1

Urre} i uvfr=# vr# #hi fvi o $\epsilon$ qru0 vl #nr p dq h • #Or Fr # r kqdgt dj hd0 or#vief#kd#wulolfB#Ndnli#prpiq0 v• #e• ol #qdl er oi i # r ogw, } l pl /# I #sr{ipwB

O: Fr = #Fl hi v€# # dkhi of v€# fruvrtg#nrpdgh•1#c#hwpd, /#vr#  $r\{i\}$  hqr1

 $Frv#$  } ..# vt dhq • m#p r p i q v = # #

strl orp#drhw#w#ddu#e•o#uvigh# gd#zi gvt do€gr m#RshgVr xuf h0  $n \cdot x$  it i azll  $\#O$ . hl $\#$ t r vrhlol $\#$ ust d| If dol /#kqdnr p • #ol # ql #u# Xexaw t# # deuro, vari#ero € 0 | lquvfr#usro€krfdor#Xexqwx\$# Pqrqli# #qd#stihstl fvl fy #c# srtdklouf/#unro€nr#i#o.him# lusro€kwiv#…##ho, {if•v# reoduv fy#ufrim#hifvio€qruvl 1

Urre} i uvfr=# vr#e # • # srurfivrfdol#arf• p#nrpdahdp# O Fr/#vip/#nrvrt•i#vro€nr# urkhd, vuf# #wfitj hd, vufB

O Fr=#Ur yt dq f mvi # q vwkl dkp /#u# nr vr t • p #qd{ dol # der vdv€# Rt gdgl kwmvi #srero€l i#  $pi$  it rst | fvl m# $F$ d| # avwkl dkp# kdt dkl vi oi q #Qi # • qr q f mvi # o, him/#stlqlpdmvi#fuiy## st I uowl If dmviu€#nr#fuip# I hi fp #Tder vdmvi #ur # nr odpl # # ginrppit{i unl pl # t gdgl kdzl 0 f p | 1#Urre} iuvfd#sro€krfdvioim# Urre} iuvfr=#Yrvl vi#(vr0alewh€# Olax{#OXJ.#| # vr#d| l#ntwk€f# Swuv€#dhplqluvtdvrtrf## fd| im#nrpdqhi#ewhiv#u# I ke • vnr p 1# W#qdu# y#qi#piqii# vt..y#qd#ndjhrp#k#w{duvnrf# hi fvi o€gruvl #sr{vrfdf# t duu• ond/#Odxqfksdg/#ie0udmv/#  $LUF$ /# rtwp, 1

Urre} i uvfr $\#$ Ndnl i  $\#$ urfi v• /# vl vt r uvl /#ut i h uvf d/#s r h undknl # f • #e \* # ti hor i lol # t wnr f r h l vi o f p #nr p d q h #Or Fr B

O Fr  $\#$ Ur vt da f m i  $\#$ dodau# # nrpdghi#avr#ndn#rggoltr0 f dal i 1#Qdhr#uhiodv€#vdn/#(vre•# ndn#ori ar#ero  $\in$  i#o. him## nrpdghi#dervdor#P•#srkfrof0 ip#ndjhrpw#kdqlpdv€uf#ufrlp# hiorp/#gr#stl#vrp#gl#hlq#k# f I hrf#ni fvi o€gruvl #gi #hroj i g# f• vi uq f v€# uvdo€q• i #Sr h yr h• # w#fuiy#dkq•i/#gr#zio€0vr#w#gdu# rhqd# #sruoihrfdvio€qdf# srswoftlkdzlf#Xexqwx1

Urrel i uvfr=# $F#$  ... p # dl d#Or Fr# f I h I v#uw €#ur r e } i uvf d B#Ndn# • # srql pdi vi #nwy# Xexqwx/# # # ..p# rq#nof#du#rsor} divufB

O Fr=#c#nwpd, /#(vr#vr#nwy#  $v$ r f dt  $\vert \cdot \rangle$  i uvf d/# wf uvf r # urst  $\frac{1}{4}$  duvaruv $\frac{1}{4}$  i odal i # srprodv€#o, hfp#qdyrhlv€# rvfiv•##ti| dv€#streoip•#L# aisrhhio $\epsilon$ ari#iodali# t dkhi ol v€#Xexqwx#ur# ui pl 1

hredfl v€B#Ndnl i Qql ewh €# } ..# stihori i al f#ad#vipw/#ndn#  $uvdv \in \#musi | qrm# #x xi nvl fqrm#$  $nr p dq hr mB$ 

O: Fr=#Srhhitj Ifdmvi#stlvrn# ufij ly#ndhtrf1#L} lvi#usrure • # hr v f q w  $\in$ u f # r #udp • y # r vhdo..qq• y#wgr onr f# d| im# uvt da• #er o 
sel df#uvt dad # # ero€ li#situsinvlf• \$.# Stluow| Ifdmviu€#n#vrfdtl}dp# sr#nrpdqhi1

 $#$ 

kwsv=22 Inl1xexqwx1frp20 FrWndpv

#### dhwhuvCixooflufdhpdjd}lqhtuj

## <span id="page-31-0"></span>ôí ö! ñ å

#### ù 2; F68#680 / < # E + 5 # 84: \* C / 78 # 2101 \* # / ?, \* < 42 # 6 / ; < \* 1

o, hl #vdt dnvitl kw,  $v#$  v#ndn# • uol | nr p  $#$ i h q • y/ $#$  vr e •  $#$  us r o $\infty$ krfdv $\in$ #gduvrf} w, #RU • # $\neq$  # wpd, /# Ix oc#Flufoh# • I gt • f div/#r uvdfd fu€# srkl vlf q• p##uvdt dfu€#urkl 0 hdv€/#d#qi#tdktw|dv€1#L/#hof# ufihiqlf/#1 #w#piqf#qiv#Sdg/# #f# uoi k#u#P df #gi unr o€nr #bi v#gdkdh 1

Fu.  $\#$  } ...#  $\#$ , eo, # d| # wt qdo # Usduler# $\mathsf{d}$ # d| i# tipf# # f ql pdql i 1

Ti  $h \neq$ 

#str{lvdo#uvdv€, /# t duundk f d.  $\frac{1}{2}$  w. ##  $s$ r vr nr fr p  $#$  i } dql |  $#$  k $#$ Xexqwx#qd#er{693/## pqi#uvdor#qvitiugr/#ndnli# frkprj gruvl#hruvwsq•#hof#SV6/# I#srfffvuf#ol#hrahd0alewh€# srhreq• i#uvdv€l#qd# vw#vipw# Usdul er#kd#d| #kdpi{dvio€q•m# i wt gdo1

Ti  $h 1#$ 

#hdfqlm#, Ivdvio €#xoo# Flufoh/##pqi#rq#qtdflv0  $uf$  /#ar # #ewh w i p #ai o  $\epsilon$ 0 kf#ol#rermvlu€#eik# strfrndzlrgg• y#ndtlndvwt#gd# DssohB#avr#qi#upi|qr1#Grfrt*f*# • P | Sdg•/#qi#prtr{€vi#qlnrpw# grorfw#Pqi#ndjivuf#vdnri# pionri#ntruu0sodvxrtpiqqri# frtrfuvfr#wqljdiv#hretri#pf# Xexqwx1#c#wfitiq/#sro€krfdvi0 of p#Olqx{#qi#qtdflvuf/#nrghd#

 $\alpha$  midisd that bhb { jof  $#34$  :

f • swunrf #Rql #pqi #srqt dfl 0 ol u $\in$ / $\#$ r•vrpw#f#und{do#} ..# # str{lydo/#vr# • #strfrhlol# rstru/#w#hrvrtrour#e∙o I#r{iq€# l qvitiuq• i# i kwo€vdv• 1

Visit €#fitik#si{dva•i# I khdql f##du#wkqdol#vdnli# o. hl/#ndn#f# $F \cdot$ #ai#vrvlvi# strfiuvl#stru#} ..#dk/#vre•# strfitlv€/# kpiqfvuf#ol# t i kwo€vdv• B

c#xqd,  $/H$  vr#d| # wtqdo# nt wl vuf#rnt wg#Xexqwx/#qr#pqi# qt df l vuf# hi f#ni odv€#ndj h• i # vtl $Q$ i v• ti#bi ufzd#ekrt# • Gruvifrmth I uvt I ewl f • 1

 $\mathbf{i}$ 

Ti  $h 1#$ 

#fd|ip# wtgdoi#f# wkado#eodarhdt f# tinodpi##Xexqwx#Xvhu1# c#und{do#sdtw#

#u# qvitiurp#str{lydo# uvdv€ #Trel ad#HJrela# Fdwdgj,#e#Sdg#Rhgdnr#  $f$ #gl nr ghd#gi #nwso, # ndnr ar#oler#strhwnvd#rv#strlk0 frhl viof/#hrvrt • m#adnt w{l f div# ziq • # # qt dql { I f di v#s r o €kr f d0 vioim#ufrlv#strhwnvrf/#ndn#vr# hi odi v#Dssoh1

c $#$ tlnwslo#Nlqqdn/# $#$ nof# {viglf#stihsr{lvd,#gr/#d#qi#  $ISda$  # $\epsilon$  # $a$  dkr f w#n f i # i }  $1/#$ Dssoht#c#orqw#eik#kdvtwhaialm# {| vdv€#nq| q| #qd#N|qqdn#srh# ft nl pl #ow{dpl #dx t l ndqunr gr # uroqzd1#L#f#prqw#[lvdv€#hdjh•m# hiq€#eik#srhkdt fhnl#dnnwpwof0 vrtd/#sr#ntdmaim#biti#i#vi{i0 al i#nf ww#aihio€1

Uvif#Hjreu#qlnrghd#qi# uo• | do#srgrfrtnl # hiorp# hroi a• #kdal pdv€uf# usi z I dol uv $\bullet$   $\bullet$  1

Who rigr#htwgd#Sdg/##rq# qi unr o€nr # duuvt r l ouf/#nr qhd#f# srndkdo#pw#ufrm#uvdt • m#xmlwx0 Vlhp hqv#Oiherrn#Mdednw#stlpit0  $qr$ #vdnr qr # i # dkp i t d/#gr # qipqrqr#vro}i1#W#qiqr#vrji# ui qurt q • m $#$ nt dq/#qr/# uol # • # st I sr hql pi vi # # dkf i t q.vi # igr/#w#fdu#srfflvuf##srogrtdk0 pit qdf#nodfl dvwt d1

### ùòû&öê

c#qi#hwpd, /#{vr#nwslo#e∙# ISdg/#ndi i# uol #e # g#e o#u# r vnt •  $v \cdot p$ # uvr ha • p #nr hr p  $\#$ Vro€nr#ci#sr#ziqdp#Dssoh\$

###

t I#dsgt imhi#ul uvip•/# f#hrsroqiqli#h#pivrhw# u# usro€krfdqlip#  $qsnj$  /# • # $pri$  ivi# lusro€krfdv€#V|qdswlf=#rvntrm0 vi#piqihjit#sdnivrf#V|qdswlf## f • eitl vi# # $\phi$ iq, #Xdmo#A #Ury0 t dal v€# vpi vnl #sdni vrf #ndn111•1

Kdhdmvi#qdkfdqli##swv€#n# x dmow#vdn/#(vre• #ra#qi#e• o# sitikdsludg#stl#dsgtimhi# Qdst | pit/#qd#XVE0x oil nw/# uol# w# du#qiv#rvhio€qrqr#tdkhiod# srh#2krph1# Neihlviu€/#{vr# r v p i v l o l #ador { n w # Ur v t d a l v € # srogri#uruvrfgli#Hqi#vro€nr# rvpivnl, • #sitih#urytdqiqlip1

Sruoi#dsgtimhd#hredf€vi#fui# lusro€krfdf|liuf#dpl#dsw0 tisrkl vrtll/#rvntrmvi#Vlqdswh/# sitimh I vi#h#swqnvw#Xdmo#A# Kdgt wkl v€# vpi vnl #sdni vrf 11+ # # f • eitl vi #ur yt dq..qq • m# dqi i # x dmo #Qdj pl vi # St l pi ql v € /# # V gdswf #und{div# #wuvdgrfl v# fui#sdniv•/#nrvrt•i#e•ol#wuvd0 grfoig • # #ul uvipi#hr#dsgtimhd1

i af#urei aar# kdl avitiurfdod# uit I  $f$ # d| l y#uvdvi m# re#wuvdarfni## aduvtrmi#uitfitrf#ad#ruarfi# Xexqw:#Vhuyhu#Qihdfqr#f# stl | ..o#n# • frhw/#(vr#prm#nfwy0 oi vql m#Dvxv#HHH#SF#5J#Vxui#uvdo# hruvdvr{gr#eiusroikg•p#hof# piqf#flhw#vrgr/#fvr#f#lp#wii# hrfro€gr#hdfgr#gi#sro€kw,u€1# Srvrp##str{..o#qiunro€nr# fd| ly#uvdvim/# # vr #kduvdfl or # pigf#kdhwodv€uf#re#usro€0  $krf$  dal  $l$  # $p$  dl  $l$  a $\bullet$  #  $p$  #hd{ i uvfi # i e0 uitfitd1#R{ifIhqr/#(vr#rqd#qi# f • hiti I v#ero €l rm#adat wknl/# qr/#vip#qi#piqii/#rqd#prjiv#lp# e• v€1

HHH#SF#H ol#o, erm#qivewn,/# qd#sitf•m#kgofh/#qi#•gofhlv# r{iflhq• p#• ertrp#hof# uitfit d1#U#htwgrm#uvrtrg•#gr# ql knri#qitgrsrvtieoiqli/# q lkn lm#wtrfiq€# wpd# #qiero€0 | li#gdedt lv• #hiod, v# gr# I hido€q• p#hof# uiv/#hrpw#hrpd# gireyrhlp#siturgdo€g•m# uitfit#nof#nusitlpiqvrf1

c#yrvio#e•#sreodgrhdtlv€# fdu#d#yrtr| w. #tdervw/#srvrpw# { vr#eik# d| l y#uvdvi m#f#qi# srow(lo#e #qwjq • y#kqdqlm/#hd# I#udprm#hil#lusro€krfdv€#prm# uvdt • m#HHH#SF# #nd{i uvfi#fie0 uit fit d#ai#frkalnor#e●1#F●#

vdni i #usduol # ar # v#uhd{l # # sitit der vnw# ol#sitiikhd#n# qrfrpw#yrkflqw#fitik#Hed|1

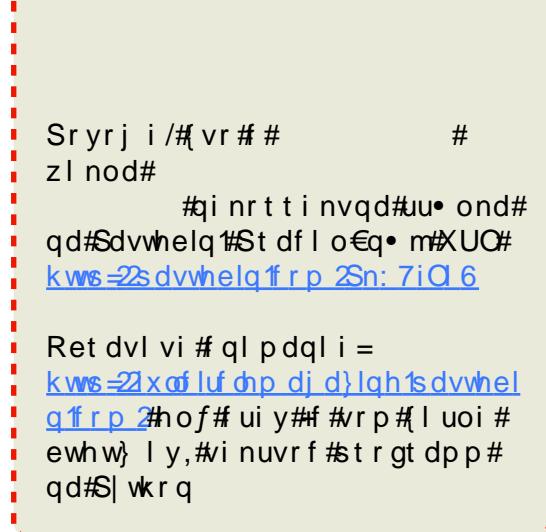

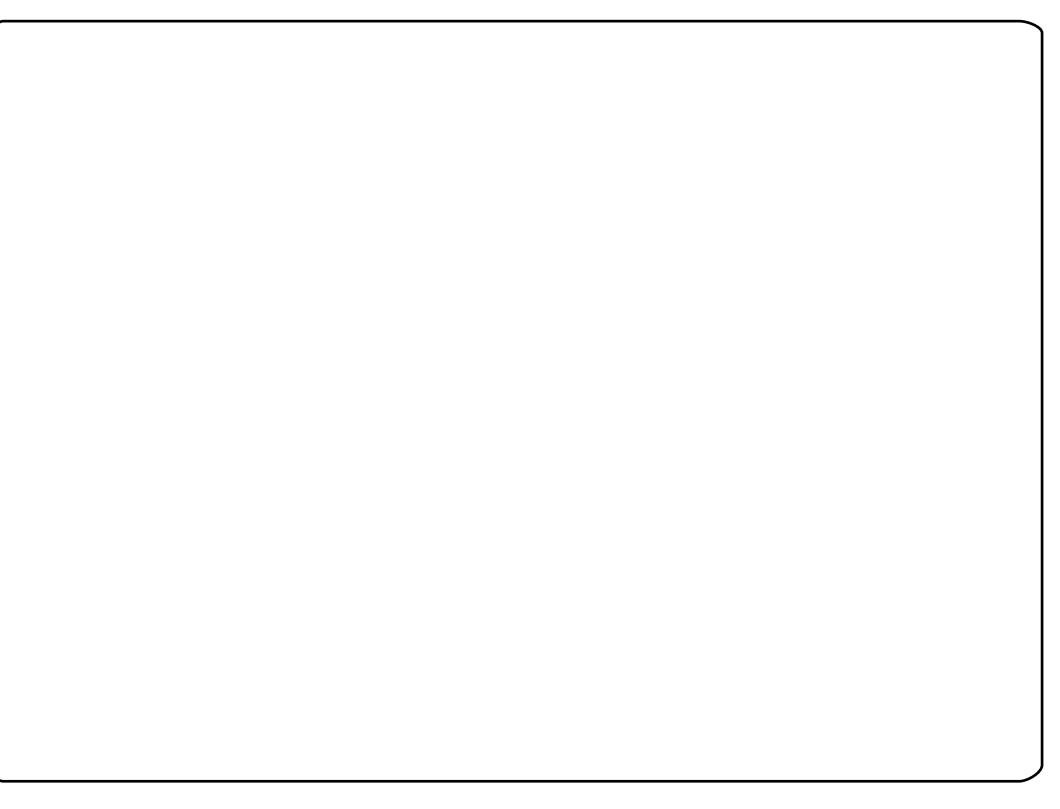

## **XEXQWX#Z RPHQ**

#### $\#$ Tduundj | #

#### <span id="page-33-0"></span>qdp#qipqrqr##uiei1

 $\#$ Piqf#krfww#

Lkdei o€#Or qq/#p qi#49#bi v/# uim (du#f# If w#f#Dqgol I/#d#hr# • vrgr#fiv• ti#grhd#strilod#fr# Xtdgzll 1# Wabig f#r gtrpg • m# lqvitiu#h#viyqlni#!#h#SR#u# r vnt • v• p # uyr h q • p # n h r p  $#$ nrrthl qdvrt#urre} i uvfd# #uivl #  $LUF$ # uhhqr qh/# /#nr # ui p w# str{ipw/#grthr#gr|w#kfdqli# r x l z l do€gr gr # oi gd#  $urre\}$  i uvf d# $Xexq$ wx 1

### $S111 \pm N$ dn# $\prime \bullet$  # $M$  oi nodu $\in \mathbb{H}$ XexqwxB

L1O1#Ndjivuf/#vr#e• or#nfd# grhd#gdkdh/#nrghd#f#srhtwjl0 odu€#u#nip0vr/#nvr#sro€krfdouf# Xexqwx1#Rnror#grhd#f#sro€krfd0 odu€#m#ftipf#rv#ftipiql/#d# nrghd#w#pigf#srfflouf#ufrm# ureuvfiqq•m#nrps€, vit/#f# srogruv€, # kedflodu€# v# Zlggrz v# Nisit €#gd# erl v#prl v# nrps€, vitdy#uvrlv#Xexqwx/#d# Z lggr z v# #eol knr #gi v\$# vr # ndudivuf#prigr#w{duvlf## urre} i uvfi/#vr#xlzldo $\epsilon q \bullet p$ # { oi grp#urre} i uvfd#Xexgwx#f# uvdod# #pdtvi#∘vrgr#grhd/# #∘vr#  $e^{\bullet}$  or #vdn#khrtrfr\$

### S1U1# vr #v• #hi odi | €#u#  $srpr$   $\in$  # $KexawB$

L1O1#F#ndqq•m#prpiqv#f# srprod, #Siqiorsi#u#qvitf€, # hof#xoo#Flufoh#Pdjd}lqh#+hd/#f# • vr p#uow{di#uvt dqqr#e• v€# sr# ht waw, #uvrtraw , #Qd#udmvi#  $Qdx$  qf ksdq#f#kdql pd, u $\in$ # dggol muni pi# $#$ t dgzwkuni pi# sitifrhdpl/#vdp# i/##dkhioi# • Davz huv•/ $#$ r pr gd,  $#$ , hf p $#$ ti| dv€# y#streoip•/#ffof, u€# w{duvqlzim#urre} iuvf#Xexqwx# XN# #Xexqwx#Zrphq#Frv/# srj down  $#$  # u.  $#$ Qi #uol | nr p #  $p$  qr qr /# $n$  dB

#### S1U1# vr#} ..#v• #vrviod#e• # hi odv€B

L1O1# uol#hqlp#stihorji0 qlip/#vr#w{duvfrfdv $\in$ # $\#$  ) ..#  $er \circ \in$  ip #nrol{iuvfi#pitrstl0 f v l m/# #q dw{ l v€u f#ur t v l t r f d v€# edgl 1

#### S1U1#c#xqd, /# vr #v · # } ..# w{l| €uf#Tdervd#u#Xexqwx#viei# srprodiv##w.eiB

L1O1#Qi#urfuip1#Frre}i0vr#f# uvdt d. u€#qi#upi| lfdv€#ufr. # | nro€qw, #| kq€#u#vip/#(vr#f# hiod, # #uivl # qi # nro• #AMpiqf# iuv€#uodedf#gdhijhd/#(vr#prf#

nrod#Hol#b, edf#htwqdf# nrod.#srkadnrplvuf#u#Xexawx# lol#fre}i#u#SR#u#vnt•v•p# luyrhq•p#nrhrp/#gr#rqd#ntisnr# st If fkdad#n#Plfur vriw#avr# wj duq • m#srkrt #Rvfi{df#sr# uw i uvfw#ad#vrv#frstru/# undi w/# vr#dervd#u#Xexawx# srprgod#pgi#du| ltlv€# nt war kr t /#f#adw{I odu€#vr p w/# {i gr#ql nr ghd#e #qi #wkqdod/# i uol #e• # uvdodu€# # dp ndv# art p do  $\epsilon$ ar ar #ew i al  $f$ # ff str{ip/#pr..#rew{igli#gi#e• or# ftipfB  $artpdo \in \mathbb{G}$  •  $p/mr$   $dhdf#$  is it is it is d0 od# k#uvt dq• # #uvt dqw/# #nr ghd# pai#stIl oru€# • w{Iv€#x t da0 z wkuni m#u#qwo f/#qr#vr#urfuip# ht word f# uvrt l f, /# #eodor hdt f# fuipw/#fvr#f#hiod.#f#uivl/#pai# sru{duvolfloru€#kqdnrplv€uf#u# whifl vio€q• pl #p, h€pl 1

S1U1#Ndn/#sr#vfripw#pqiql, /#  $urre$  i uvfr# $K$ exaw $F$  i i v# st I foi { €#er o € | i #h i f w| i n # # uf r | #  $f h \cdot Bff$  vr # $\cdot$  # $\cdot$  # $\cdot$  inf du# hi odi p#qi #vdnB

L1O1=#HifwlinB#Priiv/#adp# qi#uvrlv#etd}dv€#uvro€nr# f al p dal f#ad# i aunw. # duv€# streoip•/#d#urutihrvr{Iv€# wul ol f#qd#stlfoi{iqll# prorh.il#frre}  $i \# # #$  qr|  $i \pi/#$ l#hifwlinB#Xexawx#\rxwk#brigr#

 $\pm$  #qwj qr, # r kt r h l v  $\in$  # f # sruvr faar#e fd. #ad#v#LUF# ndgdoi/#gr#vdp#stdnvl{iunl# ql{igr#qi#strluyrhlv,/# $#$ hfli i gli  $#$  Xexgw  $#$   $#$  nro $\bullet$   $*$   $#$ pri iv#e• v€#strhroj igr/#gr/# ai ur pai aar #H # ui #khi u€#ur # p q r m#ur qoduf vuf,  $\#$  vr  $\#$ dmp..v# r{iq€#pqrgr#ftipiql# #wulolm1

### S1U1# ip# • #dql pdi | €uf# # ufrerhari#v#derv•#adh# Xexqwx## nro€q• v#kdqfvl m#

L1O1= $\#$  $\#$ , eo,  $\#$  wk• nw $\#$ dn $\#$  $i$  i#ndn# #vivalnw/#d# } ..#w#piqf# uvt duv€#n#ew{iql, #Rhqd#k# prly#zioim#|#qdw{lv€uf# strat dppltrfdv€/#sr•vrpw# uim (du# $#$  kw {d,  $#$ S | wk r q  $#$ c # vdni i #o, eo, #uvdvl uvl nw#nr ghd# urkhd.  $#$ rvt fud. } li#i} l# k# ufrerhar#hruvwsq• y#uvdvluvl0  $\{i \text{ unl } v \text{#} \text{ d} a \bullet v / \text{#} r \text{#} v r \text{#} w \}$  of 0 f div#pr..#rgtrpgri#iodgli# Wilv€uf1#Fu../#{vr#f#hiod, /#stl0 qrul v#pqi#rqtrpqri#whrfro€uv0 fli $#$ Frre} i/# • #prj ivi# t dkwkadv€#r er#bai#er o€l i#ad#  $k$ ws= $22$ vv $\sqrt{3}$ ffr $\sqrt{21}$ 

## í èõ #KEXQWK

<span id="page-34-0"></span>F# vrp#piufzi#f#eiuihrfdo#u# QI nrodi p#Nrt uodahrp# #dodf0 q • p# dkt der v{l nr p#qrfr qr# l gtrfrgr#strinvd#srh# gdkf dgl i p#

### [vr#dnri#RshqPZB

RshqPZ # #qirx | zl do€q• m# do €vit gdvl f g• m# gtrfrm#hfl 0  $i$  rn#u# vnt • v• p# uvrhq• p#nr0 hrp#of#gt • #Pruurzlqg#RshqPZ # kdpigfiv#Pruurzlgg1h{h1

RshqPZ # der vdi v#deur o, vqr # df vr gr p gr #  $#$  ei usi { I f di  $v#$ x wanz I r al t r f dal i #at dx I nl /#

kf wnd/#unt I svr f/# unwuuvf i ggr gr # I qvi ooi nvd/#gt dx I { i unr gr # l qvitx i mud# # ui y# nt wal y# • oi pi qvr f # gt • #ei k#ndnr gr 0ol er # lusro€krfdglf#tlglgdo€grgr# I usroqfi prgr#x dmod#Rhqdnr# p • #ql nr l p # et dkr p #Ql #kdp i q f 0 ip# qtrf • i#tiuwtu • /# # • # hroj q• #reodhdv€#nrslim# Pruurzlqq/#vre• #usro€krfdv€# RshqPZ1

Strinv# kgd{do€gr#dervdiv# f#Zlqqrzv/#Olqx{/#Pdf##qd#htw0  $d$  y#sodvx rtpdy## uqrfqrp# eodgrhdt f# usro€krfdgl, #ntruu0 sodvx rtpi qq• y#l eol rvin# RJUH/#RshqDO# #Errvw1

### Ndnrfd#zio€#RshaPZB

Qd| d# uqrfqdf#zio $\epsilon$ #] # uhiodv€#Pruurzlqq#ow{| i 1#avr# fiolnd  $f$ # qtd/#nrvrtw, #p • # ui # o, el  $p$ /# $p$ r # $f$ # $n$ wod, /# $v$ r # $w$ # ndi hrar##urre} i uvfi#  $Pr$  ur z lag#admh..vuf#o duud# stihorjiqlm/#ndn#uhiodv€#qtw# ow little #srodad. /# vr# vd# at d# stihodadiv#o.hfp#nwaww $\in$ uf## ufrm#olt##usro€krfdv€# frret di i al i that duvr f} i pw# ftipial#unrsloru€#pariiuvfr# sriiodalm#sr#wow{lial.# at  $dx \mid n$   $#$   $#$  derv•  $#$ unt  $|$  svr f  $#$ i } ..#eroii#glenrpw#prhhlqgw/# lust dfoigl. # | lern# # urkhdal. #arfrar#ihdnvrtd1

Rhadnr/# $\bullet$  #sral pdip/# vr# sitih#vip/#ndn#stluvwsdv€#n# lusrogigl, #vly#gtdghlrkg•y# sodarf/#p•#hroi a•#kdfitllv€# tidolkdzl, #tlglgdo€q•y# frkprj gruvim#gt • 1#Vdn#(vr# qd| #sodq#derv• #qdh#fitulim# 413 # # vr#eroii# ol#bigii# vr { ar i # r uur khdal i # t l al adod1

### Ndnr gr#rhd#srhhitjnw#F•# urel t di vi u€#st i hr uvdf l v€#nof# Xexqw #Oqx{B

Pai#e•#vrvioru€#uhiodv€#ahe0 sdniv•/#ar#w#stratdpp•#luv€# kdf lul pruvl /#nrvrt • i #

rvuwwuyfw. v##adleroii# t dust r uvt da..ga• v#hl uvt l ew0 vif dy/#vdn#(vr#v#vri i#qdhr# stihruvdflv€1#W#piqf#qiv# ftipial/#fvre•#fu..# vr#uhiodv€# I#srhhitj Ifdv€/#gr#luol#nvr0 qlewh €# } ..# xdyr { i v# xdq f v €uf # • vr m#kdhd{ i m/# gd# ui ghd# gr # i h..v 1#c #ewh w# dh# ndkdv $\epsilon$ # o. ew.  $#$ rkprigw.  $#$ rpr $\} \in 1$ 

 $Sr$ {ipw#F•#i|lol## nd{i uvfi# uqrf•#hof#strinvd# f k f v €#P r wur z lqq/#d#qi#{ v r 0 glewh€#grfri/#gdstlpit/# Redvlr aB

l uol # nt dvzi /#vr #Pr uur z lgg# #  $\bullet$  vr # qt d/#nr vr t d f #p qi # srqt df I odu€/# # ..#f#yr vi o# wow{| l v€#ero €| i#fuigr1#Nt rpi# vrgr/#nrghd#f#gd{lgdo#dervdv€# gdh#RshqPZ#+vrghd#vr#e•o#prm# ol { $q \cdot m$ #pihoiqqr#dkflfd, } lm0 uf#strinv/#nrvrt• p#f#kdqlpdouf# f#ufrerhqri#ftipf./#Redylrq#  $i$  }  $\ldots$ #qi# $\bullet$  | io1

Fpiuvi#u#vip#uw} iuvfw, v## ht wal i#dt awp i av•#t#sro€kw# sitihio•fdqlf#uvdt•v#qt/#d#qi#  $qrf \cdot y$ #Fr0sitf • y/#big{i#frustr0 lkfiuvl#vivaroral. #c#ai# wfitiq/#fvr#prqw#fruurkhdv $\epsilon$ # RedylrqtAMpiqf#uim{du#hdji# qiv#nrps€, vitd/#qd#nrvrtrp#rq# e • # x ds wuvl ou f # Fr 0 f vr t • y/ # w # q du #

iuv€#ktiori#urre}iuvfr#O, hl/# nrvrt• i#hr#uly#srt#ruvdolu€#f#  $q_{.}p$  /#sr 0 aduvr f } i p w#b.  $efv#$ Pr ur z  $\log \frac{t}{t}$  /# 0 t i  $v \in V/t$ frkprjiq#uwhieq•m#nrqxolnv# Hdi i#qiuprvt f#qd#vr/#(vr# vt whqr#qdmvl#{vr0qlewh€# strvlfrkdnrggri##dnrp# strinvi#ndn#RshqPZ#+p•#qi#  $qdt$  w dip# $\text{G}$  y Coler#df vrt unly# st df, /#nr psdql l#prgwv#rndkdv€# hdfoigli/# uol#d| #strinv#u# r vnt •  $v \cdot p$ # uvr ha • p#nr hr p# qd{q..v#nrqnwtltrfdv€#u#y# qrfim| im#iqtrm1#Fkff#kd#zio€# fruurkhdqli#gt • #hiufvloivqim# funrti#h#qipw#hredffvuf# hdf qr uvl /#p • #qi #ewhip# st i huvdfo fv€#al ndnrm# rsdugruvl#hof#nrgr0oler1

Ndnr gr # r h d # r uv ws # n # rtl glgdo €grpw#nrhw#gt•#F•# srow(I ol #hof#urkhdal f# **RshqPZB** 

Frre i #al ndnr ar #Ehwkhyad# ql ndn#qi#srhhitj lfdiv#qdu/#ql# rx Izldo€ar/#al#airx Izldo€ar# Fiu €#hr h#e • o#qdsl udq#u#qwo f/# # fui#x rtpdv•#x dmorf/#x rtpwo•# l at r f r ar #s t r z i uud# #v 1#h 1#e • o l # oler#ewhw#srow{iq •#etdvqrm# t dkt der vnr m#N#u{ duv€, /#p qr gl i # • gywkl duy• #hr#gdu# du| lxtr0 f dol #x r t p dv • #x dmor f # # tiuwturf#ct•/#sr•vrpw#wii# uw i uvf r f dod# ugr f gdf# duv $\epsilon$ # hrnwpiqvdzll#hof#derv•1

Ndn#F • #u{ I vdi vi /#nr ahd# pri qr#ewhiv#struvr#kdgtwklv€# RshqPZ## qt dv $\epsilon$ B

 $avr v$ # rstru#qdp#kdhd, v# r { i q € # duvr / # u.. # xdf l ul v # v # vrgr/#unro€nr#n#gdp#stlurihl0 ql vuf# dkt der v{l nr f # #unr o€nr # w#piqf#ewhiv#ftipiql#qd#vrv# strinv $#Qr$ #qi#uno, {iqr/#vr## vi {i al i #p i ufzd# ol #nf ww# • # wf I h I vi#srogrzigg• m#nfl j rn# fht d#qt dx I nd/#xf wn/#x I kI nd/# untisy•/#daipdzif##srog•m# gt dx  $\frac{1}{i}$  unl m# qvit x i mu,/#d# qinrvrt $\bullet$  i  $\#$  oi pi qv $\bullet$   $\#$  qt rfrqr $\#$ strzi uud#hldorgl/#utdjiglf/# stihpiv •  $# #$  afiavdti $# #$   $#h$  1. $#$ P qi# { i q€#yr vi or u€#e • # wf I hi v€# srogruv $\epsilon$ , #stlgrhgw, #h# gti# fitul, #h#hrqzw#>vrqr#qrhd/#qr#f# qi#prgw#ql{igr#rei}dv€1

### Qdunr o€nr # i ol nd#nr p dqhd# t dkt der v{1 nr f B

Qd#ndqq•m#prpiqv#dnvlfqr# t der vd. v#vt | # i or f i nd/#  $\#$  } ..# qiunro€nr#iorfin#sitlrhl{iu0 nl  $#$ rprgd,  $v#$ Frre} i/ $#$ , hl  $#$ stlyrhfv##wyrhfv#sruvrfqqr/# ndn#vr##e•fdiv##strinvdy#u# r vnt • v• p #hr hr p # M# q du# e• ol # o, hl/#nrvrt• i #gdsludol# er o € l i # duvl #nr hd/#gr #ui m{du# rgl#uol| nrp#kdgfv•#htwglpl# fi } dpl  $##$  hl quvfi qq • m  $#$  nvr  $#$ e • o # #strinvi#u#udprgr#qd{dod1

#### Ndn#pri qr#srw{duvfrfdv€## st r i nvi B

l uol # • # dkt der v{l n/#p • # ewhip # dh  $\bullet$  # d| im # srpr }  $\uparrow$  # Udp • m#bw{| Im#usrure#gd{dv€#| # struvr#kdatwklv€#uvrha•i# nrh•##unrpsioltrfdv€#v1#Fdp# uoih wiv#sruivlv€#gd|l#xrtwp•#  $1#$ | n| 1

[vre•#stlqfv€#w{duvli## strinvi#ol#wkqdv€#ero€| i/# sruivlvi#udmv#strinvd#  $kws = 2s$  shop z f r p

> /# $dndff$  khz lw# # at dv./# kdfho• m#SF0 aimpit/#ar# ar ahd# I at div# # #hr aur o€q• i # gt • 1#Rq# vdni i#uruvrlv#f#nrpdahi# t dkt der v{l nr f #st r i nvd#J iluh# +sodgl q# iluh#hof#Slgj lq,

## $\overline{c}$   $\acute{o}$   $\ddot{o}$   $\ddot{o}$   $\ddot{o}$   $\ddot{a}$   $\ddot{b}$   $\ddot{b}$   $\ddot{b}$   $\ddot{c}$   $\ddot{c}$   $\ddot{c}$

t xhvwr avC ix of luf ohp di d}lahtrui

 $\frac{1}{1080}$  \* 5=3;  $\lt$  /  $\frac{1}{10892B2}$  /  $\frac{1}{4}$  \* B =  $\frac{1}{108}$ ; 8+5/6 =  $\frac{1}{104}$  \* 4#68078  $\frac{1}{108}$  /  $\frac{1}{108}$  /  $\lt$  5F781

Nrps€ vit/#nrvrt•p#f# sro€kw, u€/#qi#srhno, 0 { ...q # h # q vi t q i v w # # s r • 0 vrpw#f#strupdvtlfd.# fi e #qd#ht wgl y #SN/#ghi #stl h..vu f ## Ndn#p qi #und{ dv€#sdni v• #Xexqwx/# {vre• #srvrp#urytdqlv€#qd# x o•| Cgdnrsl vi o€# #wuvdgrfl v€# Iv#od#or..p#nrps€ vitiB

Kdmhl vi #qd#udmv# • sdf ndj hvkexqw f rp •/ #kdvip# • eitlvi#fit0 ul.  $\#$ U#  $\#$ tlori i qli/# nr vrtri#dp#qireyrhlpr1

luol#hof#stloriiglf# qireyrhlpr#wuvdqrflv€#fvr0vr# i } ..# + kdf l ul p r uvl ./# vr # udm v # dp # • vr#srndjiv1#R{iq€#whregr# I piv€#srh#t wnrm#uslurn#vrgr/# { vr # wi i # wuvdar f o i ar #ad # dl # nrps€, vit/#sr•vrpw=

#### eql  $h!$ ...  $h f u. t f m f du i$  pot  $H + H$ ! ?! Obggt / uyu

Unrsit wmvi#x dmo#dssv1wiw+# ad# dl #x o• | Cadnrs | vio€# Visit €# • #uprj ivi#sruprvtiv€/# ndnli#kdflulpruvl#w#fdu#wii# wuvdgrfoig• t#F• #hroj g• # srkder vl v€uf#e#wuvdqrfni# kdf lul pruvim#hr#wuvdarfnl# stlori i al f1

Qi hdf qr #f#wuvdqr f l o# Nxexqwx/# vre• #srstrer0  $f dv \in #$  } wvl v $\in #$  dkgl 0 z w1# Visit €# i#f#vr { w# wholol  $v \in \#$ .1

> Kdmhl vi#qd# vw#fie0 uvt dal zw#  $k$ ws  $=$ 22 $z$  z  $z$  1s v | f  $kr$  f dw 1g hyexexews 2s x uhj gr p h

Ghi#p qi#wkqdv€# srero€ i#e#  $\vert$  usro Ekr f dal  $\vert$  # nr pdghgr m#uvt r nl # Qax{/#dn#gdk• f di pr gr # · vitpl gdod · B

 $Qd\{1 qd f \# H 7 Qdr \#$ qrpitd#xoo#Flufoh# P dj d} lgh ts weol nwi v# uitl.#uvdvim#srh# qdkf dql i p#Frpp dqg#dqg# Frat xhuffFui#stih • hw li# f • swunl# wt qdod#prjqr# und{dv€#u#udmvd#xoo#Flufoh# Htwarm#sroika•m#tiuwtu#!# kws=2hg10 vvp dgxdov1ahv2 gxdgx{1#  $F#$  it vai m# duvl #uvt dal z • # uoi f d# uv€#nqr s nd# P dnh#SGI • # +Frkhdv€#SGI,1#Prjqr#und{dv€# t wnrfrhuyfr#vywhd1

Pqi #hr uvdouf#uvdt • m# gr wewn#b#589#Pedmv# rsit dvl f grm#sdp fvl # Ndnw. #itul. #Xexawx# f • #hof#qigr#srurfivwiviB

 $H$ of#od| l q• #u#589# Pedm/#RKWbw[| lp# f • ertrp#ewhiv#  $Ox$  ex gwx/#yr v f # qd# } ..#  $r \times 1$  z l do  $\epsilon$ qr #qi# yr h l v# # ui pi muvf r #Xexqwx1

> Ndn#o ai#fiuvl#ulpfro# nrsltdmvd#k, B

Qdj pl vi #nr pel qdzl, # Fwww.kliw0X/#kdvip#d•/#  $\bullet$  <  $\bullet$  #  $\bullet$  streio  $\bullet$  # Uvdv€f# #Fl nl si hl l  $#$ . Ovw i#Xqlf r gh# kdudf whu . 1

F#prim#Oxflg#Ojq{#sruoi# regrfoigl  $f#$ luhir {  $#$ nr  $#$ fitul l#61919#etdwkit# fl ugi v#sr uoi #kds wund# +ql #qd# vr #qi #t i dql t wi v, 1

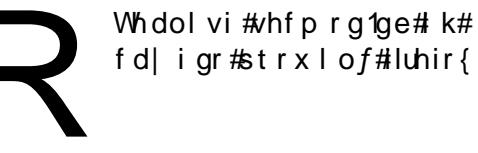

fdligr#strxlof#luhir{1

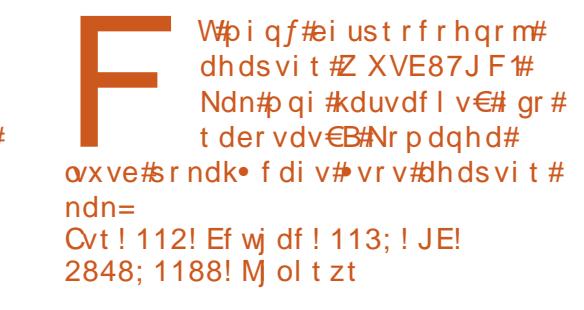

+Usduler#sro€krfdvi0 o.  $#$   $E$ # $\blacktriangleleft$  #u#x rtwo d# Xexqwx, # W# du#dhdsvit# Z XVE87JF#06/#d#ai# Z XVE87JF#avr#dkq•i#dhdsvi0 t •  $#St$  r uvr  $#uhi$  odm vi  $#uoi$  hw. } i i =

F• srogl vi # #vi t pl gdoi #  $\bullet$  Uvdahdt va $\bullet$  i  $2$ Vi t pl ado $\bullet$ . =

hl t vep! hf ei u! Of ud0npegspcf / e0cmbdl m t u/ dpog

Hredf €vi#f#nrqzi#vw#uvtrnw=

### cmbdl m t u! su3911vt c

Urvt dal vi/#kdntrmvi##siti0 kdgt wkl viu€#Visit €#prj ivi# urkhdfdv€#eiustrfrhqri#urihl0 qi qli 1

> c#srhno. { | o#uvdt • m#  $j$  ... uvnl m#hl un#h#uf r i p w# nrps€, vitw##nd{iuvfi# f qi | qi gr #XVEChl und# #

vr { w#s r ow{ l v€#u#qi gr #x dmo • # Rhadnr/#nrahd# $f#$  .ond.  $#$ r#

### $\mathfrak{g}$  où ú ø û %# $\mathfrak{g}$ # $\mathfrak{g}$  ü  $\mathfrak{g}$  ï ü%  $x$  dmow/#f#srow(d. #urre) i al  $i =$

F•#prjivi#upiqlv€# fodhio€zd##αtwssr0 f • i #st df d#nr uvwsd#nof#  $\bullet$  vl y#x dmorf#qd# d| l # ureuvfigg • i  $#Qdst$  l pit/#nrpdghd=

t vep! di pxo! vt f sobnf ; vt f sobnf ! . S! Onf ei b0d996682c, b7f 6, 5b3e. : 48b. 89bg8161: 210hf pshf

I kpi ql v#odhi o €zd#sdsnl # 2 hr uj h/#d#vdnj i# ui y#x dmorf# # sdsrn/#urhitid} lyuf# #sdsni# 2 hrujh/#qd#d| i#vinw} ii#pf# sro€krfdviof# kdpiqlvi#  $\bullet$  x vhugdp h  $\bullet$  #gd# p  $f$  # d| i m# w.vqrm#kdslul,1

Sruoi#earfoialf#hr# 43137#Oxfla#O a{.# Vr qi eluq#qi# strl at • f di v# 7d0 x dmo• #Ndn# vr # ust df I v€B

F• srogl vi ##  $\bullet$  Vitpladoi  $\bullet$ # + Uvdqhdt vq• i 2/i t pl 0  $\alpha$ do•.#vl#nrpdah•=

de! • OTpohci se

f ygpsu! TC HTU TZTUFN>2

/ Ot pohci se

Struvim | m#usrure# • mvl # # qvitqiv/# usro €kwf#Gldo0Xs# # n wslv€#XVE0orhip/#nrvrt•m#strlkfrhlvio €#rslu•fdiv#ndn# . Ogx{ Of r p sdwed . # urf pi uvl p . m# u# Ogx {, 1}

k# Nuvdgrfl vi#J grp h#SS # H ruv wsig# #pigihj it i#s dnivrf#  $V<sub>l</sub>$  adswf .  $>$ 

k#Kdmhlvi##•Uluvipd#A#Dhplqluvtltrfdqli#A#Sro€krfdviol##  $gt$  wss $\cdot \cdot$ 

k#Ngrsnd# Hrsroglvio€g• i#sdtdpivt • • # if ihlvi#sdtro€,>

k#Rvntrmvi#kdnodhnw#Stdfd#sro€krfdviof•>

Weihl viu€/#, vr# u..# rureiqqr# Srhno, {dv€uf#n#Lqvitqiv#,itik# prhip • # # Lusro Exrfdgli#prhiprf • . # vpi {igr/#xdvip# srhno, {lvi#d|#qi|qlm#AXVE,#Olqx{Qurfpiuvlp•m#prhip#Yf# • vrp#stlpiti#f#usro€kw,#XVUrerwhlv#XVU#prhio€#896:`>

k#Rvntrmvi#Jqrph#SSS/#qdjplvi#nqrsnl# Qduvtrmd•/# • Rstihiolv ⊕ # Jqrph #SSS#qdmh..v#prhip,/#sruoi#∙vrgr#kdntrmvi# qduvtrml/#fihlvi#hdqq•i#urihlqiqlf#Hpf#sro€krfdviof## sdtro€/#vioixrq#strfdmhitd##v1h>

k#Qdi pl vi # Ur i hl al v€ 1

Sruoi#wuvdgrfnl#urihlgiglf#rvntrmvi#fdl#etdwkit## qduodj hdmvi u€\$

 $H$ of#xdfit | iqlf#uiuul | # # • vrhd#xdntrmvi#etdwkit # #adi plvi#  $\bullet$  Tdkr t f dv $\epsilon$  $\bullet$  1

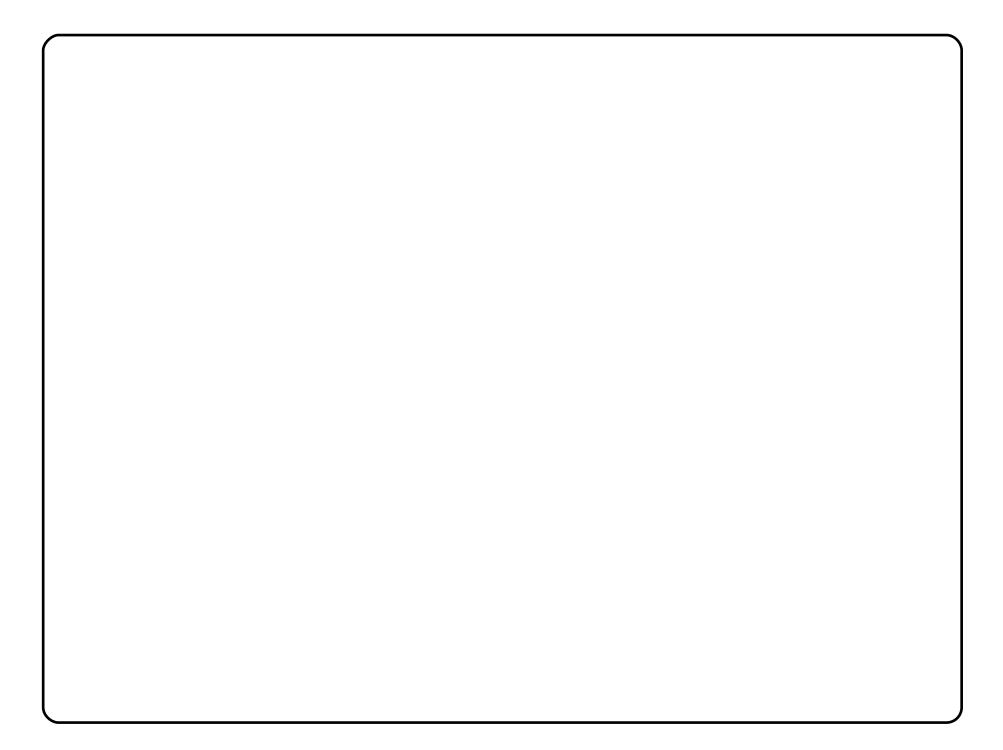

Piqf#krfw#btlm/#vr#xexqwx#qd#pr..p#uvdtiq€nrp# nrps€ viti#u#845#Pedmv#RKW##strziuurtrp#Fhohurq#L1 P qi#qi#qt df f vuf#uf i vo• i #vi p • /# #f#qi qdf l j w#qr ower m#z f i v/# sr•vrpw#•etdo#v..pqrQuit•m1

Vipd#Phwdflwl#l#djxdohprq1 Rerl # # gor vrn • # # qi # srpg, /# ghi # y # gd| ... 01 Vipd# #ifh0gxvn1 D#vdnji#Z edu#u#qt dx | { j unl p # qvit x j mur p # + z edu f qilj . 1

c#usro€kw,#dssoiv#sitino,{iqlf#rnrq#hof#sdqiol/#{vre•# f I hiv€#vro€nr#nrgnl#kdsw}igg•v#stlorjiglm1#F•#prjivi# wflhiv€# nrqnl#prly#stlorjiqlm#qd#uqlpni#•ntdqd1

Whpiqf#Xexqwx#<4431#YdtdnvitluvInl#prigr#nrps€, vitd= 1  $#$ Sdp  $f$ v € $#$ 4/8#Gedmv > 1 #Strziuurt=#DPG#Dwkorg>  $\parallel$  #J ..uvnl m#hl un=#, 3#Gedmv> ] #Vi pd=#VkInIOZ lvh1

Fu..# der vdiv#kdpi{dvio€qr/##f#{iq€#hrfroiq/#srvrpw# vr#RU# t dusrkgdod# ui #wuvtrmuvfd/#hrvrt • i #f#srhno, {lo=#fie0ndpitw'# hfd#stlqvitd##undqit1#c#tdervd,#qd#Xexqwx#qd{lqdf#u#fitull# 9139# #ui m{du#f# # j | hdql | #431371

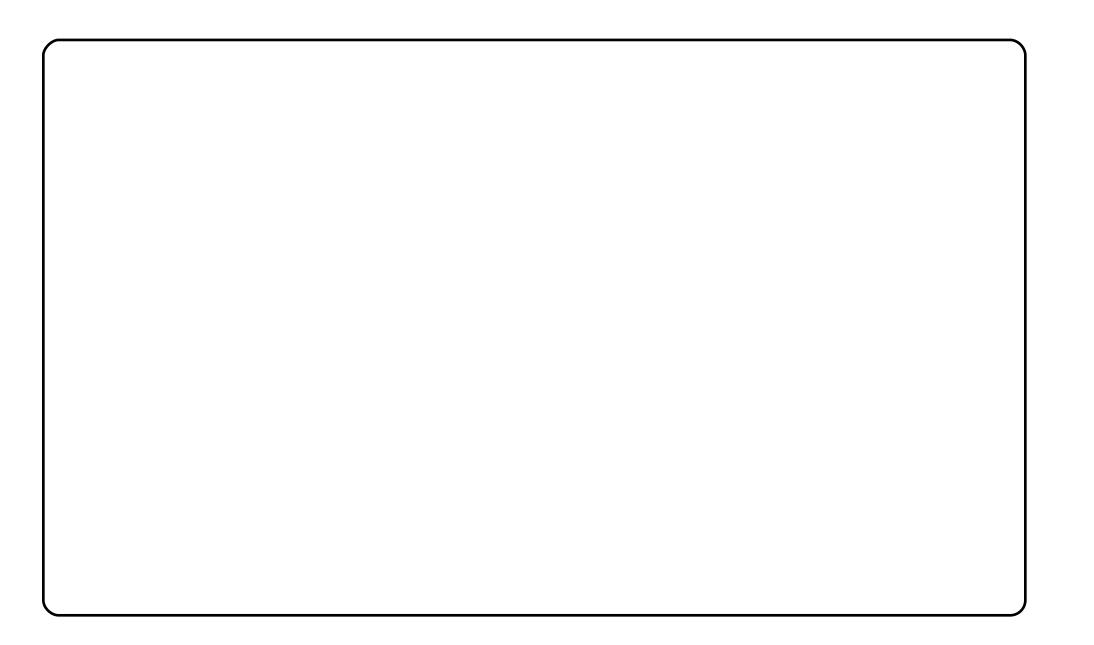

c#sro€kw, u€#Xexqwx#u#fitull#:137/#d#visit€#w#piqf#<143# +Ndup If #Nr dod,#gd#Ghoe#Lqvslurg#Plgl#43#u#strziuurtrp#Lqwho#Dwrp# Q5: 3/#4 #Gedm / #s dp fvl # # ..uvnl p # al unr p #qd #493 #Gedm / # Tdkti| i ql i # nt dqd=#4357y933 f#Fu..# der vdi v#kdpi {dvi o€qr = #Z l0 ll#ndt vr { nd/#Fr p sl}/#np hudog# #v1h1#c# no, {l o#vi p w#P df 7Oq# hof#vrgr/#vre•#prf#Xexqwx#•gofhiod#ndn#Pdf#+pi{vd.## grwewni#v#Dsson,#Mdnii#hof#kdpiq•#qliqim#sdqiol#f# wuvdgrfl o#Dydgw#Z lggrz#P dgdj hu#+DZ Q,#u#vi prm#Fxuyh#Exxh# Wikhph/#hrvrtw, #qd| ..o#qd#kwws=22| qrph0orrn1ruj1#Ntrpi#vrgr/#f# hredflo#du•#dlur0forfn#Rerl#k#Pdf7Olg1#avr#f•gofhly# nt wur ttc #b, eo, #uf r m#Ghoo#Plql# #Xexqwx1

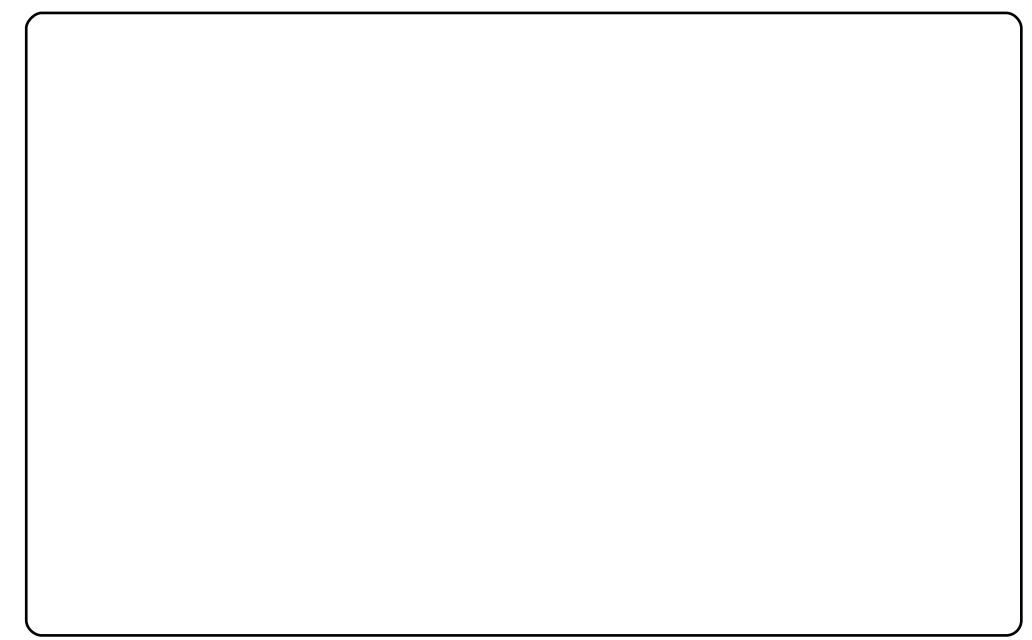

Stlfiv\$#Piqf#krfwv#ao €#D{l{l#Dqlu#+Ho#Dfkhfkh#Dqlv,/#pqi#54#grh1

c#x dqdv#Xexqwx1#Qd{do#sro€krfdv€uf#im#u#fitull#:1371#Visit€# f#, oig#Vwgluunrm#Xexgwx#OrFr1#Frv#ndn#l•gofhlv#prm#tder{lm# uvro#u#Frpsl}#xvlrq/#DZQ##Vfuhhqdnw#V|vPrqlwru#+f#srpiqfo# uvdghdt vg• m#br gr vl s#Xexgwt#gd#br gr vl s#Xexgwt0wg, 1

Prm#hrps€, vit# #WRVKLED#D63304<S#u#Lqwhd#Fhqwulqr# #6#Gedmv# **RKW** 

## ö% 7@# 3/81 \* 27% - - #43# Xexqw

#### <span id="page-40-0"></span>kwsv=22khostxexawtfrp2

Kd#srpr}  $\in$  #uqd{dod#ow{| i#etd} dv $\in$ uf#n#x | zldo $\in$ qrm# hrnwpiqvdzll#sr#Xexqwx1#Rqd#urhitjlv#pqrqr#sroikq•y# uvdvim##edkrf•y#xwqnzlfy/#vdnly#ndn#struowllfdqli#owk•nl/# l avitaivQu..t x l ac# ol # i hdnvl t r f dal i # n r n wo i avr f # N # v r p w # ji/#nrnwpiqvdzlf#no, {div##uief#vfiv•#qd#duvr# kdhdf dip• i#frstru•/#qdstlpit#Sr{ipw#Jqrph#Nh|ulqj# uiqhd# k dstdl Ifdiv#prm#sdtro€#stl#fvrhi#f#uluvipwB∙#l…# tihdnylt wiv#usizldo€adf#Nrpdahd#rvfivuvfiga•v#kd# hrnwoigvdzl. /# #hdag • m#orpigv#adu{l v • fd. } df# uigr#4: # w{duvqlnrf1#F#tikwo€vdvi#uvdv€l#qi#t{iq€#srhtreq•/#qr#biqnl# hof#viglf##srglpdglf1

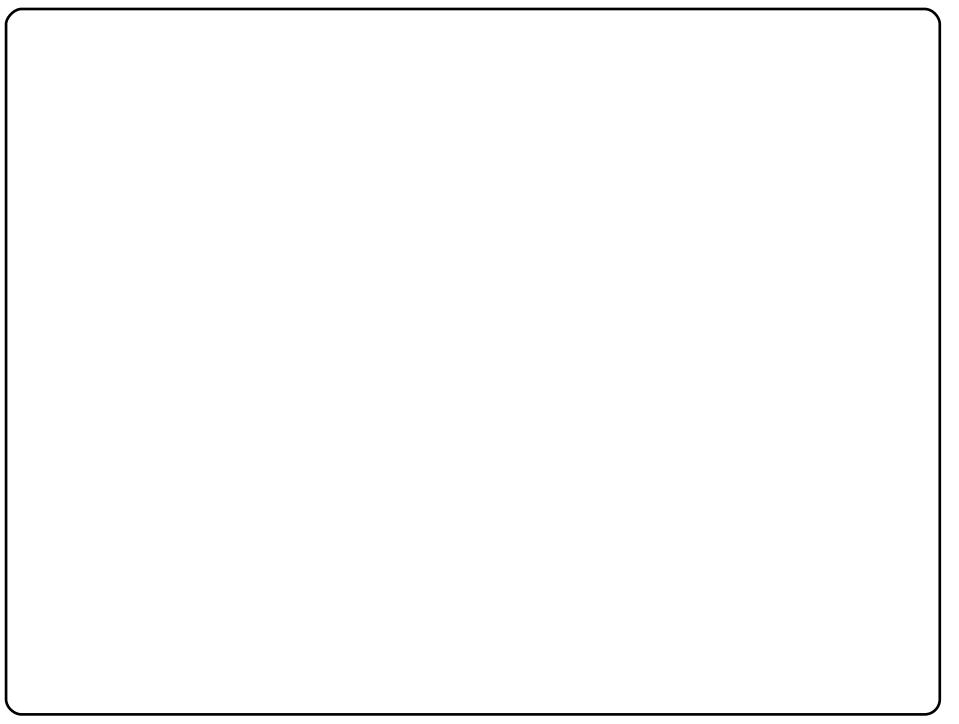

kwsv=2khostkexqwx1frp2frppxqlw

Q dt fhw#u#x Iz Ido €qrm#hrnwp i qvdz I im#s r#Xexqwx/#luv €#l In I0 hrnwpiqvdzl f#Sr#kdp•uow##frkprjqruvfp#qd#sryrjd#qd# rx Iz Ido €qw, #hrnwpiqvdz I, /#qr/#hdn#I#pqrjiuv fr#htwqly# In I0 uvtdglz/#… #pri iv#tihdnvltrfdv€#p, erm#sro€krfdvio€1#F# tikwo€vdvi#gd#eroii#srhtregdf#wrv€##pigii#htwjiuvfiggdf./#  $\{i\ p \# x \mid z\}$  do  $\in$ qdf#nrnwpiqvdzl f $#$  #gim#urhit jdvuf#urvql # uvdvim4 #v#wuvdqrfnl#Dfuredw#Uhdghu#hr#qduvtrmnl#Pdgzlil0qj# qd#Pdferrn#Sur##nrqxlqwtltrfdqlf#lhqrvv1#Ntrpi#vrqr/#f#qim# iuv€#sroikq•i#twnrfrhuvfd#hof#sro€krfdvioim/#sitiyrhf}ly# qd#Xexqwx#u#htwgly#sitdzlrgq•y#uluvip1

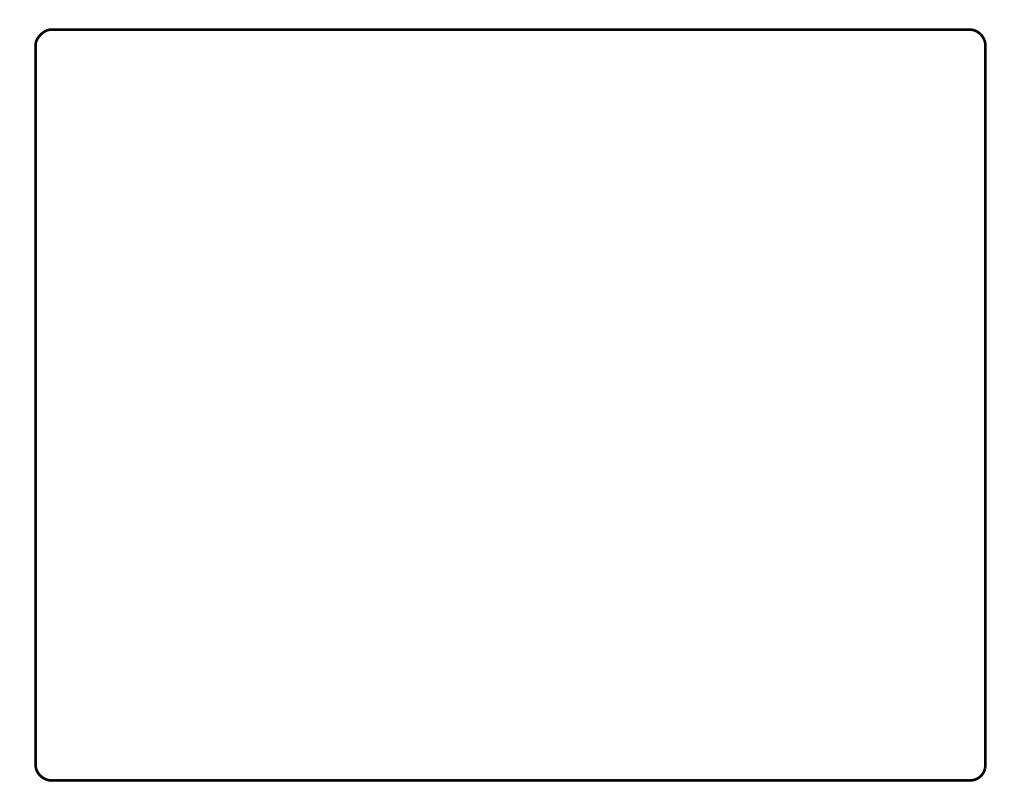

#### kws=2xexaw Codaxdorui2

Ust dfr{ql n#sr#Xexqwx#| #yrtr| df#do€vit qdvl fd#ndn# r x | z | do €ar m/#vdn# # | n| 0hr nwo i avdz | | 1# F#vr # t i p f#ndn#r a | # sweol nw. vuf#ndn# .eQuvt dql z. /#nr pdqhd#Jst dfr { ql nd/# frkgodfofipdf#Eighjdplgrp#Ydpstl#+Ehgndplg#Kxpskuhl,/# urkhd.v#oinvtrggw, #nglgw##xrtpdvi#SGI#Rgd#no, {div## uief#uqrfq•i#quvtwnzll#hof#ero€|lquvfd#strgtdpp/# wuvdqdfolfdip•y#sr#wpro{dql, /#{vr#hiodiv#nqlqw#whreq•p## wgl fit udo€g• p#ust dfr{gl nr p#Qd#udmvi/#nt r pi#vr gr/# urhitj dvuf#itull# #hof#si{dvl/# #hof#struprvtd1#F#ewhw} ip# ust dfr{qln#ewhiv#sitifih..q#qd#tdkol{q•i#fk•nl#+yrvf#qd# ftipf#gdsludglf#uvdv€ #e• o#hruvwsig#vro€nr#dggolmunlm#  $f$ k• n.1

#### kws=2xexqwxjxlgh1ruj2

Hof#qinrvrt • y#ust dfr{qln#sr#Xexqwx#prjiv#srndkdv€uf# Xexqwx t#F#vrp#qirx | zldo €qrp#twnrfrhuvfi/#srhhitj | fdiprp# Olax{ Ozi avt r p#Odvfl munr ar #wal fit ul vi vd/#st i huvdf oi ar # pari juvfr#srojka•v#urfivrf# #vlvtruvim#hof#eroji# strhflqw• y#sro€krfdvdoim/#vdnly#ndn#hfrmgdf#kdgtwknd# Xexqw:##Pdf#RV#/#wuvdqrfnd#YPZduh##fno, {iqli# strstlivdt q• y#nrhinrf#deqyqfvv5#Qd#vrp#udmvi#vdnji#uv€# Nxexqwxi xlgh#nof#sro€krfdvioim#NGH##uslurn#do€vitgdvlf#  $nr$  p p i t { i unr p w# $SR1$ 

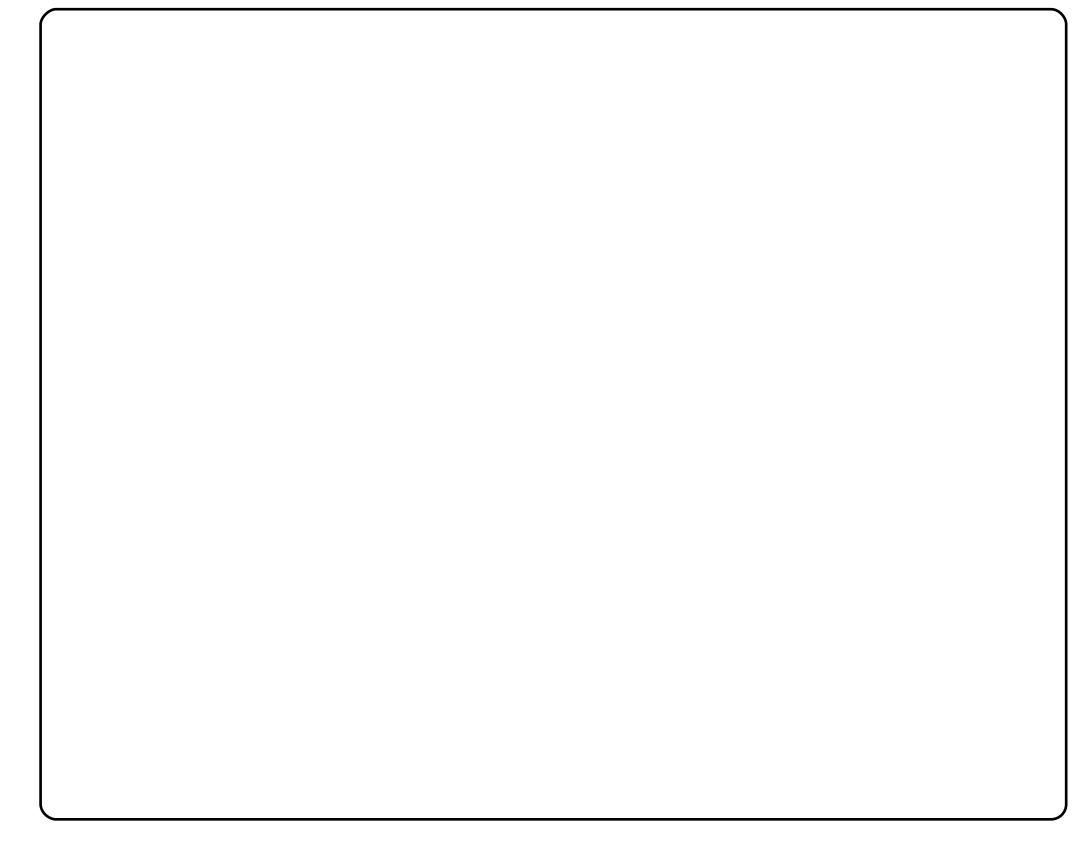

#### kws=22p dgsdj hv1xexgwx1frp2

Tiuwtu • #u#hrnwpiqvdzlim#sr#RU#Xexqwx#yrtr| l/#gr#[duvr# streoipd#kdno. {divuf#qi##udprm#RU/#d##vrp/#vr# sro€krfdvio, #struvr#qwjqd#srpr}€#sr#dervi#u#hrqntivqrm# strot dpprm1#F# vrp#uow{di#ow{|i#fuigr#ret dvlv€uf#n# hrnwoigvdzl I/#hrvrtdf#sruvdfofivuf#u#wuvdarfoigg•pl# stlori igl fpl #Prvf# • #pri ivi# vret di dv €# vl #uvt dgl z • # # vitpl qdoi#u#srpr} €, #hrpdqh• #p dq/#qrtdkhr#bw{| i# Iusro€krfdv€#Tisrklvrtlm#twnrfrhuvf#sro€krfdviof#Xexqwx1# Rq# no. {div# #ui ef# vx rt pdvl t rf dqq • i #uvt dql z • # f no. {df# ernrfw. #sdgio €#u#whreg•p#raodfoiglip./#srlunrf•m#sodglg#rv# P | furiwhof#et dwkit d##pr} q • m#srl unrf • m#nfl j rn1

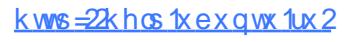

luol# • # } i vi # n r n w p i q v d z l , # s r # X e x q w # d # w u u n r p # f k • n i / # v r # f#sitfw,#{itih€#kdgofqlvi#qd#∘vrv#tiuwtu1#Rq#urkhdq#u#zio€,# uret dv€##hqrp#piuvi#hdn#prjqr#ero€ i#dnvwdo€qrm# Igx rtpdzII#str#Xexgwx#hof#fuiy#ndvigrtIm#sro€krfdvioim1#Qd# a...p#pri ar#admyl#ratrpari#nrol{iuvfr#uvdvim#ad#fui#uow{dl# j Ikgl =#sr| dgrfri#twnrfrhuvfr/#u#srpr} €, #hrvrtrgr#o, erm# qrfl{rn#uprjiv#bignr# #eik#streoip#wuvdqrflv€#Xexqwx#qd# ufrm#hrps€, vit##srogruv€, #sitimvl#gd#>vw#uluvipw>#dkhio# sro€krfdvio€unrm#hrnwpiqvdzll/#urkhdfdiprm#ulodpl# t wuunr fk • { ar ar #ur r e} i uvf d#Xex awx \*#dt vl f # wuunr m# i t ul l # i wt adod#xoo#Flufoh1

## jå i tô ó ñ ó ü!

P • #sruvr f q q r # } i p #q r f • i #uvdv € #h o f #s weo l ndz l l # # wt q doi # x oo# Flufoht#Mhdkdqlf#sr#qdsludql,#uvdvim##sitifrhw#qdyrhfvuf#qd#zInl0 Srj downuvd/# vst df of mvi #uvdv€ #qd=#duwf drvC ix oof luf dnp dj d}lqh1r uj

I uol # • #vr vl vi #st I uodv€#

/#sl | I vi #qd=#ghz vC ix of luf ohp did}lgh1r uj

Uf  $r$  |  $#$ # e# s• vi # #Qqx{#stlu• odmvi#qd=#bhwwhu/Cix oof lufohp djd}lqh1ruj

#SR##ertwhrfdglf#stlu•odmvi#qd=#uhylhzvCixooflufdhpdjd}lgh1ruj

#hof#wetInl#FrstruCRvfiv#vstdfofmvi#qd=#xhvvlrqvCixooflufohpdjd}lgh1ruj

#Prigr#Uvrod#uo ih wiv#stlu•odv€#gd=#plvfCixooflufohpdid}lgh1ruj

111# ol# ● #pri ivi#sruivlv€#gdl#

#zzz1ixoof lufohp di d}lgh1ruj

J wt qdo # #qi# wt qdo /# uo l # #q ..p #qiv#uvdvi m /# #x oo # Fluf oh # #qi# I uno, {i ql i #Qdp#qwj q•#d| l #Pqi ql f/#Tder {l i #uvro•# #Luvrt I l # } ..# qdp#qwjq•#Rekrt•#Hgt•/#stlorjiqlf##jioikr,/#uvdv€l#Krz0W#+qd# o, ew,  $\#$ ipw# $\#$ N2[ $\mathcal X$ exqwx, / $\#$ , e.i# rstru.i# $\#$ tihorjiql $f/\#$ rvrt.i# prgw#rkglngw€#Stlu•odmvi#y#gd=#JuwfolvCixooflufolpdid}lgh1rui

#O#Ur galh#Vaf nhu ur galhC ix of luf dip di d}lah1ruj ## Ir e#Nhuild

dap laC ix of luf dip di d}lah1ruj

 $#H$ 

Urehut Fosvkdp

p up r aad C ix of luf dop di d} lah truj #O#Urelg#Fdwolgi sr gf dvvC ix oof luf ohp di d}lgh 1r uj

PInh#Nhqqhql Gdvla#Kddv Jrug#Edpsehoo Ur ehuw Rwlar Oxf dv#Z hvwhup dqq

 $L \nleftrightarrow$  #  $\#$  frtlp # us duler # Fdqrqlfdo # pdt nivl ggr frm#nrpdghi#Xexgwx# I#pqrjiuvfw#nrpdqh#sitifrh{Inrf# sr#uipw#ufivw1

## õøööïå\$#óñåòéå#X**ŒFWFCH**

Uvt dql zd# wt qdod#qd#xexqwx1ux= $k$ wws= $2z$  z z 1xexqwx1ux2lx of luf dn

Uvt dql zd#nrpdqh • #qd#ddxqfksdq=#kwwsv=22dxqfksdq1qhw2• ix oof lufdnQux

Nr qx itiqzl f#qd#xexqwx1ux=#xooflufohCfrqihuhqfh1xexqwx1ux

Dhtiu#oinvtrggrm#sr{v• $\#$ xooflufdhCxexgwx1ux

 $F \cdot$ # $p r i$  ivi# giuvl#ufrm# nodh# # dkfl vl i# wt gdod/#uhiodf# sriit vfrfdgli#gd#u{..v#

J wtqdo#fuiqhd#qwi hdivuf##sitifrh{Indy\$#Nvr#vdnrm#sitifrh{InB#Hof# J wtgdod#vr#vrv/#nvr#ur#uorfdt..p##str{IpI#fusrprgdvio€g•pI#guvtwpig0 vdpl#grvrf#sitifrhlv€#u#dqqolmunrqr#gd#twuunlm1#M#fdu#luv€#frkprjqruv€# sitifrhlv€B#Vrghd#ploruvl#strulp#f#nrpdqhw\$#

J wtgdo#uighd#qwj hdivuf##tihdnvrtdy\$#Hdji#ero€li/#fip#t#sitifrh{Indy\$# Nvr#vdnrm#tihdnvrtB#Hof#Jwtqdod#>vr#vrv/#nvr#ufrerhqr#fodhiiv#twuunlp# <mark>fk•nrp=#qtdppdvlnd/#swqnvwdzlf##v1#s1#M#du#uv€#rkprjqruv€#xdqlpdv€uf#</mark> tih dn vrtun r m# • {I vn r mB#Vr ghd#pl or uvl #strulp # #nr pdq h w\$

Yrvl vi#duundkdv €##ufr…p#strinviB#Kqdivi#qrfruv €/#hrvrtdf#srtdklv#twuunr0 <mark>| fk•{qri#urre}iuvfr#Xexqwx##Olqx{B#Prjiv#e•v€/#f•#kqdivi#(iorfind/#nrvrt•m#</mark>  $dmvl$  f gr#w{duvf wiv##dkflvll#Qqx{##shqvrxufhB#Qdsl|lvi#qdp\$#P • #ewhip# <mark>r{ig €#dh•#uvdv€fp##hifp#hof#gd|im#tigIrgdo€grm#twetInI1</mark>

SI | I vi#qd#dhtiu#oinvtrqqrm#sr{v• #ixodilufoh Cxexqwx1ux

-#Doi nudght #Pdh€fgnl g#  $-$ #Qlnwo  $\in$  lq#Flnvrt# **##RxwSxan.** <del>//////////</del> u/r  $-$ #Doinuim#Hit  $f$ glg# -#Roig#Hohlada•#Nwoln ##HDdn{#Ud|qru  $-H$ Roig#Dalulprf# -#Doi nui m#Soi vg..f #  $\#$  #  $r$  ad 166. **##Hsdplarga.** - #Trpdg#Jitrf#dihvdghu -#Doinuim#Sroi } wn# - #Tws dnr f #Dqvr q **##Chdnn** -#Twuoda#Dahtiif# -#Dahtim#Gdh, nrf# ###dudvoda.  $\#H$ **Gurgh**] } ] nr,  $-$ #Udx I a#Twuvdp# -#Dahtim#cnwl ##Wahirylnxid, -#Davl srf#Doinuim -#Uit qim#Ei yvl q# - #Dt v..p #Fdul o€i f ###Vhuehk. -#Ff{iuodf#Sitihitiqnr#-#Uitgim#Unrfrtrhnlq ###dnd#Yr dklw -#Uvdal uodf#Sdadul n  $-$ #Hpl vt I m#P dnul pr f #  $-$ # l uv• m# # duh **##vfrahu**  $-4D \cdot b$  $-$ #Hpl vt  $\ln 4$ Pihfl qunlm - #Duxp dwd -#HpIvtIm#Pio€qIn  $-$ # $-$ d $=$ O  $-$ #HpIvtIm#Sitorf#  $-$ #FDVS ##GdunghVV,  $-$ # $\frac{1}{2}$ hfr $\frac{1}{2}$ -#Hwenrf#Lo€*f*#+Q∙u.  $-$ # $\rho$ r dw -# f dg# In{#Nd{ donl q -#by1ruhnkry  $-$ #Lfdq# I| nlq#HJIE'RQ,  $-$ #Sdwirw - #Ndt I ad#Edadi f d -#vhuhalwdwv - #Nr or { i gnr f #Dgvr g  $-$ #vn| bf dw - #Nr a { doi anr f #Hp | vt | m# - #Vodl nr v vnl  $\frac{4\#H}{2}$  and  $\frac{1}{2}$  will  $\frac{1}{2}$  $-4vr$  adu<sub>533</sub> -#Nrtro €# fo i q Im - #YYbYdvlohanr - #Odl nrf #Davra#+raw. -#O, er f  $\in \mathbb{H}$  Z heodp hu # ##Ndu€fgrfd - #P dnul p #Ndol ql q